# **Cloud Based Sales Analysis System**

Jayathri Madhushani Kumari Kaluarachchi 149217F

Faculty of Information Technology.

University of Moratuwa

June 2017

# **Cloud Based Sales Analysis System**

Jayathri Madhushani Kumari Kaluarachchi 149217F

Dissertation submitted to the Faculty of Information Technology, University of Moratuwa, Sri Lanka for the partial fulfillment of the requirements of the Master of Science in Information Technology.

## **Declaration**

| I declare that this thesis is my own work a                                   | and has not been submitted in any form for     |  |  |
|-------------------------------------------------------------------------------|------------------------------------------------|--|--|
| another degree or diploma at any universi                                     | ty or other institution of tertiary education. |  |  |
| Information derived from the published or unpublished work of others has been |                                                |  |  |
| acknowledged in the text and a list of refer                                  | ences is given.                                |  |  |
|                                                                               |                                                |  |  |
|                                                                               |                                                |  |  |
|                                                                               |                                                |  |  |
|                                                                               |                                                |  |  |
|                                                                               |                                                |  |  |
| J.M.K.Kaluarachchi                                                            |                                                |  |  |
| Name of the Student                                                           | Signature of the Student                       |  |  |
|                                                                               | Date: 24/06/2017                               |  |  |
|                                                                               |                                                |  |  |
|                                                                               |                                                |  |  |
|                                                                               |                                                |  |  |
|                                                                               |                                                |  |  |
|                                                                               |                                                |  |  |
|                                                                               |                                                |  |  |
|                                                                               |                                                |  |  |
| Supervised by                                                                 |                                                |  |  |
| Mr. Saminda Premaratne                                                        |                                                |  |  |

Signature of the Supervisor

Date:

Name of the Supervisor

## **Dedication**

I would dedicate this thesis to my beloved parents, Mr. D.B.Kaluarachchi and Mrs. D.P.Senadheera who have never failed to give me a tremendous support, for giving all not only throughout my project but also throughout my life. As well they teach me that even the largest task can be accomplished if it is done one step at a time.

## Acknowledgement

I am using this opportunity to express my gratitude to everyone who supported me throughout the course of this research. I am thankful for their aspiring guidance, invaluably constructive criticism and friendly advice during the project work. I am sincerely grateful to my lecturer Mr. Saminda Premaratne sir for sharing truthful and illuminating views on a number of issues related to the project. I would like to express my sincere gratitude to the Prof. Asoka S. Karunananda sir for feeding the knowledge and guidance for doing researches.

I sincerely thank to all the staff of OREL Corporation for giving me big support to make my research success.

I am more grateful to Mr. Chathuranga Bandara, Tech Lead, Orange IT Solutions for giving me the encouragement and undying support in every possible way.

Last but not the least I would like to express my deepest gratitude and love to my parents. Your love, invaluable support, patience, motivation and encouragement helped me to reach this target under tiring circumstances.

## **Abstract**

OREL group was established in 1991. At the started they were deeply into home electrical and providing lighting solutions for companies. After years of experience OREL Corporation enhances to 12 businesses. Now, Orange Electric has become a formidable force in the electrical industry in Asia and it is also the flagship brand of THE OREL CORPORATION.

Using POS relief data (POS) manufacturer can realize the demand for products and improve demand analysis. Sales analysis is the way of estimating future sales. The sales analysis period can be annually, monthly, weekly, daily, area wise, dealer wise, district wise, product wise, and occasional wise. With accurate sales analysis, companies can make informed business decisions and predict short-term and longterm performance. Companies can make predictions based on historical sales data, industry-wide comparisons, and economic trends. It is easy for existing companies to predict future sales based on past business data over the past few years. Newly established companies need to make predictions based on unverified information such as market research to predict future business and competitive information. This research introduced a web base and stand-alone application solution for analysis day to day sales activities, analysis and sales process such as create Good received notes (GRN), accepts purchase orders, Invoicing, Return and Payment management, obtain analyzing reports. Analyzing and POS solution developed JAVA/SE, PHP and MySQL used for database. Develop this Solution research used Waterfall model. Currently this research design a sales analyzing solution. Revenue analyze provide insight as to how companies should manage employees, cash flows, and resources. In addition to enabling companies to effectively allocate internal capital, predictive sales data is important for companies seeking to acquire investment capital. With sales analyze, companies can predict achievable sales revenue, efficient allocation of resources & plan for future sales.

# **Table of Content**

| Chapte  | r 1                                                        | 1  |
|---------|------------------------------------------------------------|----|
| Introdu | ction                                                      | 1  |
| 1.1     | Prolegomena                                                | 1  |
| 1.2     | Background and Motivation                                  | 1  |
| 1.3     | Problem statement                                          | 2  |
| 1.4     | Hypothesis                                                 | 3  |
| 1.5     | Objectives                                                 | 3  |
| 1.6     | Sales analysis based approach                              | 4  |
| 1.7     | Structure of the Thesis                                    | 4  |
| 1.8     | Summary                                                    | 5  |
| Chapte  | r 2                                                        | 6  |
| Develo  | oments and Challenges in Sales Analyzing Systems           | 6  |
| 2.1     | Introduction                                               | 6  |
| 2.2     | Early Developments                                         | 6  |
| 2.3     | Existing System Analysis                                   | 9  |
| 2.4     | Functional Requirements                                    | 12 |
| 2.5     | Non Functional Requirements                                | 16 |
| 2.6     | Future Challenges                                          | 17 |
| 2.7     | Problem Definition                                         | 17 |
| 2.8     | Summary                                                    | 18 |
| Chapte  | r 3                                                        | 19 |
| Techno  | logy & Tools Adopted for Cloud Base Sales analyzing System | 19 |
| 3.1     | Introduction                                               | 19 |
| 3.2     | Java Programming Language                                  | 19 |
| 3.3     | PHP Server side scripting language                         | 20 |
| 3.4     | Hibernate Object Relational Mapping (ORM tool)             | 21 |
| 3.5     | About APACHE2                                              | 22 |
| 3.6     | About Maria DB                                             | 23 |
| 3.7     | Software Tools Adpoted for System                          | 23 |
| 3.8     | About LARAVAL                                              | 25 |

| 3.9     | Summary                                               | 26 |
|---------|-------------------------------------------------------|----|
| Chapte  | r 4                                                   | 27 |
| Analysi | is of Cloud Based Sales Analyzing System              | 27 |
| 4.1     | Introduction                                          | 27 |
| 4.2     | Hypothesis                                            | 27 |
| 4.3     | Users                                                 | 27 |
| 4.4     | Input                                                 | 27 |
| 4.5     | Output                                                | 27 |
| 4.6     | Process                                               | 28 |
| 4.7     | Features                                              | 29 |
| 4.8     | Summary                                               | 29 |
| Chapte  | r 5                                                   | 30 |
| Design  | of POS solutions and Sales analyzing System           | 30 |
| 5.1     | Introduction                                          | 30 |
| 5.2     | Top Level Architecture                                | 30 |
| 5.3     | Design Architecture                                   | 36 |
| 5.4     | Sales Analysis System High Level Use Case Diagram     | 41 |
| 5.5     | Use Case Diagrams & Activity Diagram                  | 42 |
| 5.6     | Main Web application                                  | 50 |
| 5.7     | Point of sale                                         | 51 |
| 5.8     | Web services                                          | 51 |
| 5.9     | Summary                                               | 51 |
| Chapte  | er 6                                                  | 52 |
| Implem  | nentation of POS solutions and Sales analyzing System | 52 |
| 6.1     | Introduction                                          | 52 |
| 6.2     | Overall Solution                                      | 52 |
| 6.3     | Main Web Application                                  | 52 |
| 6.4     | Point of Sale Application                             | 54 |
| 6.5     | Web Application                                       | 55 |
| 6.6     | Implementation of Database                            | 55 |
| 6.7     | Summary                                               | 55 |
| Chapte  | er 7                                                  | 56 |
| Assesm  | nent of the Cloud Based Sales Analyzing System        | 56 |

| 7.1      | Introduction                                    | 56  |
|----------|-------------------------------------------------|-----|
| 7.2      | Evaluation of the Sales Management system       | 5e  |
| 7.3      | Evaluation of the Sales Analysis and POS system | 57  |
| 7.4      | Summary                                         | 100 |
| Chapter  | 8                                               | 101 |
| Conclusi | on and Future Work                              | 101 |
| 8.1      | Introduction                                    | 101 |
| 8.2      | Achievement                                     | 102 |
| 8.3      | Limitations and Future Work                     | 103 |
| 8.4      | Summary                                         | 104 |
| Referenc | ces                                             | 105 |
| Appendi  | x A - User Interfaces                           | 107 |
| Appendi  | x B – Important Cording Parts                   | 136 |
| Appendi  | x C - Test Cases                                | 138 |

# **List of Figures**

| Figure 2.3.1: Existing Sales Management System                       | 10 |
|----------------------------------------------------------------------|----|
| Figure 2.3.2: Existing Inventory Control System                      | 11 |
| Figure 4.6.1: Rich Picture of the System                             | 28 |
| Figure 5.2.1: Top level architecture                                 | 30 |
| Figure 5.2.2: Main Architecture                                      | 31 |
| Figure 5.2.3: Top Level Design for retail                            | 32 |
| Figure 5.2.4: System Class Diagram                                   | 33 |
| Figure 5.2.5: Cloud base Sales analysis DB Structure                 | 34 |
| Figure 5.2.6: Point of sale DB diagram                               | 35 |
| Figure 5.3.1.1: Waterfall model                                      | 36 |
| Figure 5.3.3.2: MVC Architecture                                     | 38 |
| Figure 5.3.3.3: Web application MCV architecture                     | 39 |
| Figure 5.3.3.4: POS application MVC Architecture                     | 40 |
| Figure 5.4.1: High level Use case Diagram                            | 41 |
| Figure 5.5.1: User Management Modul                                  | 42 |
| Figure 5.5.2: Customer Management Module                             | 43 |
| Figure 5.5.3: Product Management Module                              | 44 |
| Figure 5.5.4: Sales Management Module                                | 45 |
| Figure 5.5.5: Administrative Module                                  | 46 |
| Figure 5.5.6: Stock Management Module                                | 46 |
| Figure 5.5.7: Report Generator Module                                | 47 |
| Figure 5.5.8: Order Processing                                       | 49 |
| Figure 5.6.1: Main Web application                                   | 50 |
| Figure 6.3.1: Laraval Root Folder                                    | 53 |
| Figure 6.3.2: Application folder                                     | 53 |
| Figure 6.4.1: Application Structure                                  | 54 |
| Figure 6.4.2: Hibernate Configuration                                | 54 |
| Figure 7.1 Analyzing Results of Switch & Sockets - Dealer 761A0003   | 60 |
| Figure 7. 2 Analyzing Result of Allied Accessories - Dealer 761A0003 | 61 |
| Figure 7.3 Analyzing Result of Cables- Dealer 761A0003               | 62 |
| Figure 7.4 Analyzing Result of Lighting - Dealer 761A0003            | 63 |

| Figure 7.5 Analyzing Results of Circuit Protections - Dealer 761A0003 | . 64 |
|-----------------------------------------------------------------------|------|
| Figure 7.6 Analyzing Results of Industrial Products - Dealer 761A0003 | . 65 |

# **List of Tables**

| Table 2.7 Summary of key researches                                      | 18 |
|--------------------------------------------------------------------------|----|
| Table 7.1 Selected Samples                                               | 59 |
| Table 7.2 Analyzing Results of Switch & Sockets - Dealer 761A0003        | 59 |
| Table 7.3 Analyzing Result of Allied Accessories - Dealer 761A0003       | 60 |
| Table 7.4 Analyzing Result of Cables- Dealer 761A0003                    | 61 |
| Table 7.5 Analyzing Result of Lighting - Dealer 761A0003                 | 62 |
| Table 7.6 Analyzing Results of Circuit Protections - Dealer 761A0003     | 63 |
| Table 7.7 Analyzing Results of Industrial Products - Dealer 761A0003     | 64 |
| Table 7.8 Performance Comparisons with Analyzing Dealer 761A0003         | 66 |
| Table 7.9 Performance Comparisons with Analyzing Dealer 731A0016         | 67 |
| Table 7.10 Performance Comparisons with Analyzing Dealer 761D0006        | 68 |
| Table 7.11 Performance Comparisons with Analyzing Dealer 734G0004        | 69 |
| Table 7.12 Performance Comparisons with Analyzing Dealer 734I0001        | 70 |
| Table 7.13 Performance Comparisons with Analyzing Dealer 73110010        | 71 |
| Table 7.14 Performance Comparisons with Analyzing Dealer 741K0012        | 72 |
| Table 7.15 Performance Comparisons with Analyzing Dealer 711L0001        | 73 |
| Table 7.16 Performance Comparisons with Analyzing Dealer 721L0002        | 74 |
| Table 7.17 Performance Comparisons with Analyzing Dealer 734M0020        | 75 |
| Table 7.18 Performance Comparison with Analyzing Output Dealer Average   | 76 |
| Table 7.19 Performance Comparison with Analyzing Output City Ampara      | 77 |
| Table 7.20 Performance Comparison with Analyzing Output City Anuradhpura | 78 |
| Table 7.21 Performance Comparison with Analyzing Output City Colombo 6   | 79 |
| Table 7.22 Performance Comparison with Analyzing Output City Galle       | 80 |
| Table 7.23 Performance Comparison with Analyzing Output City Jaffna      | 81 |
| Table 7.24 Performance Comparison with Analyzing Output City Kaduwela    | 82 |
| Table 7.25 Performance Comparison with Analyzing Output City Kandy       | 83 |
| Table 7.26 Performance Comparison with Analyzing Output City Kegalle     | 84 |
| Table 7.27 Performance Comparison with Analyzing Output City Kurunegala  | 85 |
| Table 7.28 Performance Comparison with Analyzing Output City Monaragala  | 86 |
| Table 7.29 Performance Comparison with Analyzing Output City Average     | 87 |
| Table 7.30 Performance Comparison with Analyzing Output Ampara District  | 88 |

| Table 7.31 Performance Comparison with Analyzing Output Anuradhapura District  | 89 |
|--------------------------------------------------------------------------------|----|
| Table 7.32 Performance Comparison with Analyzing Output Colombo inner District | 90 |
| Table 7.33 Performance Comparison with Analyzing Output Colombo Outer District | 91 |
| Table 7.34 Performance Comparison with Analyzing Output Galle District         | 92 |
| Table 7.35 Performance Comparison with Analyzing Output Jaffna District        | 93 |
| Table 7.36 Performance Comparison with Analyzing Output Kandy District         | 94 |
| Table 7.37 Performance Comparison with Analyzing Output Kegalle District       | 95 |
| Table 7.38 Performance Comparison with Analyzing Output Kuranagala District    | 96 |
| Table 7.39 Performance Comparison with Analyzing Output Monaragala District    | 97 |
| Table 7.40 Performance Comparison with Analyzing District Average              | 98 |
| Table 7.41 Performance Comparison with Analyzing Output Island Wide            | 99 |

## Chapter 1

## Introduction

#### 1.1 Prolegomena

This chapter gives an overview of the research. It describes a background of the research and a brief explanation on the proposed solution. Then, this research aims and objectives are outline. This chapter concludes with the outline of the remaining chapters.

#### 1.2 Background and Motivation

Cloud-based sales analysis system and point of sale (POS) offer several compensation over more usual traditional POS systems, one of which is decrease in expenses, principally to tiny company owners. POS software is enduring to advance at a remarkable speed. It's expected you've noticed that the days of old, clunky cash registers are an item of the history [1]. Nowadays, vendors are leaning more towards enhanced modernize systems that work on smartphones and tablets, rather than compound systems that charge a big deal of money. Though, trade supplies aren't the only ones concerned in modern POS systems, a lot of ecommerce store merchants who trade their products at tradeshows, craft fairs, and farmer's markets also need easy-to-use, fewer costly POS solutions as well. This research project mainly focus to develop feasible retail circulation system and accurate sales analyzing system to Sri Lankan retail industry.

Inventory software programs now on the market let user to track usage, calculate when user need to reorder, and analyze inventory levels on an item-by-item basis. User can even control inventory right at the cash register with point-of-sale (POS) software systems.

POS software records each sale when it happens, so inventory records are always upto-date. Better still, user get much more information about the sale than user could gather with a manual system. By running reports based on this information, user can make better decisions about ordering and merchandising. Nowadays there are many Point of Sales (POS) programs systems that provides to use upload-on devices at checkout stations, which include credit card readers, electronic cash drawers, bar-code scanners and bill printers. POS applications regularly come with integrated accounting modules. Which includes bills payable, bills receivable, standard ledger and stock management systems. [2]

POS software is what element and mortar retailers use to conduct sales. It's sometimes a cash register, computer. Most POS software will also communicate with inventory levels to keep everything in balance. A lot of big box stores have wildly expensive POS solutions, some of which were custom built for their needs. Smaller retailers are moving away from these traditional POS systems and toward cloud based sale analyzing solutions.

Through a POS system: User able to analyze sales data, determine how well all the items on user's shelves sell, and adjust purchasing levels accordingly. User can maintain a sales history to help adjust user's buying decisions for seasonal purchasing trends. Furthermore User able to improve pricing accuracy by join in bar-code scanners and credit card authorization ability with the POS system.

#### 1.3 Problem statement

When sales analyzing we found various unsolved problems such as complexity, not having proper connectivity between the customers, take long time to detect trends and patterns, not having proper plan to collect previous sales data, not considering territory sales information for retail analyzing.

Orange Electric dealer base is consisting of two categories.

(i) Direct dealers

Dealers, who are dealing directly with Orange Electric Company.

(ii) In-direct dealers

Dealers, who are dealing through a distributor.

Currently both direct and in-direct dealers are using an outdated and isolated POS solution handle their day to day sales. There are several identified issues such as;

- (i) High complexity.
- (ii) Less efficiency.
- (iii) Lack of proper payment handling process.
- (iv) Need to face stacks of difficulties when retrieving past reports.
- (v) Lack of proper sales tracking system.
- (vi) Lack of proper return management.
- (vii) Lack of report management

Due to those issues, Orange Electric management team has requested to build a whole new Point of Sales system and sales analysis solution. Therefore orange team has to develop a proper system by eliminating above mentioned issues.

#### 1.4 Hypothesis

The hypothesis of this research is create cloud base analyzing and common dealer portal using PHP and related web technology for manage process and obtain centralized control.

#### 1.5 Objectives

- (i) Identify present retail circulation process.
- (ii) Identify the problems of existing circulation process. Circulation process includes retail return, retail sales handling and the payment collections.
- (iii) A possible resolution is introduce to retail circulation.
- (iv) Identify the retail sales surmising process and issues of that process.
- (v) To find out each customer's returns, sales, payments and outstanding details monthly and yearly.

- (vi) Introduces accurate net sales predicting solution for the Sri Lankan retail industry
- (vii) Identify customer base, district base, area base (annually, monthly, and daily) sales and returns

#### 1.6 Sales Analysis Based Approach

The proposed system would be consist of a web application. The web application would be developed using PHP server side scripting language JAVA-SE Platform and MySQL rational database management system (RDBMS) analysis use with hibernate ORM for the system database. Apache2 Server is use as web server to run this application.

In this application there are three types of users as administrators, Dealer and cashier users. The administrator role has system privileges to modify application user registration, manage master data, mange purchase order and goods received notes. The output of the system would be Report. Report is the formatted result of database queries and contains useful data for decision-making and analysis .Main application hosted on a cloud server which can be accessed any ware over Internet. The application provides administration interface. The user management module facilitate of user management tasks such as add, approve, disable, and update. All the management privileges will be given to the administrative users (Administrator) only. Finance and Audit users can generate sales report from reports area.

#### 1.7 Structure of the Thesis

The rest of the thesis is organized as follows. Chapter 1 gives an overview of the research. And describes a background of the research and a brief explanation on the proposed solution.

This Interim Report is organized under main six chapters. Chapter 2 represents Present Learning of the Sales analyzing and Point of sale solution. Technologies Use for Developing Sales analyzing and Point of sale solution is discussed in chapter 3. Chapter 4 contains Technologies Use for Developing Sales analyzing and Point of

sale solution. Chapter 5 is representing Approach for Developing Sales analyzing and Point of sale solution. Finally in Chapter 7 describes the Implementation Process of Propose solution.

#### 1.8 Summary

This chapter gave an overall picture of the entire project presented in this thesis. As such we described the background and motivation, problem definition, hypothesis, objectives and brief overview of the solution. Next chapter presents a critical review of literature on sales analysis solutions.

## Chapter 2

# **Developments and Challenges in Sales Analyzing Systems**

#### 2.1 Introduction

Previous chapter gives an overview of the research. And describes a background of the research and a brief explanation on the proposed solution. In this chapter the first section will describes what sales analyzing is, the cause of it and who uses it. The later part is about practices to analyze sales and what impact errors and correctness has on an industry. For this purpose, the review of the past researches have been presented under three major sections, namely, early developments, recent developments and currently available systems.

#### 2.2 Early Developments

While trying to manage with sales analyzing control it's miles essential that the fundamentals of sales analyzing is completely understood a separation of numerous components to sales analyzing can be made, and via that, get a clean photograph of what sales analyzing is, it's functions and uses, strategies for a way analysis may be produced, what indicators impacts the analysis and, possibly most importantly, what impacts mistakes in analysis have. With this separation, several aspects among the person and the manufacturer attitude are highlighted and easier to cope. Sales analysis is the best predict approximately customer demand for an enterprise's goods in a selected duration. How that is made relies upon on whether one using a qualitative or a quantitative approach. Its' cause is to, as correctly as viable, try and are expecting what quantity of products or services may be offered, and by means of doing that, try to lower the expenses for inventory and transportation. An analysis works as a control gadget and has almost the same attributes as a price range, even though there are

applicable variations among the two. An analysis may be expressed in each financial and bodily gadgets whereas a price range is expressed only in financial units [3]. An analysis can be for any length and has no longer a duty to satisfy the analyzed results. Similarly, an analysis is typically not authorized by way of senior management while the finance is. An analysis is updated as quickly as indicators show a change in the projection, which is not the case with the budget wherein there may be a greater useful resource-worrying technique with revisions. With regard to this, groups regularly use the call analysis rather than a revised price range. Another difference is that variances in analysis aren't periodically or officially analyzed [4]. An analysis is, while efficiently used, a fee-reducer, but except that it also works as a motivational, coordinating and controlling tool for humans involved within the system [5].

The hypothetical argument for why groups should use sales analyzing is to provide a prediction of what the future might be, and how the business enterprise can use these analysis to revise and put in force plans to acquire the proper results. Analysis are one device for control as they try to lower the role of threat whilst dealing with its surroundings [6]. A more scientific technique whilst coping with the surroundings, each external and inner, makes the analysis useful in specially conditions. Those are when the destiny is uncertain however factors affecting the business enterprise can be recognized and whilst there is a time lag among the incidence of an occasion and the attention of the same occasion. While the lead time of the notice of an occasion and the prevalence of its miles zero, there's no want for an analysis, or maybe planning [7]. The problem appears when the time lag turns into extra, then the want for an analysis to decide when an event will arise will increase, so that plans can be implemented and actions taken. In exercise, many agencies revise their analysis in preference to revising their plans whilst analyzed outcomes aren't high-quality. Armstrong means that analyzing strategies may be utilized by planners to expect results from opportunity plans [6]. Although analysis can be used for plans, studies emphasizes that analyzing most effective is beneficial while the techniques and methods used are implemented to an enterprise's selection-making and making plans techniques. It is emphasized that a strong bridge between the theories and the sensible use in an employer is needed for a green use in management situations [8].

A separation of analysis from plans and goal-putting, expand the possibility of successful analyzing. Whilst the analysis is attempting to give an image of what the future might be and the goal-setting units up consequences, which the company wishes to attain, the operational plan is making an attempt to articulate how the company gets to the preferred consequences. Smaller companies use sales analyzing for personnel making plans more frequently, whilst massive companies use it extra common in element to income quotas putting and in purchasing making plans [6] and [10]. The operational plans on what sales level to reap need to be primarily based on the analysis. Likewise with target-putting, a real evaluation of what sales degree is possible to acquire must be conducted where this evaluation comes from the sales analysis. In step with white's survey, the primary purpose the various respondents, behind training sales analyzing, is to set a statement of preferred performance [9]. Within reach one third of the respondents wanted to derive a real assessment of the marketplace capacity.

The sales analysis units a supposed upcoming sales capacity, which offers indicators to the shopping, the production, the logistical, the monetary and the advertising characteristic of a corporation. When the organization has a bendy value chain, analysis errors can effortlessly be outfitted into, and altered inside, the cost-chain. For an enterprise with a rigid value chain the significance for a greater accurate sales analysis is greater. In thing to this, the useful resource planning may be made more efficiently in a business enterprise if the restrictions of sales analyzing accuracy are understood. Those boundaries have historically fallen into four standards which highlight the realistic angle of analyze as input for managerial decisions. They specify that analyze need to be express, honestly state their reason, the underlying assumptions and the meant use for managers so as for them to be beneficial for an employer. Mostly smaller organizations use sales analyzing for individual planning, though massive organizations use it more frequent in aspect to sales quotas setting and in purchasing planning [11]. The time horizon for analyzing differs among each groups and one-of-a-kind industries. However whether the business enterprise analysis sales on an every year, month-to-month or maybe on a day by day basis it's miles critical that the analysis is frequent in order for the enterprise to make the analysis useful for the future. Most commonly used monthly basis time period for producing analyze [12]. Whether organizations use dissimilar analyzing methods for different time horizons is still not certain, but agreeing to the above mentioned study, the more distant the time horizon gets, the fewer models will be trusted and used. Those records are from a survey made on Canadian companies and might consequently not be significant for companies worldwide. A value evaluation is a beneficial tool whilst figuring out the timeliness of analysis inside the organization. A consistent analyzing agenda value cash and if they're now not carried out efficaciously, the price will exceed the blessings and it'll consequently no longer prove to be a beneficial investment. Even though the analysis are made in an excellent way there may nonetheless be problems [13].

#### 2.3 Existing System Analysis

#### Sales Management System

The Orel Cooperation's orange electronic business unit is currently using few standalone and web systems for the inventory management and the sales management. Where sales process is recorded on documents and manually feed into the information system. The major drawback of this system is the inability of updating stock with the current sales process it is unable to track customer details for the sales person on the field. There is no way to get sales information on the areas. As the sales management system and inventory management system work separately. Therefore, it needs more individuals for the data entry process so cost of maintaining the systems is very high and this process consumes more time. All systems unable to access everywhere and no centralized controlling facility.

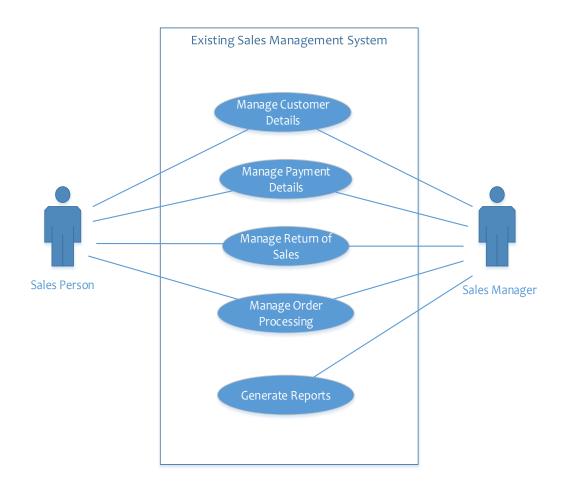

Figure 2.3.1: Existing Sales Management System

As the diagram all the sales process is currently processing with printed documents manually. And they have to visit the sales department and hand over the documents. All documents are archived in racks. If they need more information about sales they have to contact over the phone and gel the required information. This process takes more time and operation costs.

This system keeps track of customer details and capable of handling payment details as well as return on sales are entered manually. A lot of the information is duplicated on various information systems. It is difficult to get immediate and maintain.

#### **Inventory Management System**

Inventory control system is a standalone application which is very useful and the important system in the sales point and organization. It is capable of handling all the product details and helps to track the storage location of the relevant product and so on. This inventory management solution helps to get an idea about product movement and notify the re order when it near to reorder level

Number of suppliers, services, goods received notes, purchase orders and invoice, the standalone system keeps track of suppliers and manages the purchases. It should generate timely reports to manage stock effectively.

The following Use case diagram illustrates the existing system in the organization.

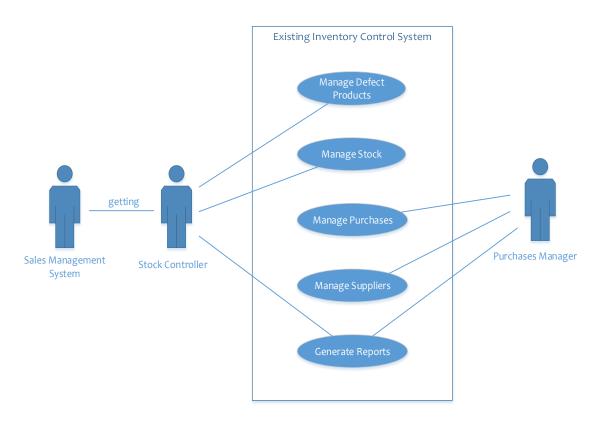

Figure 2.3.2: Existing Inventory Control System

#### 2.4 Functional Requirements

Functional requirements are statements that the developed system should satisfy. System function and the input output expectation.

#### **2.4.1** Reports Module

The system should generate reports periodically related to sales, purchase, and stock. It also allow user to print the reports and documents.

#### 2.4.2 Administration module

The system manages all the system users according to their privileges. By using the system admin should be able to add new users to the system as well as remove from the system. Manage the recovery of the password.

#### 2.4.3 Sales Module

Item Search

Authorized user can search items by using their item codes and add them to the bill.

- Discount management
  - Customer wise / Item wise discount hierarchy
  - Discount management on percentage wise and cash wise
  - Item discounts (only percentage wise)
  - Total bill discounts (percentage and cash wise)

The system will let authorized person give either total bill discounts or item wise discounts.

Item updating

From this feature, the user can delete, edit item quantity and add new items while they are proceeding the bill.

- Customer return handling
- Payment methods
  - Cash payments
  - Credit payments
  - Cheque payments
  - Card payments

#### 2.4.4 Purchase Order Module

Proposed system can proceed two kinds of purchasing orders.

#### Orange purchase order

Direct purchase order

This category is designed for direct dealers to handle their purchase orders.

- (i) The dealer can place the order by sending purchase orders directly to the orange
- (ii) Proposed solution will generate auto-suggestion orders.
  - Indirect purchase order

This category is designed to generate purchase orders for non-Orange distributors.

Distributor will receive their ordered quantities by System notification

#### Non-Orange purchase order

#### 2.4.5 Good receive management

When proceeding this function it will affect for three different parties

(i) Direct Orange dealers

The system will update their good receive notices automatically.

For Orange products and services,

Only for Orange products, company's ERP system will send a GRN against dealer's PO and it will automatically direct for dealer approval. After receiving the stock dealer will approve the GRN, at the same time proposed POS system and Orange ERP system will update with GRN details.

#### (ii) In direct non-Orange dealers

Authorized person needs to enter their good receive notice details manually.

#### (iii) Direct good receive

Without purchase order reference dealers can add items as GRN and do billing. This is only applicable for non-orange items.

#### 2.4.6 Company return management module

The dealer will return their received goods for their suppliers for many reasons. Therefore the proposed system will let the user (dealer) to handle their company returns in a proper manner.

#### 2.4.7 Inventory Module

Proposed solution will provide a proper inventory management function to the company. As well the user can do batch wise item management along with its price and it will synchronize Orange products from the dealer portal.

The system should provide stock details when necessary.

Sales person should be able to get available stock information instantly.

#### 2.4.8 Customer & User and employ management module

The proposed system will provide a proper credit and register customer management function.

- (i) Register new customers.
- (ii) Give credit limit and credit period for registered customers.

Authorized person can set credit limits for their customers. If a customer exceeds the credit limit, they need to get approvals for further purchases.

#### Manage employee information

The proposed system will provide a proper employee management function for their users.

#### User management

- Add system users
- Modify system users
- Active or deactivate system users

#### Debtor management

Proposed solution will help to manage company debtors. Add and update debtor details and cash collection of (cash, card and cheques) debtors.

#### 2.4.9 Reports Module

- Daily sales reports
- Summary reports
- Inventory report
- Purchase order report
- Profit and loss report
- Customers detail report

#### 2.5 Non Functional Requirements

Non-functional requirements are not the direct services delivered to the user. It will change according to the domain that the system operates, some common requirements are reliability, performance, security, availability and it is more important to accomplish these requirements to use the software effectively, if these non-functional requirements are not fulfilled then the system will be a failure.

- This is a cloud based system so there are multiple users can access the system at a time so the system should be capable of handling high traffic.
- The system should secure from hacker, intruders because it handles the transactions.
- Information should be access from the remote areas, with the low bandwidth.
- System should customize according to the authorized level of users.
- System generated reports should more reliable and accurate.
- Cloud system is compatible with popular web browsers both mobile and desktop
  - Ex. Firefox, Google chrome, Safari, and Opera. Also, system should have responsive UI design
- Need best performance Cloud system shouldn't go beyond 10 seconds
- Ensure grant system access only authorized system users. When the user cratering enforce users to create strong user password and that password save in database with shall or higher encryption method for secure users data.
- Add password expire policy within time period usually 3 month.
- System need to facilitate manage user wise permissions only authorized users to enable create edit delete process. And secured transaction with web server and database server
- System available should high 99% uptime through the internet for all remote users. Company Network infrastructure fully support the high availability and high traffic tolerance for huge user and web service request.

#### 2.6 Future Challenges

There can be some challenges have to face when sales analyzing. Such as,

#### (i) Large-scale automatic analysing

The goal in any commercial enterprise is to have the proper product in the right location at the right time – and in an appropriate amount. A massive retailer may also have tens of tens of millions of item combinations. This automation minimizes staffing requirements, while allowing analysers to focus on the "high cost" analyses which have the best impact on customer pleasure and economic performance

#### (ii) Analysing and sales optimisation

Revenue optimization structures help the retail planner make better choices on normal product pricing, promotional activity and markdown pricing. Such systems are designed to optimize a goal (e.g., maximize revenue, maximize margin or decrease stock)

#### 2.7 Problem Definition

The literature review has identified various unsolved problems such as complexity, not having proper connectivity between the customers, take long time to detect trends and patterns, not having proper plan to collect previous sales data, not considering territory sales information for sales analyzing. Table 2.1 summarize the achievements and the limitations of the key research projects discussed in this chapter.

| Research                                            | Technology/<br>Algorithm<br>used                         | Key benefits                                                                                                    | Limitations                                                                           | Domain                     |
|-----------------------------------------------------|----------------------------------------------------------|----------------------------------------------------------------------------------------------------|---------------------------------------------------------------------------------------|----------------------------|
| Sales<br>analyzing<br>Practice                      | Fuzzy Neural Back Propagation (FNBP) Algorithm           | Decreasing the error rate of analyzing                                                                                           | Complex algorithm                                                                     | Sales<br>analysis          |
| Sales analysis<br>of retail<br>industry             | Multiple regression technique.                           | Intensification the accuracy of analyzing result                                                                                 | needs to consider<br>a long time to<br>detect trends and<br>patterns                  | Retail<br>Industry         |
| Time Series Prediction: Analyzing the future        | State-space<br>reconstructio<br>n and neural<br>networks | Observed system and for predicting its future behavior                                                                           | Take long time<br>to get sales<br>information in<br>territory sales                   | Sales<br>prediction        |
| The Analyzing Accuracy of Major Time Series Methods | Time Series<br>Analysis                                  | Provides the business with valuable information that the business can use to make decisions about the future of the organization | There are no close contact with customers and the how the business environment is now | Analyzing<br>Accuracy      |
| Sales<br>analyzing:<br>Methods and<br>accuracy      | Regression analysis                                      | Allows for the right resources to be allocated at the right time                                                                 | Not having<br>proper plan for<br>collecting the<br>previous sales<br>data             | Methods<br>and<br>Accuracy |

Table 2.7 Summary of key researches

According to the above summary it is evident that many reaches has been done with different technologies.

## 2.8 Summary

This chapter presented a comprehensive literature review on the POS solutions and Sales analyzing System research. Next chapter will discuss the technology to be used for our solution.

## **Chapter 3**

# Technology & Tools Adopted for Cloud Based Sales Analysis System

#### 3.1 Introduction

This chapter mainly concerns about technologies and software engineering tools that use for developing the POS solutions and Sales analysing System. Mainly used JAVA and PHP language for developing client side and server side the System and Maria DB Relational Database Management System (RDBMS) with HIBERNATE ORM framework for the POS module database. Apache2 Server is used as a web server to run web applications. Cloud analysis module developing in larval 5 PHP framework

#### 3.2 Java Programming Language.

Java is a programming language and computing platform first released by Sun Microsystems in 1995.[14] Now a day's java is very popular multiplatform programming language. Java evolved from an oak programming language. Java allows to create modular maintainable applications and reusable code. Java SE (standard Edition) chosen for cloud base sales analysis sales module development because java has follow mentioned features and advantages.

Java programming language has many advantages such as,

- Easy to learn-Java was designed to be easy to use and is therefore much easier to write, compile, debug, run and learn than other programming languages.
- Object-oriented- there are plenty of programs and websites so as to no longer work except you've got java set up, and extra are created every day. Java is fast, at secure, and reliable.

- Platform independent- one of the most important benefit of java is its
  capability to move easily from one application to another. The ability to run
  the equal code on many unique structures is critical to www, and java
  succeeds at this by being platform-independent at the source and nearly binary
  ranges.
- Distributed- Java is designed to make expended computing clean with the networking capability this is inherently integrated into it. Writing community programs in java is like sending and receiving statistics to and from a document.
- Secure- Java considers safety as part of its design. The java language, compiler, interpreter, and runtime surroundings were each developed with security in mind.
- Robust means reliability. Java puts a number of emphasis on early checking for feasible errors, as java compilers are able to detect many issues that would first display up all through execution time in other languages.
- Multithreaded -Multithreaded is the capability for a software to perform several duties concurrently within an application. In java, multithreaded programming has been easily integrated into it, at the same time as in other languages, operating system-specific procedures have to be called in order to enable multithreading.

#### 3.3 PHP Server Side Scripting Language.

PHP originally called Personal Home Page but now it's called PHP Hypertext Preprocessor[15]. PHP is an open source server side scripting language with embedded with HTML. It's used to create dynamic web pages. PHP is originally created by Rasmus Lerdorf in 1994 and current major version is PHP5 [15]. PHP programming language has many advantages such as

- Embedded with HTML through PHP special tags there for developers can used both HTML codes and PHP codes in one interface. Its helps to reduces number of codes in HTML.
- Codes are executed on the server therefore, client cannot see the PHP source code.
- Can communicate through network by using IMAP, SNMP, NNTP, POP3, and HTTP.
- High performance language that can save millions of hits per day by using single inexpensive server
- Provide interfaces to integrate many database systems apart for MySQL such as Oracle, PostgreSql, etc; in addition using ODBC user can connect any other databases that support ODBC driver. Therefore, Microsoft products also used in PHP
- Have many built in libraries that help to performing many web related activates. Such as send emails, generate PDF documents, etc;
- Can download by free of charge
- Easy to learn.
- Strong object oriented support language.
- Support many operating systems therefore, any application written in PHP works many operating systems without any modification.
- Source code freely available therefore developers modify or add to the language.

Consider above advantages this research used PHP scripting language for develop the web base Circulation System.

#### 3.4 Hibernate Object Relational Mapping (ORM tool)

Hibernate is an object-relational mapping (ORM) tool. Object-relational mapping or ORM is a programming methodology for mapping the objects to the relational version wherein entities/training are mapped to tables, times are mapped to rows and attributes of times are mapped to columns of desk Hibernate is grate java object

relational mapping tool below reasons describes the reasons why select hibernate for the HIBERNATE sales module development.

- No need worry about database structure because hibernate all database tables
  and relations when we run application first time. After that it automatically
  change database structure according to java entity. This help manage database
  versions time to time.
- Hibernate is free and open source tool developed under general public license.
- Hibernate both support native query language and hibernate query language (HQL) this allow to use full of features provides in database system.
- Hibernate has dual layer architecture cache architecture and it high scalability
- Hibernate can easily configuration with the connection pooling facility. For multiuser access environment.
- Hibernate supports relationships like One-To-Many, One-To-One, Many-To-Many-to-Many, Many-To-One. This will also supports collections like List,Set,Map (Only new collections)
- Hibernate has capability to generate primary keys automatically while we are storing the records into database
- Hibernate has its own query language (HQL), i.e. hibernate query language which is database independent. So if we change the database, then also our application will works as HQL is database independent
- Supports caching mechanism.
- Supports annotations, apart from XML
   Consider above advantages this research used Hibernate framework for develop the Point of sale application.

#### 3.5 About APACHE2

Apache is the most widely used web server software. Developed and maintained by Apache Software Foundation, Apache is an open source software available for free. It is fast, reliable, and secure. It can be highly customized to meet the needs of many different environments by using extensions and modules. Apache2 has many advantages such as,

- Apache Web Server is open source software and free
- Apache is compatible with numerous hardware configurations and operating systems
- There is a LOT of documentation about apache installation and configurations.
- Lightweight and powerful webserver.

#### 3.6 About Maria DB

MariaDB is a fork of the MySQL relational database management system developed by the community and it is made available for free under the GNU General public license it is worth noting that concerns about Oracle's acquisition led by MySQL's original developer. Contributors need to share copyrights with MariaDB Foundation. MariaDB maintains high compatibility with MySQL, We guarantee "drop in" replacement function by library binary equivalence and exact match of MySQL API and commands.XtraDB storage engine for replacing InnoDB,

We aim for both Aria, a new storage engine, Perhaps included in a future version of MySQL is a transactional, non-transactional engine.

#### Features of Maria DB,

- A bunch of third-party storage engines
- Various performance enhancements
- Parallel replication and multi-source replication
- Virtual columns
- Free and open source DBMS

#### 3.7 Software Tools Adopted for System

GRADLE - GRADLE is a build automation tool that system is developed
using the concept of Apache Maven and Apache Ant, maven is a
dependency manager. Ant is a build tool. Gradle include both dependency

management and build automation features with lots of more other features. As a build and dependency manager gradle can use with sales analysis sales module.

## **Advantages of GRADLE**

- No need worry about dependency -: not need manually add java library for application and don't worry library versions.
- Able to build project without IDE
- Facilitate to set pre configuration of the system.
- GIT Software Version control is more important in the development environment. GIT is a very useful source code version control system. A Version control system that helps to manage different version of source codes and development history time to time. GIT creates remote (GIT server) and local (programmer's computer) repository of the source codes. GIT branching and margin are very useful features of the project development environment.
- Navicat Navicat is a Rich graphical user interface based database management and development application. Navicat supports a series of database engine. For Revers engineer provided database script to entity relational diagram and re-synchronize after make amendments Navicat is good tool.
- SmartGIT Smart GIT is a GIT client witch is help to easily select updated content of the source code. Smart GIT has all GIT it functional GUI represent such as Commit, pull, push and managing branch easy way.

• **Bit Bucket** - bit bucket is an online git repository solution it's same like Github but it allows to create free privet repository with small teams. Bit bucket can use for manage this project source code.

## 3.8 About LARAVAL

Laravel is a free, open source PHP web framework. It is created by Taylor Otwell and is aimed at developing Web applications that follow the MVC (Model-View-Controller) architecture pattern. Among the features of Laravel are modular packaging systems with dedicated dependency managers, various ways to access relational databases, utilities to aid deployment and maintenance of applications

Laraval has many advantages such as,

- Template Engine- The Laravel framework includes a lightweight template
  that allows you to create amazing layouts with dynamic content seeds. It has
  many widgets including JS and CSS code with solid structure. These
  framework templates are designed to create simple layouts in different
  sections.
- Artisan- Developers usually have to interact with the Laravel framework
  using a command line that creates and processes the Laravel project
  environment. Laravel has a command line tool called Artisan built in. With
  this tool you can perform most of the iterative and tedious programming tasks
  that most developers avoid running manually.
- Ellquent ORM (Object-Relational Mapping) Laravel provides Eloquent ORM including a simple PHP Active Record implementation that can issue database queries using PHP syntax rather than writing SQL code. Each table of the database has a corresponding model for the developer to interact with the table. ORM is relatively faster than all other PHP frameworks.
- **Library-** This has an object-oriented library and other preinstalled libraries that cannot be found in many other common PHP frameworks. One of the preinstalled libraries is the authentication library. It is easy to implement, but it has many advanced features such as Bcrypt hash, active user check, CSRF (cross site request forgery) protection, password reset, encryption,

- MVC architecture support- Laravel follows the MVC pattern and guarantees the clarity of logic and presentation. This architecture helps improve performance, enables better documentation, and has multiple built-in functions.
- Security- When developing an application, everyone needs to use several
  methods or other methods to ensure the security of the application. Laravel is
  in charge of security within that framework. This uses a salted and hashed
  password, which means that the password is not saved as password and plain
  text in the database.

## 3.9 Summary

POS solutions and Sales analyzing System is developed by using PHP server side scripting language JAVA-SE Platform and MySQL rational database management system (RDBMS) analysis use with hibernate ORM for the system database. Apache2 Server is use as web server to run this application. Circulation department staff of the company is main user of this system. In addition management, accounts department, audit department is other users of this system. Mainly this system has two separate sub modules such as Sales Management and analyzing reports engine. In addition this system maintains Dealer, products and products category master files that include master information.

## **Chapter 4**

## **Analysis of Cloud Base Sales Analyzing System**

## 4.1 Introduction

In chapter 3, we will explain techniques for solving research problems. We follow the technology used to solve research problems such as JAVA, PHP, HIBERNATE (ORM TOOL)

APACHE2, Maria DB, LARAVAL. In this chapter explains how technology is used to solve research problems.

## 4.2 Hypothesis

The hypothesis of this research is build cloud base analyzing and common dealer portal using PHP and related web technology for manage process and obtain centralized control.

## 4.3 Users

There are three types of users as administrators, dealer and cashier users. The administrator role has system privileges to modify application user registration, manage master data, mange purchase order and goods received notes.

## 4.4 Input

Initial master data such as products, category, dealers account is added to the application through the admin panel.

## 4.5 Output

The output of the system would be Report. Report is the formatted result of database queries and contains useful data for decision-making and analysis.

## 4.6 Process

Main application hosted on a cloud server which can be accessed any ware over Internet. The application provides administration interface. The user management module facilitate of user management tasks such as add, approve, disable, and update. All the management privileges will be given to the administrative users (Administrator) only. Finance and Audit users can generate sales report from reports area. This System use web services to synchronize data with dealer point of sales system.

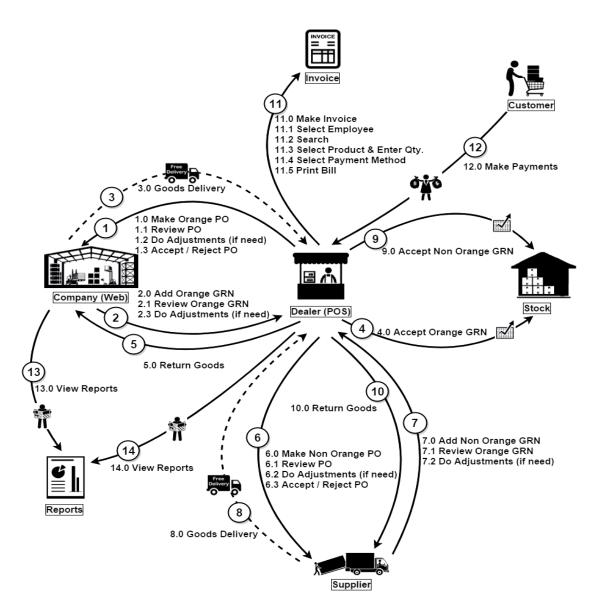

Figure 4.6.1: Rich Picture of the system

## 4.7 Features

In connection with the input, output, users and process, the over features of the system include following characteristics.

- o Cloud Portal
- o Standalone point of sales application.
- Real-time data synchronization.
- User friendly
- Easy accessibility
- o Centralized controller.

## 4.8 Summary

This chapter presented the overall approach to develop POS solutions and Sales analyzing System. Can be developed using open source web technology and Android technology. Next Chapter will discuss the overall design of POS solutions and Sales analyzing System

## **Chapter 5**

## Design of POS solutions and Sales analyzing System

## 5.1 Introduction

This chapter will describe detailed and specific requirements of the project. And also will explain the initial situation of the system with reference to requirement analysis, project goals and the way of the design of the system to be carried out based on the requirements.

## 5.2 Top Level Architecture

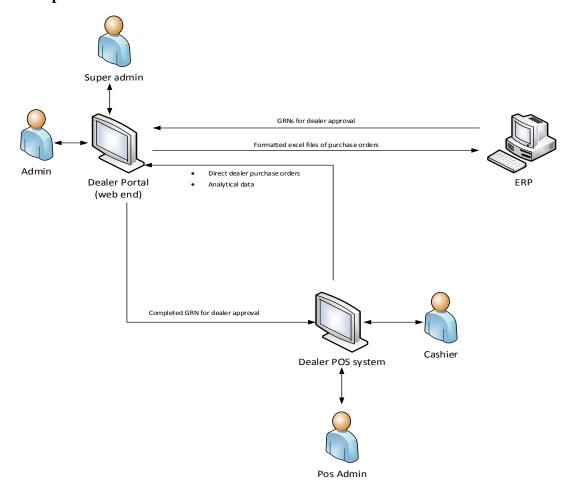

Figure 5.2.1: Top level architecture

POS solution is stand-alone application and sales analyzing system is a cloud web based web application. MySQL use for database. This system has two main modules such as

- Point of sale application
- Analyzing module

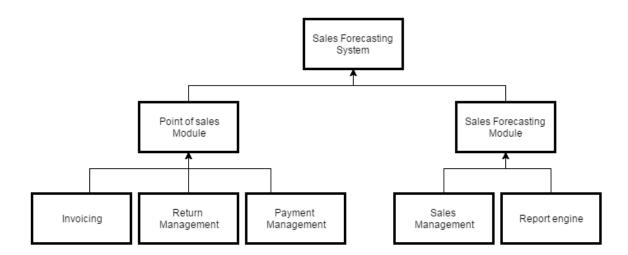

Figure 5.2.2: Main Architecture

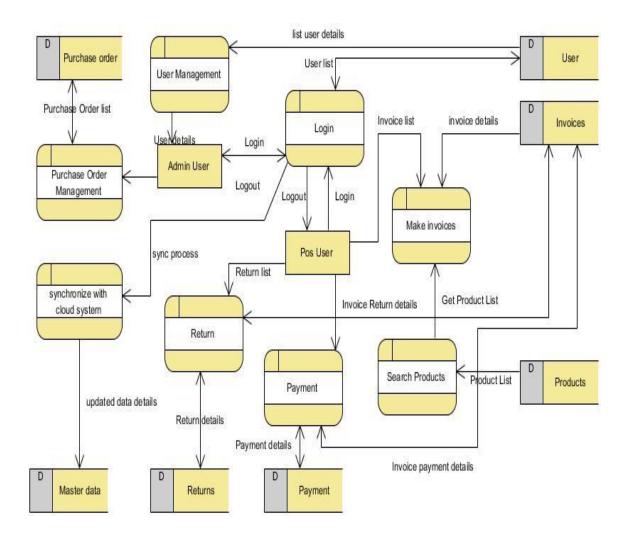

Figure 5.2.3: Top Level Design for retail

## The class diagram of the system is shown below

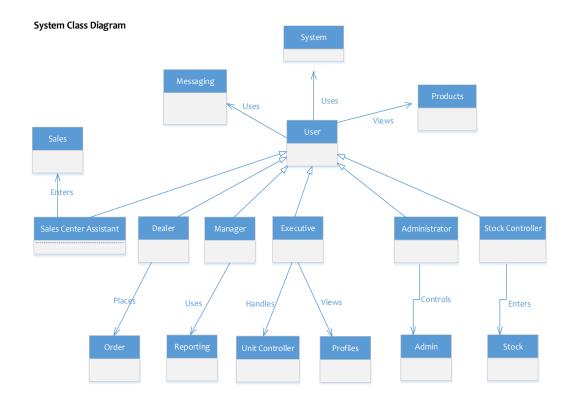

Figure 5.2.4: System Class Diagram

In below figures provides an overview of the database structure. It has been normalized to third normal form to reduce the redundancy of data.

There are two database structures,

- (i) Cloud base Sales analysis module Database (Web application)
- (ii) Point of sale solution Database

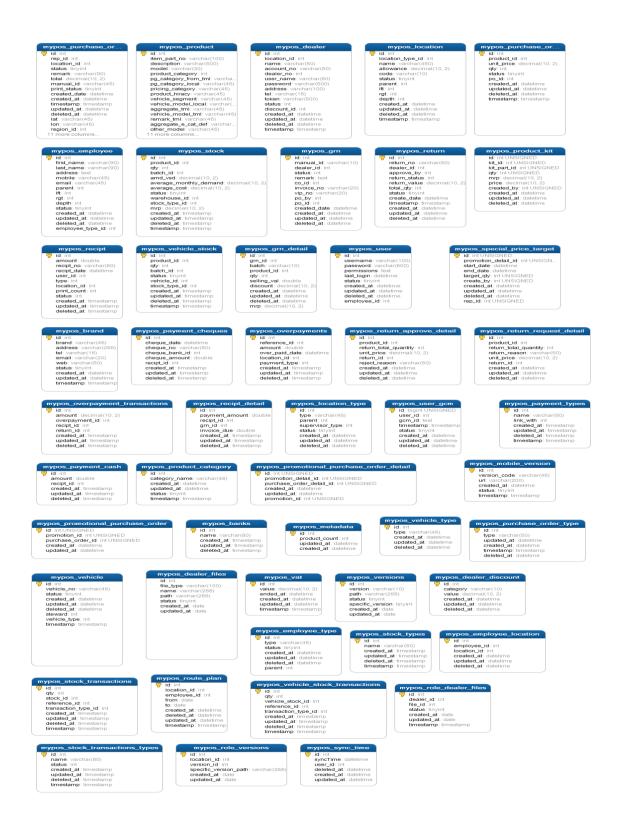

Figure 5.2.5: Cloud base Sales analysis DB Structure

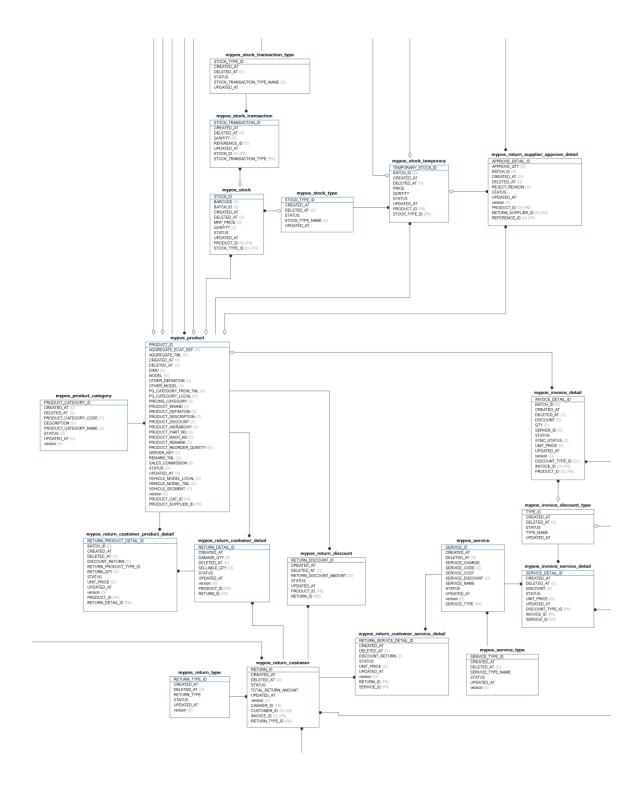

Figure 5.2.6: Point of sale DB diagram

## 5.3 Design Architecture

## **5.3.1 Process Models**

Software development involves a set of methodical tasks, activities. The development includes some steps such as analysis, design, implementation, Testing, delivery and maintenance. It is described as SDLC (System development life cycle or Software development life cycle).

There are numerous processes that can be used in software development such as Waterfall Process, Iterative Process, Agile Software Development, Extreme Programming, Rational Unified Process and Rapid Application Development are most commonly used process models.

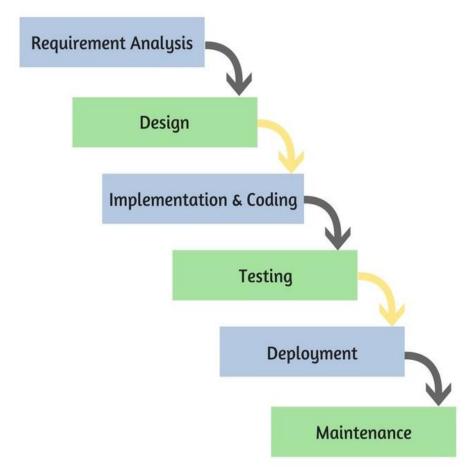

Figure 5.3.1.1: Waterfall model

## Object Oriented Analysis and Design

(OOAD) is a way of representing a domain in terms of entities (Objects) composed of verbs and nouns matched or classified according to functional dependency. This analysis and design method creates a set of models, communicated to others via an agreed notation, such as the Unified Modeling Language (UML). OOAD applies object-modeling techniques to analyze the requirements and to design a solution for improving the processes involved. Most modem object-oriented analysis and design methodologies are use ease driven across requirements, design, implementation, testing, and deployment

## **Design Techniques**

The two main design techniques are object oriented and structured approach. Structured approach mainly follows the software development life cycle and focuses on the processes. Since the object oriented approach uses iterative and incremental way it was used as the design approach for the project.

RUP model was decided to be used in the project. It consists of four phases Inception, Elaboration, Construction and Transition. The UML diagrams were used for the design of the system.

## **5.3.2** Alternative Solutions

The Client specifically needs a Web based System since the users need to use the system from multiple locations all over the region so there is no need of for a Standalone System.

As well as the system should be available 24 hours and provide up to date information. The alternative solutions would be implementing a Wed based System to fulfil the need of the Client.

Acquiring an off the shelf POS Software is not suitable since the client has its unique requirements such as Product management, Order management and Stock management. This may lead to unnecessary functions at a high of cost.

## **5.3.3** Process Models System Architecture

The architecture used for the system is MVC architecture representing 'model, view, and controller' as shown in figure 3.1. The interface pages are located in the view and the interaction with the database is done through the model. The controller receives the web request and updates the presentation at the view and update data through model.

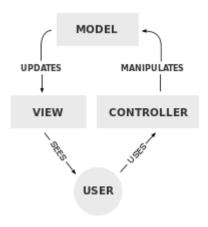

Figure 5.3.3.2: MVC Architecture

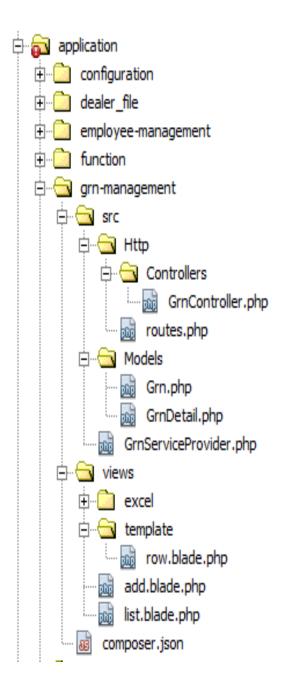

Figure 5.3.3.3: Web application MCV architecture

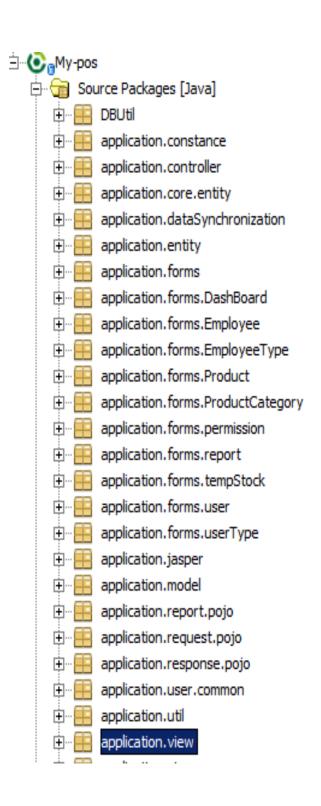

Figure 5.3.3.4: POS application MVC Architecture

## 5.4 Sales analysis system High level Use case diagram

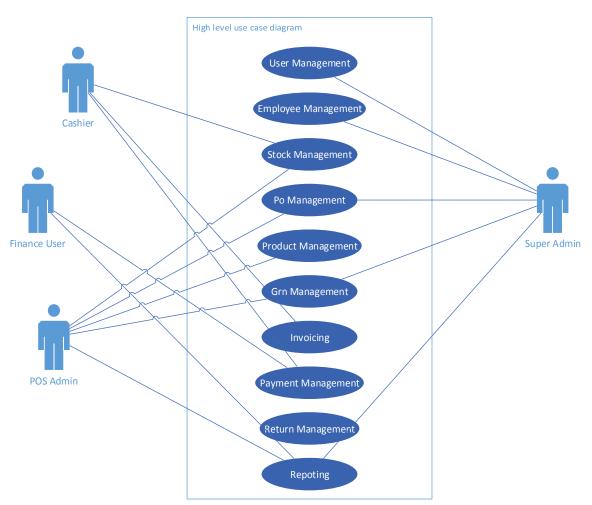

Figure 5.4.1: High level Use case Diagram

Usually four main persons are given access to the system. The dealer is provided user access and permissions to the system. Executives provide access to maintain and monitor personal information, product registry, invoicing, and payment, return unit amount controlling and messaging.

The stock controller is provided access primarily to record and keep track of the inventory. The dealer, the executive and the stock controller will all be the front end system users.

The back end system users will be the orange Administrator and the Finance, Sales officers who will be accessing the system to extract information and update system data. Also Sales officers can manage purchase order and GRNs.

## 5.5 Use Case Diagrams & Activity Diagram

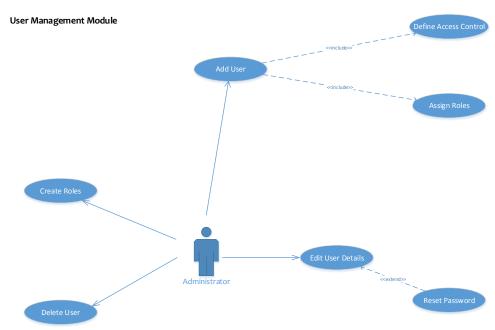

Figure 5.5.1: User Management Module

An overview of the user management module of the system has been laid out in above 5.5.1 figure.

The administrator has privileges to create and add users, edit and delete users. The administrator will also be responsible for any password re-sets. To create, add, edit and delete users the administrator will require the authorization from the department head. This would ensure governance around the system and avoid unnecessary user being added to the system. Such an authorization would also ensure that the data which the system holds will only be available to those who require this information.

The case diagram in figure 5.5.2 below lays out the customer Management Module.

**Customer Management Module** 

## Delete Customer Details Delete Customer Details Executive Search Information View Profile Dealer

Figure 5.5.2: Customer Management Module

Sales Persons at the Center, Dealers, Executives and Regional Marketing Managers will have read only access to personal information. This would allow filter information by each dealer or sales agent for the purpose of analysis of performance, and commission payment. It would also allow identify any trends by region since the each dealer and sales agent will be allocated a region in which they make sales. The Regional Marketing Managers and Executives will be provided access to filter and download reports as back end users whereas the dealers and sales persons will be provided front end access to update information. These front end users will only be able to view their personal information such as the sales made and will not have access to information of other sales persons.

Figure 5.5.3 below provides an overview of the Product Registry.

# Product Management Gdit Product Details Update Details Admin Delete Details Add Product Price Add New Product Search Product Search Product Search Product Search Product Sales Person Sales Person

Figure 5.5.3: Product Management Module

Access to the product registry is granted to the Dealers, Executives and Sales Persons. The product registry will be used to update sales for each Point of Sales and also for price quotations. The product registry will allow the users to add the product price under the 3 categories. These 3 categories would be the Ex-Factory Price, Retail Price and the Dealer Price. These categories would vary as each has a different element of costing attached to it.

Figure 5.5.4 outlines the Sales Management Module.

## Update Details Dealer Sales person Create Invoice Delete Details Add Product Price Retails Price Damaged Expired

Figure 5.5.4: Sales Management Module

Sales Persons and Executives are providing access the main sales module which is linked to the inventory system. Sales registry will also include the cost of distribution by capturing delivery costs and vehicle maintenance costs. This module therefore will include the daily sales, bad returns and in terms of costs will also include vehicle mileage reading and repair costs to record distribution and delivery costs.

### **Administrative Module**

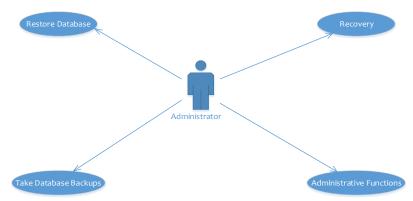

Figure 5.5.5: Administrative Module

An overview of the administrative module is provided in figure 5.5.5 above. The primary responsibility of the Administrator will be to carry out system maintenance activities such as performing all administrative functions which includes granting user access to restoring the database, backing up the database and performing recovery actions where required.

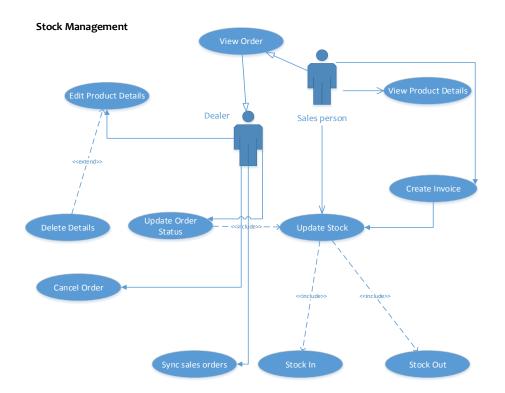

Figure 5.5.6: Stock Management Module

Figure 5.5.6 is the overview of the Stock Management System. Front end users of the Stock Management System will be the Dealers, Sales, Persons and Store Keeper.

Dealers and Sales Persons will be allowed access to the Stock Management Module so that they could inquire about availability of stocks before making a sale or agreeing for delivery of a product. The Store Keeper will be provided access to monitor the movement of products and place orders accordingly to ensure that the correct amount of stock is maintained for each product. Holding the correct amount of inventory is important as excess stock would mean the higher storage costs and an inadequate stock may result in the loss of business.

The final module of the Cloud Based Sales Analysis System for Orel Cooperation will be the report generator as seen in figure 5.5.7 below.

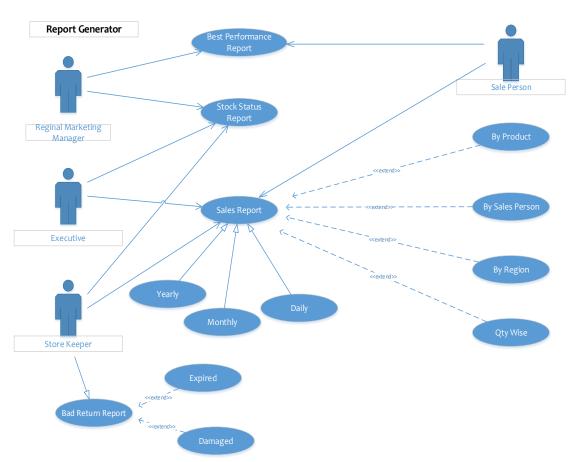

Figure 5.5.7: Report Generator Module

The Report Generator would primarily be a back end function. Access to the report generator will be provided to the Regional Marketing Manager, Store Keeper, Executive Sales Persons and Admin users. The Report Generator will allow any of these users who are provided access to the module to extract real time reports. This would be a rather simple task as opposed to the system which is presently in use. With the system being a Web Based system it will facilitate real time information to be updated.

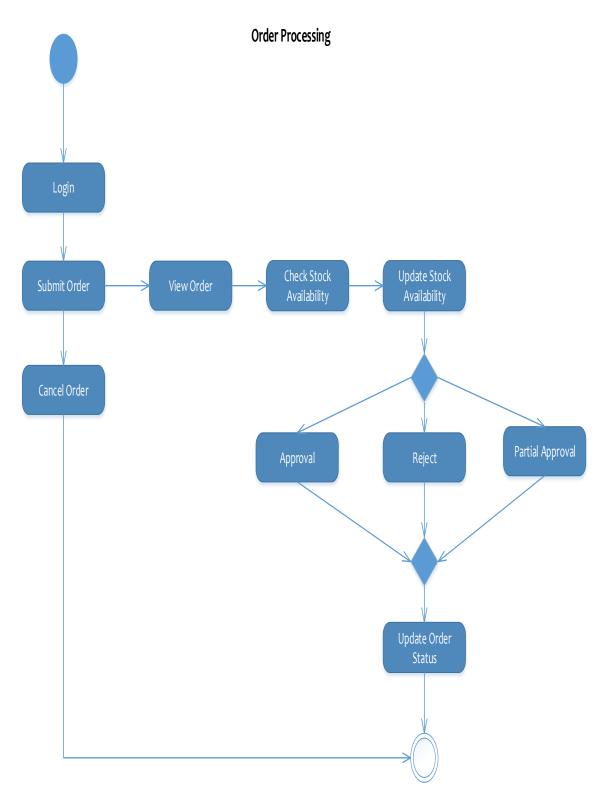

Figure 5.5.8: Order Processing

## 5.6 Main Web application

Main web application developed using PHP scripting language with laraval5 MVC framework. Main web system able to access from anywhere through the internet. This application contain few modules such as user management module, product management and report engine.

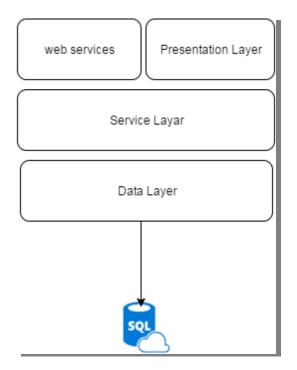

Figure 5.6.1: Main Web application

Presentation Layers represent data view and report generation areas. The data access layer performs CRUD (Create, Read, Update, and Delete) operations on the database. Web services use for fetch data from main database to clients (POS applications).

Web Application Run on Apache2 web Server and using Maria DB Database server for store and retrieve data.

## 5.7 Point of sale

Point of sale application witch is application used by dealers and cashiers. It has Invoice, Return, Payment, User management, Stock modules.

## 5.8 Web services

Web service is a function that can be accessed by other programs over the web (Http). Simple we use web services for retrieve data from remote server. Point of sale solution communicate with web application using the web services that web services provide necessary data to point of sale application and Point of sale system can send important sales details to main application using the web services.

## 5.9 Summary

This chapter mainly described the overall architecture and the design of each components with relevant technologies and their interconnections.

## Chapter 6

## **Implementation of POS solutions and Sales analyzing System**

## 6.1 Introduction

Previous chapter consider about details of design of the propose solution. This chapter discussed about details related to the implementation of the solution.

## 6.2 Overall solution

As the sales analyzing system is a Web-based solution, researchers used the PHP 5 server-side scripting language and the laraval 5 framework to develop prediction systems. According to requirements and system design researchers, developed the system. Two separate sub modules are developed in Sales Management and analyzing reports engine. In this system, the MySQL RDBMS is used as a database using Hibernate ORM. Apache 2 is used as a web server to run this solution.

## 6.3 Main Web Application

As the integrated development environment (IDE), Netbeans 8.0.1 was used to develop the main application. Since the web application is PHP based, most reliable and secure Drupal 7 CMS core (Content Management System) is utilized to avoid reinventing the wheel. It provide extendable API to make customized developments for each module such as user permissions, business logic and theming layers. The project set up in the Netbeans IDE is shown in Figure 6.1

PhpStrom 10 IDE use for develop that web application module hedi sql client use for work with Marida DB Web application developed using php and laraval 5 framework.

## **Project structure**

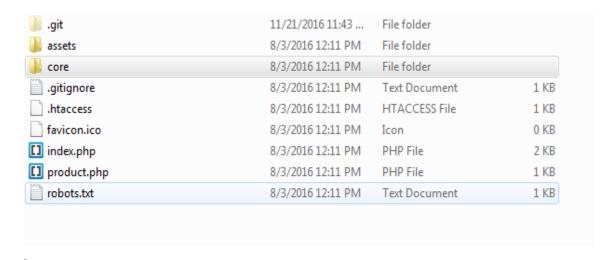

Figure 6.3.1: Laraval Root Folder

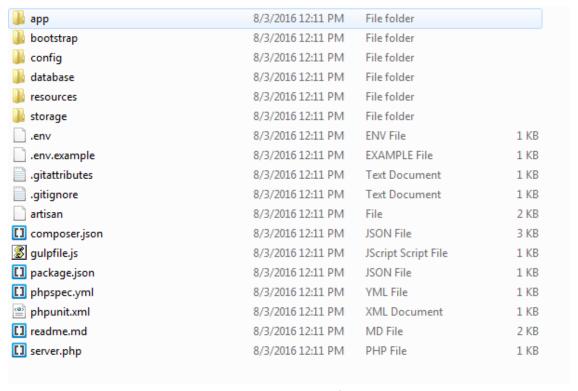

Figure 6.3.2: Application folder

## 6.4 Point of sale application

Point of sale application developing using java with net beans 8.0 IDE This system use hibernate ORM tool and entity framework for data retrieve and manipulate

## **Structure**

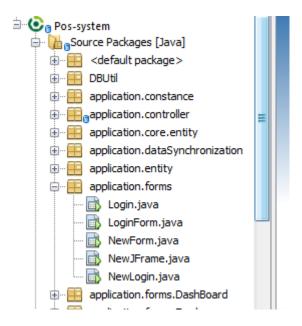

Figure 6.4.1: Application Structure

## **Hibernate Configuration**

```
<?xml version="1.0" encoding="UTF-8"?>
  <!DOCTYPE hibernate-configuration SYSTEM "hibernate-configuration-3.0.dtd">
- <hibernate-configuration>
     <session-factorv>
         cproperty name="hibernate.dialect">org.hibernate.dialect.MySQLDialect/property>
         cproperty name="hibernate.connection.driver_class">com.mysql.cj.jdbc.Driver
 cproperty name="hibernate.connection.username">root
 cproperty name="hibernate.connection.password">123/property>
         property name="hibernate.hbm2ddl.auto">update
         cproperty name="show sql">true</property>
        cproperty name="hibernate.c3p0.min_size">2</property>
         cproperty name="hibernate.c3p0.max_size">1000/property>
         cproperty name="hibernate.c3p0.timeout">100
         cproperty name="hibernate.c3p0.max statements">1/property>
         cproperty name="hibernate.c3p0.idle test period">1/property>
         cproperty name="hibernate.c3p0.validate">true/property>
         cproperty name="current_session_context_class">thread</property>
         cproperty name="hibernate.temp.use_jdbc_metadata_defaults">false</property>
         cproperty name="current session context class">thread</property>
```

Figure 6.4.2: Hibernate Configuration

## 6.5 Web Application

Web Module (Analyzing module) developed by using PHP scripting language with laraval 5 framework and Maria as database and Apache2 server used as the web server. This solution is web base solution therefore; we need to installed Apache2 web server and Maria DB version -10

And also we need install composer for manage Laraval5 Framework dependency management. Linux Platform is better to host that web application.

This solution has two sub modules that integrated together. Sub modules are Sales Management and analyzing reports engine.

.

## 6.6 Implementation of Database

For implementation for the database we install Maria DB server to cloud and dealer computers for store point of sale application data. We use **mysqldump c**ommand for restore and backup database.

## 6.7 Summary

This system has two main module such as POS solution and analyzing module. Analyzing module has two sub modules such as Sales Management and analyzing reports engine. This system developed as a cloud base system and stand-alone application by using PHP/JAVA-SE, MARIA DB with hibernate used for handling database and APACHE2 server used as a web server. After implementation researcher need to conduct proper testing mechanism.

## Chapter 7

## **Assessment of the Cloud Based Sales Analysis System**

## 7.1 Introduction

In the chapter 6 it mainly focuses to describe the implementation of the cloud base sales analysis and POS System. This Chapter contains details related to the evaluation of the developed cloud base sales analysis and POS System. It mainly assesses developed system achieved and objectives of the project. In evaluating the cloud base sales analysis and POS System this research used the test cases developed by research and checked whether expected outputs executed or not. Analysis module accurate tested by comparing actual data and predicted test data. Test use different methods for checking the accuracy in each technique.

## 7.2 Evaluation of the Sales Management system

The process which ensures that the developed software meets and complies with the defined or standardized quality specifications is referred to as software quality assurance or SQA. Software quality assurance is also considered as an ongoing process within the software development life cycle (SDLC). In this context therefore, the software which was developed for Orel Cooperation Limited was tested during various stages of the development cycle before the recommended roll out.

Consider the project objectives first four objectives mainly focus to the sales analysis and POS System. Such as,

- Identify current sales process of organization.
- Identify the issues of current sales, stock management, return and delivery.
- Introduces new solution for easy sales activities.
- Identify area wise, occasionally, product wise sales progress.

In first two objectives mainly link to the pre steps of the system development. It's known as requirement gathering, Achieved this task perform test cases (Refer Appendix C) for identified the issues.

Sales analysis process mainly has two separate sub modules such as Sales Management and analyzing reports engine. To run this sub process smoothly Company need good system. Handling customer smoothly, is key objectives in the company. Current system has some draw back are following,

- Unable to access remotely.
- Less user-friendly interface.
- Less efficiency for information processing.
- Separate access.
- Less security.
- Centralized control.

In order to address these issues this research develops sales analysis and POS System. Evaluate the accuracy of the sales analysis and POS System developed the test cases (Refer Appendix C) and tests the sales analysis and POS System. This test cases are related to the main functions of the developed system. This test cases are successfully pass by the develop system. Therefore, accuracy of the developing sales analysis and POS System was high and above mention sub objectives are achieved.

## 7.3 Evaluation of the Sales analysis and POS system

This section consider for achieving the following sub objectives of this project

- Introduces accurate sales analysis solution and identifying the sales patterns in Sri Lankan retail industry,
- Reduced unnecessary cost for retail returns.

This research used Weka version 3.7.13 tool for retail sales analysis and pattern identification.

In here researcher used 4 years of net sale information monthly basis in six main orange products. Such as Switch & Sockets (SWS), Allied Accessories (ALA), Cables (CBL), Lighting (LHT), Circuit Protections (CRP), Industrial Products (INP). This research used 2013 to 2015 monthly basis data for training and 2016 to 2017 data for test.

This results output get sample form dealer basis, city basis, district basis and island wide. This research selects randomly ten agents in cover ten cities and ten districts in the data set and applies the weka tool. This instant research used following analyzing methods that available in Weka and try to figure out suitable analyzing method. Such as Gaussian, Linear Regression, Multilayer Preceptron Regression and SMO Regression Then use of testing and evaluation algorithms that available in Weka, Mean Squared Error (MSE), Mean Absolute Error (MAE), Root Mean Squared Error (RMSE) and Relative Absolute Error (RAE).

Mean Absolute Error and Mean Squared Error figured out the closer between actual and analyze result. Relative Mean Squared Error and Relative Absolute Error are used for measure the accuracy. This research separately measure the error in dealer wise, city wise, district wise and island wide. Then calculate average value of error in each algorithm based on dealer wise, city wise, district wise and island wide. Selected samples illustrate in table 7.1.

| Dealer ID | City         | District      |  |
|-----------|--------------|---------------|--|
| 761A0003  | Colombo 6    | Colombo Inner |  |
| 731A0016  | Kaduwella    | Colombo Outer |  |
| 761D0006  | Ampara       | Ampara        |  |
| 734G0004  | Anuradhapura | Anuradhapura  |  |
| 734I0001  | Kandy        | Kandy         |  |
| 731I0010  | Galle        | Galle         |  |
| 741K0012  | Kurunagalla  | Kurunagalla   |  |
| 711L0001  | Monaragala   | Monaragala    |  |
| 721L0002  | Jaffna       | Jaffna        |  |
| 734M0020  | Kegalle      | Kegalle       |  |

**Table 7.1 Selected Samples** 

## Following tables and graphs illustrate analyzing results.

| Year     | Linear   | SMOReg   | Gaussian | Multi    | Actual |
|----------|----------|----------|----------|----------|--------|
| 2016-05* | 193.4087 | 195.1935 | 189.7551 | 172.8702 | 184    |
| 2016-06* | 171.4937 | 170.3049 | 173.1084 | 172.8702 | 171    |
| 2016-07* | 185.0872 | 183.6829 | 184.7535 | 172.8702 | 183    |
| 2016-08* | 169.7336 | 168.6115 | 172.41   | 172.8702 | 169    |
| 2016-09* | 184.1069 | 187.3886 | 188.6398 | 172.8702 | 192    |
| 2016-10* | 178.4568 | 191.9586 | 184.6528 | 172.8702 | 182    |
| 2016-11* | 159.6084 | 175.2591 | 173.5976 | 172.8702 | 175    |
| 2017-12* | 168.7272 | 181.9931 | 181.6188 | 172.8702 | 172    |
| 2017-01* | 166.9416 | 166.0016 | 177.1377 | 172.8702 | 164    |
| 2017-02* | 210.3318 | 198.7551 | 201.1633 | 172.8702 | 183    |
| 2017-03* | 182.9141 | 175.8885 | 178.0576 | 172.8702 | 181    |
| 2017-04* | 182.5784 | 182.9912 | 180.5887 | 172.8702 | 190    |

Table 7.2 Analyzing Results of Switch & Sockets - Dealer 761A0003

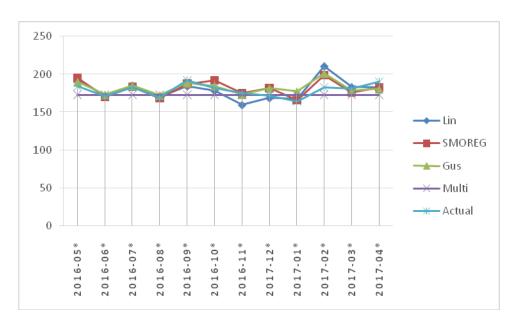

Figure 7.1 Analyzing Results of Switch & Sockets - Dealer 761A0003

| Year     | Linear   | SMOReg   | Gaussian | Multi    | Actual |
|----------|----------|----------|----------|----------|--------|
| 2016-05* | 130.8244 | 139.4198 | 118.0923 | 125.7705 | 125    |
| 2016-06* | 97.0085  | 92.9602  | 116.1424 | 125.7705 | 120    |
| 2016-07* | 155.8787 | 130.3796 | 128.5778 | 125.7705 | 172    |
| 2016-08* | 116.9018 | 105.7713 | 102.4055 | 125.7583 | 100    |
| 2016-09* | 90.5395  | 79.0676  | 97.8279  | 125.7418 | 108    |
| 2016-10* | 137.8608 | 139.6836 | 125.2686 | 125.7476 | 139    |
| 2016-11* | 109.0921 | 103.1986 | 128.3728 | 125.6446 | 99     |
| 2017-12* | 150.1761 | 121.0072 | 98.9398  | 125.5137 | 128    |
| 2017-01* | 103.4824 | 136.9322 | 117.0619 | 125.5124 | 99     |
| 2017-02* | 119.3918 | 129.6247 | 142.6557 | 125.3344 | 152    |
| 2017-03* | 166.8637 | 151.0769 | 124.3067 | 124.7067 | 142    |
| 2017-04* | 69.2884  | 58.4793  | 97.6033  | 123.3617 | 108    |

Table 7.3 Analyzing Result of Allied Accessories - Dealer 761A0003

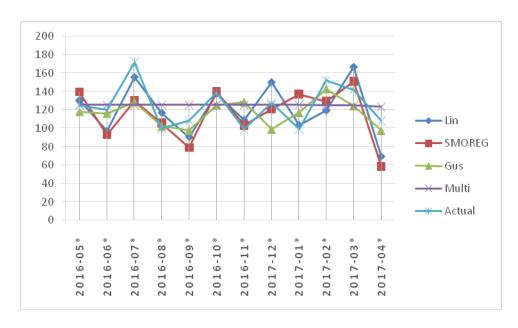

Figure 7. 2 Analyzing Result of Allied Accessories - Dealer 761A0003

| Year     | Linear  | SMOReg  | Gaussian | Multi   | Actual |
|----------|---------|---------|----------|---------|--------|
| 2016-05* | 26.0126 | 22.4822 | 24.5037  | 28.4863 | 24     |
| 2016-06* | 27.4013 | 25.2261 | 26.0949  | 28.4863 | 28     |
| 2016-07* | 34.7333 | 32.5976 | 30.4527  | 28.4863 | 30     |
| 2016-08* | 27.2545 | 20.6414 | 22.9164  | 28.4863 | 28     |
| 2016-09* | 26.3777 | 27.2365 | 27.9894  | 28.4863 | 29     |
| 2016-10* | 25.8811 | 23.4994 | 24.5416  | 28.4863 | 23     |
| 2016-11* | 28.9661 | 27.3495 | 25.9664  | 28.4863 | 34     |
| 2017-12* | 16.9624 | 20.1667 | 21.1808  | 28.4863 | 28     |
| 2017-01* | 31.5313 | 30.2489 | 30.2553  | 28.4863 | 28     |
| 2017-02* | 29.5439 | 28.1823 | 29.6051  | 28.4863 | 27     |
| 2017-03* | 24.5002 | 15.7106 | 20.6712  | 28.4863 | 23     |
| 2017-04* | 37.1519 | 31.4337 | 27.3646  | 28.4863 | 32     |

Table 7.4 Analyzing Result of Cables- Dealer 761A0003

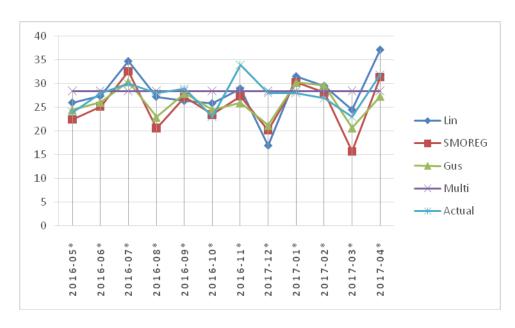

Figure 7.3 Analyzing Result of Cables- Dealer 761A0003

| Year     | Linear  | SMOReg  | Gaussian | Multi   | Actual |
|----------|---------|---------|----------|---------|--------|
| 2016-05* | 15.1755 | 12.894  | 11.6777  | 13.4785 | 14     |
| 2016-06* | 15.9011 | 12.7007 | 14.2235  | 13.4786 | 14     |
| 2016-07* | 21.1927 | 14.0846 | 14.6392  | 13.4785 | 19     |
| 2016-08* | 16.7628 | 11.994  | 10.9397  | 13.4785 | 15     |
| 2016-09* | 12.8011 | 10.5663 | 11.1372  | 13.4785 | 13     |
| 2016-10* | 20.4979 | 21.47   | 14.9333  | 13.4785 | 17     |
| 2016-11* | 1.1767  | 6.9254  | 7.1856   | 13.4784 | 14     |
| 2017-12* | 4.7715  | 4.6857  | 5.7319   | 13.4784 | 11     |
| 2017-01* | 18.3194 | 15.8545 | 14.9198  | 13.4785 | 15     |
| 2017-02* | 20.8341 | 13.7933 | 17.5618  | 13.4785 | 17     |
| 2017-03* | 16.9898 | 11.2766 | 9.7071   | 13.4785 | 18     |
| 2017-04* | 9.0266  | 7.1344  | 6.5788   | 13.4785 | 12     |

Table 7.5 Analyzing Result of Lighting - Dealer 761A0003

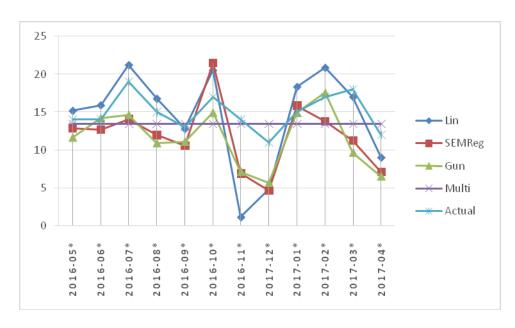

Figure 7.4 Analyzing Result of Lighting - Dealer 761A0003

| Year     | Linear  | SMOReg  | Gaussian | Multi   | Actual |
|----------|---------|---------|----------|---------|--------|
| 2016-05* | 39.2899 | 36.59   | 30.805   | 33.8344 | 38     |
| 2016-06* | 15.8616 | 16.746  | 19.1508  | 33.8344 | 27     |
| 2016-07* | 19.5204 | 12.4798 | 19.3729  | 33.8344 | 27     |
| 2016-08* | 27.9707 | 10.0592 | 16.9098  | 33.8344 | 28     |
| 2016-09* | 41.6278 | 30.1739 | 31.8656  | 33.8344 | 38     |
| 2016-10* | 29.5352 | 27.6829 | 23.4753  | 33.8344 | 23     |
| 2016-11* | 26.172  | 36.2231 | 26.8949  | 33.8344 | 32     |
| 2017-12* | 9.406   | 17.6392 | 18.4183  | 33.8344 | 24     |
| 2017-01* | 18.5692 | 15.3784 | 21.151   | 33.8344 | 23     |
| 2017-02* | 38.0472 | 33.7125 | 36.0426  | 33.8344 | 32     |
| 2017-03* | 35.8259 | 16.3958 | 19.0861  | 33.8344 | 30     |
| 2017-04* | 33.3019 | 23.2416 | 18.5024  | 33.8344 | 32     |

Table 7.6 Analyzing Results of Circuit Protections - Dealer 761A0003

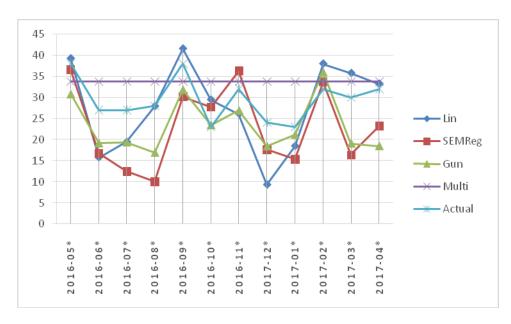

Figure 7.5 Analyzing Results of Circuit Protections - Dealer 761A0003

| Year     | Linear  | SMOReg   | Gaussian | Multi  | Actual |
|----------|---------|----------|----------|--------|--------|
| i cui    | Linear  | Siviones | Gaassian | Marci  | Actual |
| 2016-05* | 3.896   | 4.1551   | 4.4746   | 7.8054 | 4      |
| 2016-06* | 8.0284  | 6.5146   | 7.4075   | 7.8054 | 7      |
| 2016-07* | 16.0682 | 8.8938   | 8.2711   | 7.8054 | 7      |
| 2016-08* | 9.4608  | 3.5482   | 3.5006   | 7.8054 | 8      |
| 2016-09* | 7.7353  | 3.8267   | 5.6539   | 7.8054 | 7      |
| 2016-10* | 17.9005 | 13.2804  | 8.4987   | 7.8054 | 9      |
| 2016-11* | 5.522   | 6.3032   | 4.3117   | 7.8054 | 6      |
| 2017-12* | 0.7734  | 2.8408   | 1.7535   | 7.8054 | 4      |
| 2017-01* | 8.3098  | 9.4838   | 7.4809   | 7.8054 | 5      |
| 2017-02* | 9.6962  | 5.588    | 9.2506   | 7.8054 | 8      |
| 2017-03* | 8.6857  | 1.472    | 2.3564   | 7.8054 | 8      |
| 2017-04* | 10.1176 | 7.7258   | 5.2015   | 7.8054 | 7      |

Table 7.7 Analyzing Results of Industrial Products - Dealer 761A0003

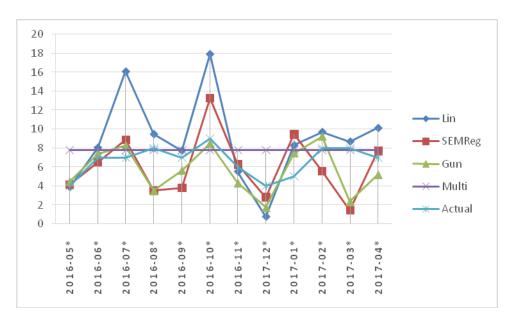

Figure 7.6 Analyzing Results of Industrial Products - Dealer 761A0003

## **Customer Wise Performance Evaluation-**

| Product | Algorithm | Linear | SMOReg | Gaussian | Multilayer |
|---------|-----------|--------|--------|----------|------------|
| SWS     | MAE       | 0      | 0.0702 | 1.8635   | 12.5633    |
|         | RMSE      | 0      | 0.0767 | 2.4164   | 15.3698    |
|         | RAE       | 0      | 0.4317 | 11.7045  | 77.4635    |
|         | MSE       | 0      | 0.0059 | 5.839    | 236.2313   |
| ALA     | MAE       | 0      | 0.1204 | 5.6122   | 22.6658    |
|         | RMSE      | 0      | 0.1275 | 7.4382   | 26.2852    |
|         | RAE       | 0      | 0.3899 | 17.2962  | 72.3946    |
|         | MSE       | 0      | 0.0162 | 55.3262  | 690.9107   |
| CBL     | MAE       | 0      | 0.0288 | 1.1904   | 5.8706     |
|         | RMSE      | 0      | 0.0315 | 1.5263   | 7.0530     |
|         | RAE       | 0      | 0.4002 | 15.6838  | 79.6413    |
|         | MSE       | 0      | 0.001  | 2.3296   | 49.7447    |
| LHT     | MAE       | 0      | 0.0388 | 1.0549   | 1.1945     |
|         | RMSE      | 0      | 0.0415 | 1.442    | 1.6976     |
|         | RAE       | 0      | 0.641  | 17.3089  | 20.5238    |
|         | MSE       | 0      | 0.0017 | 2.0794   | 2.882      |
| CRP     | MAE       | 0      | 0.0587 | 2.2787   | 7.4567     |
|         | RMSE      | 0      | 0.0636 | 2.9338   | 9.907      |
|         | RAE       | 0      | 0.4653 | 17.3664  | 60.6313    |
|         | MSE       | 0      | 0.004  | 8.6071   | 98.1484    |
| INP     | MAE       | 0      | 0.0323 | 0.8875   | 3.757      |
|         | RMSE      | 0      | 0.0343 | 1.2135   | 7.253      |
|         | RAE       | 0      | 0.7273 | 19.9537  | 89.9728    |
|         | MSE       | 0      | 0.0012 | 1.4727   | 52.6055    |

 Table 7.8 Performance Comparisons with Analyzing Dealer 761A0003

| Product | Algorithm | Linear | SMOReg | Gaussian | Multilayer |
|---------|-----------|--------|--------|----------|------------|
| SWS     | MAE       | 0      | 0.9086 | 18.6461  | 0.0002     |
|         | RMSE      | 0      | 0.9945 | 23.5181  | 0.0002     |
|         | RAE       | 0      | 0.2609 | 5.2228   | 0          |
|         | MSE       | 0      | 0.9897 | 553.1001 | 0          |
| ALA     | MAE       | 0      | 0.5698 | 14.4332  | 32.4019    |
|         | RMSE      | 0      | 0.5983 | 18.5043  | 43.539     |
|         | RAE       | 0      | 0.4512 | 11.4632  | 25.1209    |
|         | MSE       | 0      | 0.355  | 342.4033 | 1395.6463  |
| CBL     | MAE       | 0      | 0.3952 | 12.4636  | 0.0001     |
|         | RMSE      | 0      | 0.435  | 14.6701  | 0.0001     |
|         | RAE       | 0      | 0.4184 | 13.6874  | 0.0001     |
|         | MSE       | 0      | 0.1892 | 215.2126 | 0          |
| LHT     | MAE       | 0      | 0.2271 | 7.7526   | 0.0442     |
|         | RMSE      | 0      | 0.2417 | 10.5337  | 0.054      |
|         | RAE       | 0      | 0.4012 | 13.7659  | 0.0744     |
|         | MSE       | 0      | 0.0584 | 110.9591 | 0.0029     |
| CRP     | MAE       | 0      | 0.1037 | 6.0555   | 24.2364    |
|         | RMSE      | 0      | 0.1127 | 7.3066   | 29.0197    |
|         | RAE       | 0      | 0.384  | 22.4364  | 91.8924    |
|         | MSE       | 0      | 0.0127 | 53.3871  | 842.1411   |
| INP     | MAE       | 0      | 0.0583 | 1.8922   | 0.4556     |
|         | RMSE      | 0      | 0.0635 | 2.3995   | 0.7112     |
|         | RAE       | 0      | 0.5052 | 17.1274  | 3.9635     |
|         | MSE       | 0      | 0.004  | 5.7592   | 0.5057     |

 Table 7.9 Performance Comparisons with Analyzing Dealer 731A0016

| Product | Algorithm | Linear | SMOReg | Gaussian  | Multilayer |
|---------|-----------|--------|--------|-----------|------------|
| SWS     | MAE       | 0      | 0.8007 | 29.8155   | 70.2634    |
|         | RMSE      | 0      | 0.9157 | 54.8979   | 139.0475   |
|         | RAE       | 0      | 0.6899 | 27.4745   | 63.4166    |
|         | MSE       | 0      | 0.8384 | 3013.7847 | 19334.1977 |
| ALA     | MAE       | 0      | 0.8296 | 36.6368   | 91.2315    |
|         | RMSE      | 0      | 0.9459 | 50.7914   | 146.4898   |
|         | RAE       | 0      | 0.6035 | 26.3516   | 66.838     |
|         | MSE       | 0      | 0.8948 | 2579.7638 | 21459.2702 |
| CBL     | MAE       | 0      | 1.5639 | 45.8294   | 118.375    |
|         | RMSE      | 0      | 1.641  | 85.6988   | 219.0988   |
|         | RAE       | 0      | 0.7362 | 22.32     | 57.9514    |
|         | MSE       | 0      | 2.6929 | 7344.29   | 48004.3005 |
| LHT     | MAE       | 0      | 1.1384 | 34.0951   | 144.5883   |
|         | RMSE      | 0      | 1.2377 | 41.5163   | 196.7005   |
|         | RAE       | 0      | 0.6394 | 19.5823   | 85.222     |
|         | MSE       | 0      | 1.532  | 1723.6009 | 38691.0682 |
| CRP     | MAE       | 0      | 0.0773 | 2.397     | 6.4712     |
|         | RMSE      | 0      | 0.0847 | 4.5548    | 12.6012    |
|         | RAE       | 0      | 0.8017 | 24.1768   | 66.7088    |
|         | MSE       | 0      | 0.0072 | 20.7464   | 158.7902   |
| INP     | MAE       | 0      | 0.0209 | 0.9412    | 3.8089     |
|         | RMSE      | 0      | 0.023  | 1.403     | 5.0712     |
|         | RAE       | 0      | 0.4511 | 19.9689   | 81.0684    |
|         | MSE       | 0      | 0.0005 | 1.9683    | 25.7172    |

**Table 7.10 Performance Comparisons with Analyzing Dealer 761D0006** 

| Product | Algorithm | Linear | SMOReg | Gaussian  | Multilayer |
|---------|-----------|--------|--------|-----------|------------|
| SWS     | MAE       | 0      | 2.5276 | 87.6133   | 87.6133    |
|         | RMSE      | 0      | 2.7048 | 159.0936  | 159.0936   |
|         | RAE       | 0      | 0.8645 | 30.3047   | 30.3047    |
|         | MSE       | 0      | 7.316  | 25310.764 | 25310.764  |
| ALA     | MAE       | 0      | 0.6284 | 26.2136   | 26.2136    |
|         | RMSE      | 0      | 0.7005 | 39.5991   | 39.5991    |
|         | RAE       | 0      | 0.5713 | 23.3166   | 23.3166    |
|         | MSE       | 0      | 0.4907 | 1568.0879 | 1568.0879  |
| CBL     | MAE       | 0      | 1.1682 | 45.8642   | 45.8642    |
|         | RMSE      | 0      | 1.2237 | 73.5418   | 73.5418    |
|         | RAE       | 0      | 0.6854 | 26.8971   | 26.8971    |
|         | MSE       | 0      | 1.4975 | 5408.4002 | 5408.4002  |
| LHT     | MAE       | 0      | 0.2476 | 8.1982    | 8.1982     |
|         | RMSE      | 0      | 0.2643 | 14.0577   | 14.0577    |
|         | RAE       | 0      | 0.7702 | 24.8383   | 24.8383    |
|         | MSE       | 0      | 0.0698 | 197.619   | 197.619    |
| CRP     | MAE       | 0      | 0.1694 | 6.3343    | 6.3343     |
|         | RMSE      | 0      | 0.1772 | 10.0246   | 10.0246    |
|         | RAE       | 0      | 0.7285 | 28.1988   | 28.1988    |
|         | MSE       | 0      | 0.0314 | 100.4923  | 100.4923   |
| INP     | MAE       | 0      | 0.0787 | 2.4396    | 2.4396     |
|         | RMSE      | 0      | 0.0828 | 3.826     | 3.826      |
|         | RAE       | 0      | 0.8496 | 26.3145   | 26.3145    |
|         | MSE       | 0      | 0.0068 | 14.6386   | 14.6386    |

**Table 7.11 Performance Comparisons with Analyzing Dealer 734G0004** 

| Product | Algorithm | Linear | SMOReg  | Gaussian  | Multilayer |
|---------|-----------|--------|---------|-----------|------------|
| SWS     | MAE       | 0      | 5.8898  | 262.0153  | 478.016    |
|         | RMSE      | 0      | 6.6528  | 462.4878  | 1084.7203  |
|         | RAE       | 0      | 0.6767  | 30.3208   | 54.3578    |
|         | MSE       | 0      | 44.2595 | 213895    | 1176618.2  |
| ALA     | MAE       | 0      | 4.0228  | 185.7365  | 427.0196   |
|         | RMSE      | 0      | 4.2544  | 258.8987  | 655.1291   |
|         | RAE       | 0      | 0.6258  | 28.6747   | 67.4839    |
|         | MSE       | 0      | 18.1003 | 67028.56  | 429194.17  |
| CBL     | MAE       | 0      | 8.1200  | 302.0842  | 642.5064   |
|         | RMSE      | 0      | 9.0081  | 523.1345  | 1313.7311  |
|         | RAE       | 0      | 0.6546  | 23.3939   | 51.4655    |
|         | MSE       | 0      | 81.1463 | 273669.72 | 1725889.5  |
| LHT     | MAE       | 0      | 2.6229  | 153.9126  | 376.2465   |
|         | RMSE      | 0      | 2.7964  | 200.4137  | 491.7429   |
|         | RAE       | 0      | 0.508   | 29.1657   | 73.5373    |
|         | MSE       | 0      | 7.82    | 40165.654 | 241811.06  |
| CRP     | MAE       | 0      | 2.4138  | 91.0932   | 190.8389   |
|         | RMSE      | 0      | 2.5949  | 155.0707  | 374.246    |
|         | RAE       | 0      | 0.8124  | 30.9106   | 64.427     |
|         | MSE       | 0      | 6.7335  | 24046.914 | 140060.06  |
| INP     | MAE       | 0      | 0.3758  | 20.643    | 48.6402    |
|         | RMSE      | 0      | 0.4031  | 27.262    | 79.4072    |
|         | RAE       | 0      | 0.4769  | 26.4795   | 63.9017    |
|         | MSE       | 0      | 0.1625  | 743.2159  | 6305.4991  |

 $Table \ 7.12 \ Performance \ Comparisons \ with \ Analyzing \ Dealer \ 734I0001$ 

| Product | Algorithm | Linear | SMOReg | Gaussian | Multilayer |
|---------|-----------|--------|--------|----------|------------|
| SWS     | MAE       | 0      | 0.3904 | 12.161   | 0.3614     |
|         | RMSE      | 0      | 0.4186 | 16.8499  | 0.4235     |
|         | RAE       | 0      | 0.7131 | 21.6037  | 0.6538     |
|         | MSE       | 0      | 0.1753 | 283.9193 | 0.1793     |
| ALA     | MAE       | 0      | 0.1123 | 3.1551   | 0.0044     |
|         | RMSE      | 0      | 0.1195 | 4.5705   | 0.0054     |
|         | RAE       | 0      | 0.7082 | 19.9285  | 0.0265     |
|         | MSE       | 0      | 0.0143 | 20.8897  | 0          |
| CBL     | MAE       | 0      | 0.0408 | 1.0363   | 0.0054     |
|         | RMSE      | 0      | 0.0449 | 1.3682   | 0.0076     |
|         | RAE       | 0      | 0.7232 | 19.0802  | 0.0964     |
|         | MSE       | 0      | 0.002  | 1.872    | 0.0001     |
| LHT     | MAE       | 0      | 0.0096 | 0.2857   | 0.3447     |
|         | RMSE      | 0      | 0.0099 | 0.3519   | 0.5612     |
|         | RAE       | 0      | 1.1657 | 33.6958  | 41.0374    |
|         | MSE       | 0      | 0.0001 | 0.1238   | 0.315      |
| CRP     | MAE       | 0      | 0.1502 | 4.3141   | 10.8269    |
|         | RMSE      | 0      | 0.1654 | 6.3438   | 12.8002    |
|         | RAE       | 0      | 0.707  | 18.8601  | 43.4324    |
|         | MSE       | 0      | 0.0274 | 40.2444  | 163.8446   |
| INP     | MAE       | 0      | 0.0272 | 1.0058   | 0.0027     |
|         | RMSE      | 0      | 0.0287 | 1.3259   | 0.0033     |
|         | RAE       | 0      | 0.5676 | 21.0699  | 0.057      |
|         | MSE       | 0      | 0.0008 | 1.758    | 0          |

 Table 7.13 Performance Comparisons with Analyzing Dealer 731I0010

| Product | Algorithm | Linear | SMOReg | Gaussian | Multilayer |
|---------|-----------|--------|--------|----------|------------|
| SWS     | MAE       | 0      | 0.0364 | 1.015    | 0.3614     |
|         | RMSE      | 0      | 0.0404 | 1.3753   | 0.4235     |
|         | RAE       | 0      | 0.6497 | 19.3191  | 0.6538     |
|         | MSE       | 0      | 0.0016 | 1.8914   | 0.1793     |
| ALA     | MAE       | 0      | 0.0258 | 0.4157   | 0.0044     |
|         | RMSE      | 0      | 0.0272 | 0.5008   | 0.0054     |
|         | RAE       | 0      | 1.0066 | 16.8975  | 0.0265     |
|         | MSE       | 0      | 0.0007 | 0.2508   | 0          |
| CBL     | MAE       | 0      | 0.4473 | 12.8265  | 0.0054     |
|         | RMSE      | 0      | 0.4771 | 19.5107  | 0.0076     |
|         | RAE       | 0      | 0.6562 | 19.4824  | 0.0964     |
|         | MSE       | 0      | 0.2276 | 380.6687 | 0.0001     |
| LHT     | MAE       | 0      | 0.0683 | 1.508    | 0.3447     |
|         | RMSE      | 0      | 0.0748 | 2.1788   | 0.5612     |
|         | RAE       | 0      | 0.5482 | 12.6362  | 41.0374    |
|         | MSE       | 0      | 0.0056 | 4.7474   | 0.315      |
| CRP     | MAE       | 0      | 0.0893 | 1.7783   | 10.8269    |
|         | RMSE      | 0      | 0.0946 | 2.2759   | 12.8002    |
|         | RAE       | 0      | 1.7404 | 33.5309  | 48.4324    |
|         | MSE       | 0      | 0.009  | 5.1799   | 163.8446   |
| INP     | MAE       | 0      | 0.0161 | 0.3935   | 0.0027     |
|         | RMSE      | 0      | 0.017  | 0.4956   | 0.0033     |
|         | RAE       | 0      | 0.7762 | 18.8597  | 0.057      |
|         | MSE       | 0      | 0.0003 | 0.2456   | 0          |

 Table 7.14 Performance Comparisons with Analyzing Dealer 741K0012

| Product | Algorithm | Linear | SMOReg  | Gaussian  | Multilayer |
|---------|-----------|--------|---------|-----------|------------|
| SWS     | MAE       | 0      | 6.0081  | 184.1637  | 447.2631   |
|         | RMSE      | 0      | 6.458   | 320.7967  | 914.2386   |
|         | RAE       | 0      | 0.7912  | 24.5029   | 61.134     |
|         | MSE       | 0      | 41.7054 | 102910.49 | 835832.29  |
| ALA     | MAE       | 0      | 2.97    | 125.9071  | 407.1491   |
|         | RMSE      | 0      | 3.2787  | 187.2788  | 543.3066   |
|         | RAE       | 0      | 0.5006  | 21.5335   | 71.6138    |
|         | MSE       | 0      | 10.7499 | 35073.364 | 295182.09  |
| CBL     | MAE       | 0      | 8.1801  | 243.7097  | 627.0917   |
|         | RMSE      | 0      | 8.5791  | 426.6135  | 1215.1307  |
|         | RAE       | 0      | 0.7091  | 21.8236   | 56.344     |
|         | MSE       | 0      | 73.6017 | 181999.11 | 1476542.5  |
| LHT     | MAE       | 0      | 2.21    | 77.8892   | 293.2083   |
|         | RMSE      | 0      | 2.4032  | 113.5436  | 403.1527   |
|         | RAE       | 0      | 0.5021  | 18.799    | 68.7429    |
|         | MSE       | 0      | 5.7755  | 12892.154 | 162532.07  |
| CRP     | MAE       | 0      | 0.3937  | 20.226    | 10.518     |
|         | RMSE      | 0      | 0.4425  | 31.1197   | 13.033     |
|         | RAE       | 0      | 0.5014  | 25.6979   | 13.4639    |
|         | MSE       | 0      | 0.1958  | 968.4383  | 169.8593   |
| INP     | MAE       | 0      | 0.1825  | 9.8016    | 9.4996     |
|         | RMSE      | 0      | 0.1919  | 12.9841   | 11.8105    |
|         | RAE       | 0      | 0.4825  | 24.8152   | 26.0732    |
|         | MSE       | 0      | 0.0368  | 168.5874  | 139.488    |

**Table 7.15 Performance Comparisons with Analyzing Dealer 711L0001** 

| Product | Algorithm | Linear | SMOReg | Gaussian  | Multilayer |
|---------|-----------|--------|--------|-----------|------------|
| SWS     | MAE       | 0      | 0.8753 | 21.4267   | 53.4292    |
|         | RMSE      | 0      | 0.9223 | 43.0119   | 125.2137   |
|         | RAE       | 0      | 0.9231 | 23.5823   | 59.7748    |
|         | MSE       | 0      | 0.8506 | 1850.0262 | 15678.472  |
| ALA     | MAE       | 0      | 0.1245 | 3.8946    | 14.2969    |
|         | RMSE      | 0      | 0.1316 | 6.345     | 22.0575    |
|         | RAE       | 0      | 0.5842 | 18.0863   | 68.3513    |
|         | MSE       | 0      | 0.0173 | 40.2588   | 486.5342   |
| CBL     | MAE       | 0      | 1.3653 | 37.4292   | 107.9272   |
|         | RMSE      | 0      | 1.4488 | 68.4357   | 198.6846   |
|         | RAE       | 0      | 0.8466 | 24.2916   | 63.3793    |
|         | MSE       | 0      | 2.0991 | 4683.4437 | 39475.568  |
| LHT     | MAE       | 0      | 0.0816 | 2.7495    | 12.1764    |
|         | RMSE      | 0      | 0.0906 | 4.4758    | 17.2485    |
|         | RAE       | 0      | 0.4519 | 15.604    | 69.5198    |
|         | MSE       | 0      | 0.0082 | 20.0324   | 297.5095   |
| CRP     | MAE       | 0      | 0.0363 | 1.8782    | 5.4656     |
|         | RMSE      | 0      | 0.0395 | 2.9586    | 7.0812     |
|         | RAE       | 0      | 0.5501 | 30.45     | 86.2614    |
|         | MSE       | 0      | 0.0016 | 8.7531    | 50.1437    |
| INP     | MAE       | 0      | 0.0085 | 0.3523    | 2.2688     |
|         | RMSE      | 0      | 0.0093 | 0.4258    | 2.4847     |
|         | RAE       | 0      | 0.3822 | 16.5852   | 103.6438   |
|         | MSE       | 0      | 0.0001 | 0.1813    | 6.1737     |

 Table 7.16 Performance Comparisons with Analyzing Dealer 721L0002

| Product | Algorithm | Linear | SMOReg | Gaussian | Multilayer |
|---------|-----------|--------|--------|----------|------------|
| SWS     | MAE       | 0      | 0.1586 | 7.3518   | 30.9289    |
|         | RMSE      | 0      | 0.174  | 9.2837   | 39.1245    |
|         | RAE       | 0      | 0.3635 | 16.3235  | 70.7011    |
|         | MSE       | 0      | 0.0303 | 86.1878  | 1530.7288  |
| ALA     | MAE       | 0      | 0.137  | 5.2679   | 1.6483     |
|         | RMSE      | 0      | 0.1417 | 7.1197   | 1.9477     |
|         | RAE       | 0      | 0.4641 | 18.5261  | 5.5685     |
|         | MSE       | 0      | 0.0201 | 50.6897  | 3.7934     |
| CBL     | MAE       | 0      | 0.5896 | 19.3816  | 120.3379   |
|         | RMSE      | 0      | 0.6219 | 24.4765  | 162.3353   |
|         | RAE       | 0      | 0.6161 | 19.8942  | 128.6858   |
|         | MSE       | 0      | 0.3868 | 599.1005 | 26352.747  |
| LHT     | MAE       | 0      | 0.1418 | 4.8744   | 0.0521     |
|         | RMSE      | 0      | 0.1504 | 6.8834   | 0.0685     |
|         | RAE       | 0      | 0.55   | 18.6805  | 0.2033     |
|         | MSE       | 0      | 0.0226 | 47.3806  | 0.0047     |
| CRP     | MAE       | 0      | 0.1932 | 5.1952   | 0.0689     |
|         | RMSE      | 0      | 0.2113 | 6.9466   | 0.0813     |
|         | RAE       | 0      | 0.706  | 18.4184  | 0.2455     |
|         | MSE       | 0      | 0.0447 | 48.2558  | 0.0066     |
| INP     | MAE       | 0      | 0.0294 | 0.8466   | 0.0367     |
|         | RMSE      | 0      | 0.0313 | 1.1287   | 0.0483     |
|         | RAE       | 0      | 0.5935 | 16.831   | 0.6874     |
|         | MSE       | 0      | 0.001  | 1.274    | 0.0023     |

 $Table \ 7.17 \ Performance \ Comparisons \ with \ Analyzing \ Dealer \ 734M0020$ 

| Product | Algorithm | Linear | SMOReg   | Gaussian  | Multilayer |
|---------|-----------|--------|----------|-----------|------------|
| SWS     | MAE       | 0      | 1.76657  | 62.60719  | 119.1632   |
|         | RMSE      | 0      | 1.93581  | 109.37313 | 248.88962  |
|         | RAE       | 0      | 0.63643  | 21.03588  | 61.97814   |
|         | MSE       | 0      | 9.61727  | 34791.1   | 207467.71  |
| ALA     | MAE       | 0      | 0.95406  | 40.72727  | 102.42605  |
|         | RMSE      | 0      | 1.03253  | 58.10465  | 148.03237  |
|         | RAE       | 0      | 0.59054  | 20.20742  | 46.72224   |
|         | MSE       | 0      | 3.06623  | 10675.96  | 75048.436  |
| CBL     | MAE       | 0      | 2.18992  | 72.68151  | 174.16165  |
|         | RMSE      | 0      | 2.35111  | 123.89761 | 327.75039  |
|         | RAE       | 0      | 0.6446   | 20.65542  | 57.91792   |
|         | MSE       | 0      | 16.18441 | 47430.414 | 332945.28  |
| LHT     | MAE       | 0      | 0.67861  | 29.23205  | 84.43531   |
|         | RMSE      | 0      | 0.73105  | 39.53969  | 113.77976  |
|         | RAE       | 0      | 0.61777  | 20.40766  | 45.75251   |
|         | MSE       | 0      | 1.52939  | 5516.4351 | 44368.913  |
| CRP     | MAE       | 0      | 0.36856  | 14.15505  | 27.61379   |
|         | RMSE      | 0      | 0.39864  | 22.95351  | 48.28757   |
|         | RAE       | 0      | 0.73963  | 25.00463  | 73.72277   |
|         | MSE       | 0      | 0.70673  | 2530.1018 | 14184.177  |
| INP     | MAE       | 0      | 0.08297  | 3.92038   | 7.3604     |
|         | RMSE      | 0      | 0.08849  | 5.24644   | 11.402     |
|         | RAE       | 0      | 0.58121  | 20.8005   | 52.73522   |
|         | MSE       | 0      | 0.0214   | 93.9101   | 655.62211  |

 Table 7.18 Performance Comparison with Analyzing Output Dealer Average

## **City wise Performance Evaluation-**

| Product | Algorithm | Linear | SMOReg  | Gaussian  | Multilayer |
|---------|-----------|--------|---------|-----------|------------|
| SWS     | MAE       | 0      | 1.5938  | 53.8139   | 125.9851   |
|         | RMSE      | 0      | 1.6938  | 88.6259   | 237.701    |
|         | RAE       | 0      | 0.8179  | 28.6332   | 65.6958    |
|         | MSE       | 0      | 2.869   | 7354.5578 | 56501.761  |
| ALA     | MAE       | 0      | 0.6332  | 21.7128   | 78.7782    |
|         | RMSE      | 0      | 0.6631  | 31.4696   | 109.7965   |
|         | RAE       | 0      | 0.7033  | 24.3666   | 91.2213    |
|         | MSE       | 0      | 0.4463  | 990.3343  | 12055.275  |
| CBL     | MAE       | 0      | 3.6729  | 133.9526  | 413.7636   |
|         | RMSE      | 0      | 4.0605  | 225.6233  | 655.039    |
|         | RAE       | 0      | 0.6672  | 25.4843   | 77.5286    |
|         | MSE       | 0      | 16.4399 | 50905.355 | 429076.03  |
| LHT     | MAE       | 0      | 0.5997  | 25.3157   | 85.25      |
|         | RMSE      | 0      | 0.6425  | 35.0051   | 114.4951   |
|         | RAE       | 0      | 0.5368  | 23.0877   | 76.1456    |
|         | MSE       | 0      | 0.4123  | 1225.3601 | 13109.136  |
| CRP     | MAE       | 0      | 0.7908  | 25.2446   | 60.648     |
|         | RMSE      | 0      | 0.3243  | 45.0024   | 119.0338   |
|         | RAE       | 0      | 0.7565  | 24.6683   | 59.5173    |
|         | MSE       | 0      | 0.6303  | 2025.2175 | 14169.041  |
| INP     | MAE       | 0      | 0.0687  | 3.3597    | 4.7435     |
|         | RMSE      | 0      | 0.0747  | 4.6322    | 6.4469     |
|         | RAE       | 0      | 0.5497  | 26.2349   | 39.4119    |
|         | MSE       | 0      | 0.0056  | 21.4571   | 41.562     |

**Table 7.19 Performance Comparison with Analyzing Output City Ampara** 

| Product | Algorithm | Linear | SMOReg  | Gaussian  | Multilayer |
|---------|-----------|--------|---------|-----------|------------|
| SWS     | MAE       | 0      | 1.7454  | 46.6843   | 0.0184     |
|         | RMSE      | 0      | 1.8538  | 51.9384   | 0.0067     |
|         | RAE       | 0      | 0.7577  | 19.9246   | 0.0003     |
|         | MSE       | 0      | 3.4366  | 2697.596  | 0.003      |
| ALA     | MAE       | 0      | 1.8483  | 40.9311   | 0.0034     |
|         | RMSE      | 0      | 1.969   | 56.8742   | 0.0011     |
|         | RAE       | 0      | 0.665   | 14.5186   | 0          |
|         | MSE       | 0      | 3.8768  | 3234.6711 | 376.6979   |
| CBL     | MAE       | 0      | 5.714   | 178.3223  | 436.6578   |
|         | RMSE      | 0      | 5.9833  | 232.8165  | 45.1088    |
|         | RAE       | 0      | 0.7198  | 22.24     | 190670.05  |
|         | MSE       | 0      | 35.8002 | 54203.521 | 123.5536   |
| LHT     | MAE       | 0      | 0.7383  | 23.2416   | 161.8668   |
|         | RMSE      | 0      | 0.8219  | 28.7828   | 65.8495    |
|         | RAE       | 0      | 0.3652  | 11.7717   | 26200.853  |
|         | MSE       | 0      | 0.6755  | 828.4521  | 0.0236     |
| CRP     | MAE       | 0      | 0.447   | 10.4354   | 0.0302     |
|         | RMSE      | 0      | 0.4801  | 11.9196   | 0.0278     |
|         | RAE       | 0      | 0.5277  | 12.2035   | 0.0009     |
|         | MSE       | 0      | 0.2305  | 142.0773  | 0.0027     |
| INP     | MAE       | 0      | 0.0924  | 3.4677    | 0.0035     |
|         | RMSE      | 0      | 0.1006  | 4.3604    | 0.0105     |
|         | RAE       | 0      | 0.3562  | 13.232    | 0          |
|         | MSE       | 0      | 0.0101  | 19.0131   | 41.562     |

**Table 7.20 Performance Comparison with Analyzing Output City Anuradhpura** 

| Product | Algorithm | Linear | SMOReg  | Gaussian  | Multilayer |
|---------|-----------|--------|---------|-----------|------------|
| SWS     | MAE       | 0      | 3.9734  | 150.6664  | 0.0203     |
|         | RMSE      | 0      | 4.1512  | 205.3734  | 0.0346     |
|         | RAE       | 0      | 0.6001  | 21.8483   | 0.0032     |
|         | MSE       | 0      | 17.2325 | 42178.222 | 0.0012     |
| ALA     | MAE       | 0      | 1.3086  | 33.3488   | 205.2255   |
|         | RMSE      | 0      | 1.3886  | 42.371    | 240.0139   |
|         | RAE       | 0      | 0.5681  | 14.606    | 87.5686    |
|         | MSE       | 0      | 1.9283  | 1795.3014 | 57606.675  |
| CBL     | MAE       | 0      | 1.1527  | 43.079    | 0          |
|         | RMSE      | 0      | 1.2311  | 56.987    | 0          |
|         | RAE       | 0      | 0.6044  | 22.2879   | 0          |
|         | MSE       | 0      | 1.5157  | 3247.5179 | 0          |
| LHT     | MAE       | 0      | 0.4585  | 12.1665   | 6.4354     |
|         | RMSE      | 0      | 0.4865  | 16.1096   | 7.7647     |
|         | RAE       | 0      | 0.5305  | 14.4228   | 7.2111     |
|         | MSE       | 0      | 0.2367  | 259.5186  | 60.2903    |
| CRP     | MAE       | 0      | 0.153   | 6.0558    | 1.4007     |
|         | RMSE      | 0      | 0.1662  | 7.1448    | 1.7585     |
|         | RAE       | 0      | 0.4194  | 16.3347   | 3.8837     |
|         | MSE       | 0      | 0.0276  | 51.0482   | 3.0923     |
| INP     | MAE       | 0      | 0.0664  | 2.6236    | 0          |
|         | RMSE      | 0      | 0.0686  | 3.2631    | 0.0001     |
|         | RAE       | 0      | 0.5199  | 20.2406   | 0.0003     |
|         | MSE       | 0      | 0.0047  | 10.6475   | 0          |

 Table 7.21 Performance Comparison with Analyzing Output City Colombo 6

| Product | Algorithm | Linear | SMOReg  | Gaussian  | Multilayer |
|---------|-----------|--------|---------|-----------|------------|
| SWS     | MAE       | 0      | 2.0874  | 64.1475   | 40.9039    |
|         | RMSE      | 0      | 2.2602  | 76.9102   | 56.3354    |
|         | RAE       | 0      | 0.4397  | 13.4321   | 8.5171     |
|         | MSE       | 0      | 5.1085  | 5915.1737 | 3173.6734  |
| ALA     | MAE       | 0      | 2.0903  | 101.4821  | 0          |
|         | RMSE      | 0      | 2.3198  | 124.6454  | 0          |
|         | RAE       | 0      | 0.3693  | 18.6036   | 0          |
|         | MSE       | 0      | 5.3813  | 15536.482 | 0          |
| CBL     | MAE       | 0      | 2.8888  | 77.4215   | 0.0104     |
|         | RMSE      | 0      | 3.1655  | 90.1454   | 0.0194     |
|         | RAE       | 0      | 0.3423  | 8.7878    | 0.0012     |
|         | MSE       | 0      | 10.0204 | 8126.1968 | 0.0004     |
| LHT     | MAE       | 0      | 2.8408  | 95.211    | 0.0346     |
|         | RMSE      | 0      | 3.0525  | 113.7037  | 0.0409     |
|         | RAE       | 0      | 0.5188  | 17.9456   | 0.0061     |
|         | MSE       | 0      | 9.3178  | 12928.529 | 0.0017     |
| CRP     | MAE       | 0      | 0.8723  | 23.5373   | 0.0002     |
|         | RMSE      | 0      | 0.916   | 29.1545   | 0.0002     |
|         | RAE       | 0      | 0.6389  | 17.7617   | 0.0002     |
|         | MSE       | 0      | 0.8391  | 849.9837  | 0          |
| INP     | MAE       | 0      | 0.2931  | 11.3702   | 9.2528     |
|         | RMSE      | 0      | 0.3155  | 14.9749   | 13.4823    |
|         | RAE       | 0      | 0.4335  | 17.4216   | 14.2772    |
|         | MSE       | 0      | 0.0996  | 224.2473  | 181.7729   |

**Table 7.22 Performance Comparison with Analyzing Output City Galle** 

| Product | Algorithm | Linear | SMOReg | Gaussian  | Multilayer |
|---------|-----------|--------|--------|-----------|------------|
| SWS     | MAE       | 0      | 1.7488 | 95.1455   | 0.2012     |
|         | RMSE      | 0      | 1.9119 | 121.0209  | 0.2634     |
|         | RAE       | 0      | 0.4876 | 26.0858   | 0.0526     |
|         | MSE       | 0      | 3.6552 | 14646.054 | 0.0694     |
| ALA     | MAE       | 0      | 0.9734 | 55.0987   | 0.1177     |
|         | RMSE      | 0      | 1.0468 | 64.9822   | 0.1599     |
|         | RAE       | 0      | 0.4565 | 25.0499   | 0.0536     |
|         | MSE       | 0      | 1.0958 | 4222.6814 | 0.0256     |
| CBL     | MAE       | 0      | 0.4338 | 18.0255   | 0.3915     |
|         | RMSE      | 0      | 0.4819 | 24.8106   | 0.5485     |
|         | RAE       | 0      | 0.7853 | 34.8092   | 0.741      |
|         | MSE       | 0      | 0.2322 | 615.5642  | 0.3009     |
| LHT     | MAE       | 0      | 0.1184 | 5.0702    | 0.0113     |
|         | RMSE      | 0      | 0.1288 | 6.9893    | 0.0176     |
|         | RAE       | 0      | 0.899  | 38.1439   | 0.0874     |
|         | MSE       | 0      | 0.0166 | 48.8502   | 0.0003     |
| CRP     | MAE       | 0      | 0.8199 | 43.4431   | 1.698      |
|         | RMSE      | 0      | 0.921  | 52.9355   | 2.1922     |
|         | RAE       | 0      | 0.4047 | 20.5735   | 0.8511     |
|         | MSE       | 0      | 0.8482 | 2802.1645 | 4.8057     |
| INP     | MAE       | 0      | 0.1363 | 10.1844   | 0.3505     |
|         | RMSE      | 0      | 0.155  | 11.7143   | 0.4665     |
|         | RAE       | 0      | 0.2751 | 20.2627   | 0.703      |
|         | MSE       | 0      | 0.024  | 137.2253  | 0.2176     |

Table 7.23 Performance Comparison with Analyzing Output City Jaffna

| Product | Algorithm | Linear | SMOReg | Gaussian  | Multilayer |
|---------|-----------|--------|--------|-----------|------------|
| SWS     | MAE       | 0      | 1.1339 | 38.3415   | 91.5233    |
|         | RMSE      | 0      | 1.2566 | 70.97     | 193.0204   |
|         | RAE       | 0      | 0.7329 | 25.5918   | 61.2031    |
|         | MSE       | 0      | 1.579  | 5036.7363 | 37256273   |
| ALA     | MAE       | 0      | 1.4089 | 48.4038   | 138.7333   |
|         | RMSE      | 0      | 1.4883 | 71.4514   | 213.8382   |
|         | RAE       | 0      | 0.6677 | 23.276    | 69.33      |
|         | MSE       | 0      | 2.2151 | 5105.2994 | 45726.776  |
| CBL     | MAE       | 0      | 1.7472 | 58.7473   | 144.2144   |
|         | RMSE      | 0      | 1.8558 | 98.1215   | 258.0401   |
|         | RAE       | 0      | 0.7149 | 23.588    | 58.5213    |
|         | MSE       | 0      | 3.4441 | 9627.8251 | 66584.67   |
| LHT     | MAE       | 0      | 1.3691 | 53.2814   | 173.5988   |
|         | RMSE      | 0      | 1.4751 | 73.5005   | 228.7114   |
|         | RAE       | 0      | 0.6341 | 23.6      | 79.6344    |
|         | MSE       | 0      | 2.1761 | 5402.3308 | 52308.91   |
| CRP     | MAE       | 0      | 0.0726 | 2.4629    | 7.269      |
|         | RMSE      | 0      | 0.0769 | 3.7086    | 12.1301    |
|         | RAE       | 0      | 0.7286 | 23.2083   | 74.4251    |
|         | MSE       | 0      | 0.0059 | 13.7536   | 147.1389   |
| INP     | MAE       | 0      | 0.0254 | 1.1205    | 4.2573     |
|         | RMSE      | 0      | 0.0278 | 1.7121    | 5.8213     |
|         | RAE       | 0      | 0.4394 | 19.2206   | 73.0326    |
|         | MSE       | 0      | 0.0008 | 2.9312    | 33.8871    |

**Table 7.24 Performance Comparison with Analyzing Output City Kaduwela** 

| Product | Algorithm | Linear | SMOReg  | Gaussian  | Multilayer |
|---------|-----------|--------|---------|-----------|------------|
| SWS     | MAE       | 0      | 4.8252  | 112.8432  | 66.288     |
|         | RMSE      | 0      | 5.4086  | 134.728   | 85.1303    |
|         | RAE       | 0      | 0.3881  | 9.368     | 5.1661     |
|         | MSE       | 0      | 29.2532 | 18151.632 | 7247.1603  |
| ALA     | MAE       | 0      | 6.7729  | 190.7608  | 101.5769   |
|         | RMSE      | 0      | 7.2704  | 239.7107  | 131.0464   |
|         | RAE       | 0      | 0.5348  | 14.899    | 8.0664     |
|         | MSE       | 0      | 52.8581 | 57461.218 | 17173.162  |
| CBL     | MAE       | 0      | 6.1778  | 223.6125  | 57.9398    |
|         | RMSE      | 0      | 6.5738  | 281.1229  | 64.306     |
|         | RAE       | 0      | 0.4346  | 15.9105   | 4.0813     |
|         | MSE       | 0      | 43.2142 | 79030.11  | 4135.2618  |
| LHT     | MAE       | 0      | 3.5956  | 108.1114  | 542.3093   |
|         | RMSE      | 0      | 3.8106  | 144.1602  | 656.2315   |
|         | RAE       | 0      | 0.4744  | 14.947    | 73.5901    |
|         | MSE       | 0      | 14.5204 | 20782.154 | 430639.83  |
| CRP     | MAE       | 0      | 0.96    | 28.4414   | 17.7675    |
|         | RMSE      | 0      | 1.0184  | 36.3382   | 21.2408    |
|         | RAE       | 0      | 0.3103  | 9.3644    | 5.8831     |
|         | MSE       | 0      | 1.0371  | 1320.4637 | 451.1736   |
| INP     | MAE       | 0      | 0.5835  | 24.7931   | 0          |
|         | RMSE      | 0      | 0.6277  | 32.0127   | 0          |
|         | RAE       | 0      | 0.4225  | 18.0568   | 0          |
|         | MSE       | 0      | 0.394   | 1024.8101 | 0          |

**Table 7.25 Performance Comparison with Analyzing Output City Kandy** 

| Product | Algorithm | Linear | SMOReg  | Gaussian  | Multilayer |
|---------|-----------|--------|---------|-----------|------------|
| SWS     | MAE       | 0      | 1.4764  | 23.7163   | 0.809      |
|         | RMSE      | 0      | 1.5498  | 35.8733   | 0.9709     |
|         | RAE       | 0      | 1.2365  | 23.9403   | 0.6825     |
|         | MSE       | 0      | 2.4018  | 1286.8966 | 0.9427     |
| ALA     | MAE       | 0      | 1.0643  | 36.7816   | 155.5417   |
|         | RMSE      | 0      | 1.1763  | 46.8301   | 198.2968   |
|         | RAE       | 0      | 0.5627  | 19.9271   | 86.5626    |
|         | MSE       | 0      | 1.3836  | 2193.0541 | 39321.638  |
| CBL     | MAE       | 0      | 3.4987  | 90.7096   | 180.9557   |
|         | RMSE      | 0      | 3.8666  | 110.8556  | 221.8893   |
|         | RAE       | 0      | 1.0351  | 26.4966   | 52.2125    |
|         | MSE       | 0      | 14.9507 | 12288.959 | 49234.854  |
| LHT     | MAE       | 0      | 1.8266  | 46.6684   | 174.29     |
|         | RMSE      | 0      | 1.908   | 55.2245   | 187.8413   |
|         | RAE       | 0      | 0.9657  | 25.2762   | 95.399     |
|         | MSE       | 0      | 3.6407  | 3049.7502 | 35284.352  |
| CRP     | MAE       | 0      | 0.1651  | 3.8353    | 0.0452     |
|         | RMSE      | 0      | 0.177   | 4.8425    | 0.053      |
|         | RAE       | 0      | 0.9424  | 21.337    | 0.2511     |
|         | MSE       | 0      | 0.0313  | 23.4498   | 0.0028     |
| INP     | MAE       | 0      | 0.0625  | 1.4265    | 0          |
|         | RMSE      | 0      | 0.0696  | 1.7021    | 0          |
|         | RAE       | 0      | 0.9962  | 22.2852   | 0          |
|         | MSE       | 0      | 0.0048  | 2.8972    | 0          |

**Table 7.26 Performance Comparison with Analyzing Output City Kegalle** 

| Product | Algorithm | Linear | SMOReg  | Gaussian  | Multilayer |
|---------|-----------|--------|---------|-----------|------------|
| SWS     | MAE       | 0      | 2.0093  | 46.4739   | 187.5156   |
|         | RMSE      | 0      | 2.1138  | 61.7647   | 241.6641   |
|         | RAE       | 0      | 0.5308  | 12.2846   | 51.0029    |
|         | MSE       | 0      | 4.4682  | 3814.8827 | 58401.542  |
| ALA     | MAE       | 0      | 2.17    | 73.607    | 421.7926   |
|         | RMSE      | 0      | 2.3365  | 89.6028   | 449.7419   |
|         | RAE       | 0      | 0.434   | 14.9386   | 84.5555    |
|         | MSE       | 0      | 5.4607  | 8023.6604 | 202267.81  |
| CBL     | MAE       | 0      | 3.0306  | 90.2026   | 0.0028     |
|         | RMSE      | 0      | 3.2454  | 117.1802  | 0.0031     |
|         | RAE       | 0      | 0.3978  | 12.4986   | 0.0004     |
|         | MSE       | 0      | 10.5328 | 13731.204 | 24         |
| LHT     | MAE       | 0      | 2.4315  | 61.951    | 285.2568   |
|         | RMSE      | 0      | 2.6441  | 73.4293   | 335.0235   |
|         | RAE       | 0      | 0.6563  | 17.201    | 81.1238    |
|         | MSE       | 0      | 6.9912  | 6151.1486 | 112240.72  |
| CRP     | MAE       | 0      | 0.4802  | 9.4981    | 44.3833    |
|         | RMSE      | 0      | 0.5082  | 11.6541   | 53.135     |
|         | RAE       | 0      | 0.6537  | 11.9998   | 59.9346    |
|         | MSE       | 0      | 0.2583  | 135.819   | 2823.3285  |
| INP     | MAE       | 0      | 0.2241  | 7.6094    | 32.2059    |
|         | RMSE      | 0      | 0.2368  | 9.5587    | 37.7314    |
|         | RAE       | 0      | 0.5701  | 19.2021   | 79.4187    |
|         | MSE       | 0      | 0.0561  | 91.3681   | 1423.6585  |

**Table 7.27 Performance Comparison with Analyzing Output City Kurunegala** 

| Product | Algorithm | Linear | SMOReg | Gaussian | Multilayer |
|---------|-----------|--------|--------|----------|------------|
| SWS     | MAE       | 0      | 0.2824 | 4.032    | 77.3528    |
|         | RMSE      | 0      | 0.3135 | 5.5702   | 98.0799    |
|         | RAE       | 0      | 0.4736 | 6.6788   | 128.2784   |
|         | MSE       | 0      | 0.0983 | 31.0272  | 9619.6696  |
| ALA     | MAE       | 0      | 0.2295 | 13.0219  | 8.9334     |
|         | RMSE      | 0      | 0.2543 | 14.5132  | 14.4025    |
|         | RAE       | 0      | 0.3601 | 20.3109  | 14.1684    |
|         | MSE       | 0      | 0.0646 | 210.6335 | 207.4319   |
| CBL     | MAE       | 0      | 0.8327 | 20.9122  | 102.6696   |
|         | RMSE      | 0      | 0.9142 | 26.2488  | 130.0705   |
|         | RAE       | 0      | 0.3608 | 8.9284   | 45.8851    |
|         | MSE       | 0      | 0.8357 | 689.0008 | 16918.329  |
| LHT     | MAE       | 0      | 0.2566 | 9.4807   | 36.68      |
|         | RMSE      | 0      | 0.2769 | 10.9303  | 41.1398    |
|         | RAE       | 0      | 0.3886 | 14.5752  | 55.9535    |
|         | MSE       | 0      | 0.0767 | 119.4715 | 1692.4802  |
| CRP     | MAE       | 0      | 0.3817 | 6.6474   | 1.2133     |
|         | RMSE      | 0      | 0.4154 | 8.7899   | 1.5058     |
|         | RAE       | 0      | 0.8983 | 15.5595  | 2.7137     |
|         | MSE       | 0      | 0.1725 | 77.2621  | 2.2676     |
| INP     | MAE       | 0      | 0.1477 | 6.9571   | 42.1168    |
|         | RMSE      | 0      | 0.1634 | 8.3549   | 46.1916    |
|         | RAE       | 0      | 0.5553 | 25.0067  | 156.3135   |
|         | MSE       | 0      | 0.0267 | 69.8045  | 2133.6646  |

**Table 7.28 Performance Comparison with Analyzing Output City Monaragala** 

| Product | Algorithm | Linear | SMOReg  | Gaussian | Multilayer |
|---------|-----------|--------|---------|----------|------------|
| SWS     | MAE       | 0      | 2.0376  | 64.0865  | 59.06181   |
|         | RMSE      | 0      | 2.25132 | 85.2775  | 91.32067   |
|         | RAE       | 0      | 0.64652 | 13.7783  | 32.0602    |
|         | MSE       | 0      | 7.01023 | 10161.3  | 17220.17   |
| ALA     | MAE       | 0      | 1.34999 | 61.5149  | 111.0703   |
|         | RMSE      | 0      | 1.99184 | 78.2451  | 135.7297   |
|         | RAE       | 0      | 0.53215 | 19.0496  | 44.15264   |
|         | MSE       | 0      | 7.47106 | 9877.83  | 37473.55   |
| CBL     | MAE       | 0      | 2.91492 | 93.4985  | 133.6606   |
|         | RMSE      | 0      | 3.13784 | 126.391  | 137.5025   |
|         | RAE       | 0      | 0.60622 | 20.1031  | 19090.9    |
|         | MSE       | 0      | 13.7036 | 23246.6  | 56610.2    |
| LHT     | MAE       | 0      | 1.42351 | 44.0493  | 146.5733   |
|         | RMSE      | 0      | 1.52469 | 56.2835  | 163.7115   |
|         | RAE       | 0      | 0.59694 | 20.0971  | 2667       |
|         | MSE       | 0      | 3.80645 | 5079.56  | 64533.57   |
| CRP     | MAE       | 0      | 0.51426 | 15.9602  | 13.44554   |
|         | RMSE      | 0      | 0.5504  | 21.149   | 21.10772   |
|         | RAE       | 0      | 0.62805 | 17.3011  | 20.74608   |
|         | MSE       | 0      | 0.41308 | 744.124  | 1760.085   |
| INP     | MAE       | 0      | 0.17001 | 7.29122  | 9.29303    |
|         | RMSE      | 0      | 0.18397 | 9.22854  | 11.01509   |
|         | RAE       | 0      | 0.51179 | 20.1163  | 36.31572   |
|         | MSE       | 0      | 0.06264 | 160.44   | 381.4763   |

 Table 7.29 Performance Comparison with Analyzing Output City Average

## **District Wise Performance Evaluation-**

| Product | Algorithm | Linear | SMOReg | Gaussian  | Multilayer |
|---------|-----------|--------|--------|-----------|------------|
| SWS     | MAE       | 0      | 1.964  | 60.9326   | 322.5559   |
|         | RMSE      | 0      | 2.0718 | 73.4719   | 381.6751   |
|         | RAE       | 0      | 0.3165 | 10.1525   | 50.5653    |
|         | MSE       | 0      | 4.2924 | 5398.1236 | 145675.89  |
| ALA     | MAE       | 0      | 1.6433 | 43.6814   | 0.0229     |
|         | RMSE      | 0      | 1.8762 | 57.3244   | 0.0283     |
|         | RAE       | 0      | 0.4769 | 13.6903   | 0.0062     |
|         | MSE       | 0      | 3.5201 | 3286.0871 | 0.0008     |
| CBL     | MAE       | 0      | 2.2718 | 73.3863   | 0          |
|         | RMSE      | 0      | 2.4414 | 89.2158   | 0          |
|         | RAE       | 0      | 0.3732 | 12.5024   | 0          |
|         | MSE       | 0      | 5.9606 | 7959.4571 | 0          |
| LHT     | MAE       | 0      | 0.5601 | 18.9798   | 0          |
|         | RMSE      | 0      | 0.6145 | 23.877    | 0          |
|         | RAE       | 0      | 0.3393 | 11.3407   | 0          |
|         | MSE       | 0      | 0.3776 | 570.1106  | 0          |
| CRP     | MAE       | 0      | 7.3137 | 197.7756  | 8.5814     |
|         | RMSE      | 0      | 7.7771 | 233.4776  | 12.4012    |
|         | RAE       | 0      | 0.2924 | 8.1327    | 0.3478     |
|         | MSE       | 0      | 0.4831 | 54511.797 | 153.7909   |
| INP     | MAE       | 0      | 2.7825 | 130.453   | 0.0001     |
|         | RMSE      | 0      | 2.9354 | 157.4248  | 0.0001     |
|         | RAE       | 0      | 0.3134 | 15.5835   | 0          |
|         | MSE       | 0      | 8.6163 | 24782.566 | 0          |

**Table 7.30 Performance Comparison with Analyzing Output Ampara District** 

| Product | Algorithm | Linear | SMOReg | Gaussian  | Multilayer |
|---------|-----------|--------|--------|-----------|------------|
| SWS     | MAE       | 0      | 2.4255 | 77.8334   | 0          |
|         | RMSE      | 0      | 2.5935 | 105.4759  | 0          |
|         | RAE       | 0      | 0.2974 | 8.5307    | 0          |
|         | MSE       | 0      | 6.7261 | 11125.165 | 0          |
| ALA     | MAE       | 0      | 2.011  | 69.2024   | 0.0458     |
|         | RMSE      | 0      | 2.1132 | 79.2935   | 0.057      |
|         | RAE       | 0      | 0.4351 | 14.7804   | 0.0098     |
|         | MSE       | 0      | 4.4657 | 6287.4539 | 0.0033     |
| CBL     | MAE       | 0      | 8.7581 | 384.7429  | 0.0034     |
|         | RMSE      | 0      | 9.6365 | 486.2765  | 0.0043     |
|         | RAE       | 0      | 0.3065 | 13.7366   | 0.0001     |
|         | MSE       | 0      | 9.8627 | 236464.87 | 0          |
| LHT     | MAE       | 0      | 2.7823 | 70.6892   | 7.6513     |
|         | RMSE      | 0      | 2.9224 | 89.7634   | 9.661      |
|         | RAE       | 0      | 0.426  | 11.0526   | 1.1726     |
|         | MSE       | 0      | 8.5402 | 8057.4722 | 93.3351    |
| CRP     | MAE       | 0      | 2.0656 | 69.5582   | 164.232    |
|         | RMSE      | 0      | 2.2409 | 87.8737   | 218.6393   |
|         | RAE       | 0      | 0.345  | 11.7996   | 28.9474    |
|         | MSE       | 0      | 5.0216 | 7721.7932 | 47803.164  |
| INP     | MAE       | 0      | 0.8772 | 38.7674   | 0.0106     |
|         | RMSE      | 0      | 0.9241 | 45.9856   | 0.0133     |
|         | RAE       | 0      | 0.4355 | 13.6461   | 0.005      |
|         | MSE       | 0      | 0.8539 | 2114.6734 | 0.0002     |

**Table 7.31 Performance Comparison with Analyzing Output Anuradhapura District** 

| Product | Algorithm | Linear | SMOReg   | Gaussian  | Multilayer |
|---------|-----------|--------|----------|-----------|------------|
| SWS     | MAE       | 0      | 18.8197  | 655.0767  | 0.0487     |
|         | RMSE      | 0      | 20.3881  | 861.8049  | 0.0641     |
|         | RAE       | 0      | 0.358    | 12.5963   | 0.001      |
|         | MSE       | 0      | 415.6744 | 742707.67 | 0.0041     |
| ALA     | MAE       | 0      | 12.0655  | 376.9201  | 0.0005     |
|         | RMSE      | 0      | 12.5152  | 473.4457  | 0.0007     |
|         | RAE       | 0      | 0.4863   | 15.8854   | 0          |
|         | MSE       | 0      | 156.6307 | 224150.82 | 0          |
| CBL     | MAE       | 0      | 11.7887  | 399.643   | 374.0212   |
|         | RMSE      | 0      | 12.867   | 471.8775  | 492.169    |
|         | RAE       | 0      | 0.4693   | 16.0314   | 15.0673    |
|         | MSE       | 0      | 165.5584 | 222668.36 | 242230.31  |
| LHT     | MAE       | 0      | 3.9252   | 101.0928  | 2.8524     |
|         | RMSE      | 0      | 42247    | 141.3364  | 3.4548     |
|         | RAE       | 0      | 0.5908   | 15.7242   | 0.4095     |
|         | MSE       | 0      | 17.848   | 19975.989 | 11.9355    |
| CRP     | MAE       | 0      | 3.7036   | 161.8678  | 0.0126     |
|         | RMSE      | 0      | 3.9853   | 196.4655  | 0.0171     |
|         | RAE       | 0      | 0.4459   | 19.5448   | 0.0016     |
|         | MSE       | 0      | 15.8826  | 38598.708 | 0.0003     |
| INP     | MAE       | 0      | 0.6926   | 25.3296   | 0.3907     |
|         | RMSE      | 0      | 0.7402   | 37.7038   | 0.554      |
|         | RAE       | 0      | 0.4898   | 18.1501   | 0.2863     |
|         | MSE       | 0      | 0.5478   | 1421.5736 | 0.307      |

Table 7.32 Performance Comparison with Analyzing Output Colombo inner District

| Product | Algorithm | Linear | SMOReg    | Gaussian  | Multilayer |
|---------|-----------|--------|-----------|-----------|------------|
| SWS     | MAE       | 0      | 38.5737   | 814.1361  | 5477.4877  |
|         | RMSE      | 0      | 41.7789   | 1002.3572 | 6675.8157  |
|         | RAE       | 0      | 0.3811    | 8.0833    | 54.8468    |
|         | MSE       | 0      | 1745.4729 | 1005722.6 | 44566516   |
| ALA     | MAE       | 0      | 51.2463   | 1745.1346 | 2288.7994  |
|         | RMSE      | 0      | 53.2625   | 2156.1724 | 2713.1373  |
|         | RAE       | 0      | 0.4918    | 16.2715   | 21.5627    |
|         | MSE       | 0      | 2836.8888 | 4649079.3 | 7361114    |
| CBL     | MAE       | 0      | 27.4121   | 498.2395  | 2934.1849  |
|         | RMSE      | 0      | 28.4903   | 607.5224  | 3526.8873  |
|         | RAE       | 0      | 0.3779    | 7.2131    | 41.5006    |
|         | MSE       | 0      | 811.6949  | 369083.52 | 12438934   |
| LHT     | MAE       | 0      | 51.2343   | 1406.9829 | 6565.4622  |
|         | RMSE      | 0      | 55.3335   | 1768.9827 | 7834.6559  |
|         | RAE       | 0      | 0.6086    | 17        | 80.1346    |
|         | MSE       | 0      | 3061.7914 | 3129299.7 | 61381833   |
| CRP     | MAE       | 0      | 2.8432    | 91.3683   | 539.7902   |
|         | RMSE      | 0      | 3.0119    | 140.1068  | 629.293    |
|         | RAE       | 0      | 0.4057    | 13.3922   | 78.9597    |
|         | MSE       | 0      | 9.0714    | 19629.907 | 396009.7   |
| INP     | MAE       | 0      | 0.8033    | 37.9996   | 0.0274     |
|         | RMSE      | 0      | 0.3926    | 49.1361   | 0.0325     |
|         | RAE       | 0      | 0.312     | 14.6321   | 0.0098     |
|         | MSE       | 0      | 0.7967    | 2414.3612 | 0.0011     |

Table 7.33 Performance Comparison with Analyzing Output Colombo Outer District

| Product | Algorithm | Linear | SMOReg   | Gaussian  | Multilayer |
|---------|-----------|--------|----------|-----------|------------|
| SWS     | MAE       | 0      | 3.9448   | 113.6357  | 0.7153     |
|         | RMSE      | 0      | 4.1873   | 146.8905  | 0.8923     |
|         | RAE       | 0      | 0.3067   | 8.9062    | 0.0538     |
|         | MSE       | 0      | 17.5335  | 21576.819 | 0.7962     |
| ALA     | MAE       | 0      | 5.409    | 203.4526  | 0          |
|         | RMSE      | 0      | 5.6445   | 239.0706  | 0          |
|         | RAE       | 0      | 0.4596   | 17.5994   | 0          |
|         | MSE       | 0      | 31.8607  | 57154.759 | 0          |
| CBL     | MAE       | 0      | 12.8169  | 289.56    | 0.014      |
|         | RMSE      | 0      | 13.4997  | 378.5197  | 0.018      |
|         | RAE       | 0      | 0.369    | 8.7183    | 0.0004     |
|         | MSE       | 0      | 182.2425 | 143277.15 | 0.0003     |
| LHT     | MAE       | 0      | 9.8924   | 288.9503  | 1326.3213  |
|         | RMSE      | 0      | 10.7405  | 354.2533  | 1541.3526  |
|         | RAE       | 0      | 0.5512   | 16.3759   | 75.8105    |
|         | MSE       | 0      | 115.3593 | 125495.38 | 2375768    |
| CRP     | MAE       | 0      | 1.0071   | 26.3807   | 6.2786     |
|         | RMSE      | 0      | 1.0598   | 31.6373   | 7.5915     |
|         | RAE       | 0      | 0.4257   | 11.3375   | 2.6081     |
|         | MSE       | 0      | 1.1232   | 1000.9188 | 57.6312    |
| INP     | MAE       | 0      | 0.4081   | 15.2946   | 0.0001     |
|         | RMSE      | 0      | 0.4341   | 20.6091   | 0.0001     |
|         | RAE       | 0      | 0.4708   | 18.2682   | 0.0001     |
|         | MSE       | 0      | 0.1885   | 424.734   | 0          |

 Table 7.34 Performance Comparison with Analyzing Output Galle District

| Product | Algorithm | Linear | SMOReg | Gaussian  | Multilayer |
|---------|-----------|--------|--------|-----------|------------|
| SWS     | MAE       | 0      | 2.5402 | 53.5708   | 288.0427   |
|         | RMSE      | 0      | 2.7076 | 68.5653   | 356.5044   |
|         | RAE       | 0      | 0.6874 | 14.6219   | 79.4967    |
|         | MSE       | 0      | 7.3311 | 4701.1941 | 127095.41  |
| ALA     | MAE       | 0      | 1.3684 | 49.4779   | 232.4531   |
|         | RMSE      | 0      | 1.4534 | 62.2237   | 256.399    |
|         | RAE       | 0      | 0.456  | 16.9984   | 76.6804    |
|         | MSE       | 0      | 2.1125 | 3871.7884 | 65740.47   |
| CBL     | MAE       | 0      | 1.5009 | 45.8408   | 30.0695    |
|         | RMSE      | 0      | 1.6085 | 56.4465   | 38.1107    |
|         | RAE       | 0      | 1.4284 | 44.0941   | 27.4162    |
|         | MSE       | 0      | 2.5882 | 3136.2037 | 1452.4285  |
| LHT     | MAE       | 0      | 0.1681 | 6.7893    | 0.0036     |
|         | RMSE      | 0      | 0.1824 | 9.0702    | 0.0043     |
|         | RAE       | 0      | 0.7596 | 32.318    | 0.017      |
|         | MSE       | 0      | 0.0333 | 82.2684   | 0          |
| CRP     | MAE       | 0      | 4.0716 | 74.0975   | 321.378    |
|         | RMSE      | 0      | 4.4179 | 91.7814   | 391.5064   |
|         | RAE       | 0      | 1.0749 | 19.0111   | 83.7938    |
|         | MSE       | 0      | 9.5174 | 8423.83   | 153277.27  |
| INP     | MAE       | 0      | 1.0885 | 28.2356   | 0.0006     |
|         | RMSE      | 0      | 1.1221 | 37.4504   | 0.0007     |
|         | RAE       | 0      | 1.0059 | 26.4298   | 0.0005     |
|         | MSE       | 0      | 1.2592 | 1402.5303 | 0          |

**Table 7.35 Performance Comparison with Analyzing Output Jaffna District** 

| Product | Algorithm | Linear | SMOReg   | Gaussian  | Multilayer |
|---------|-----------|--------|----------|-----------|------------|
|         |           |        |          |           |            |
| SWS     | MAE       | 0      | 8.5079   | 193.4745  | 0          |
|         | RMSE      | 0      | 9.1805   | 241.0748  | 0.0001     |
|         | RAE       | 0      | 0.3557   | 8.389     | 0          |
|         | MSE       | 0      | 84.2816  | 58117.079 | 0          |
| ALA     | MAE       | 0      | 12.7209  | 363.5621  | 1595.0922  |
|         | RMSE      | 0      | 13.3865  | 442.6317  | 2079.4577  |
|         | RAE       | 0      | 0.5391   | 15.4886   | 65.4626    |
|         | MSE       | 0      | 179.1975 | 195922.8  | 4324144.2  |
| CBL     | MAE       | 0      | 15.5958  | 513.3358  | 2294.8476  |
|         | RMSE      | 0      | 16.3749  | 664.3474  | 2600.4147  |
|         | RAE       | 0      | 0.3732   | 12.4649   | 54.3238    |
|         | MSE       | 0      | 268.1362 | 441357.45 | 6762156.7  |
| LHT     | MAE       | 0      | 8.2567   | 256.1257  | 0.0001     |
|         | RMSE      | 0      | 8.7789   | 336.1384  | 0.0001     |
|         | RAE       | 0      | 0.4463   | 14.2424   | 0          |
|         | MSE       | 0      | 77.0699  | 112989.04 | 0          |
| CRP     | MAE       | 0      | 3.4413   | 124.9269  | 23.5277    |
|         | RMSE      | 0      | 3.7591   | 150.4107  | 33.7135    |
|         | RAE       | 0      | 0.2384   | 8.7784    | 1.9324     |
|         | MSE       | 0      | 14.1308  | 22623.37  | 1136.6034  |
| INP     | MAE       | 0      | 2.8291   | 99.6819   | 0.139      |
|         | RMSE      | 0      | 2.9965   | 128.4238  | 0.2082     |
|         | RAE       | 0      | 0.4275   | 15.7142   | 0.0218     |
|         | MSE       | 0      | 8.9792   | 16492.673 | 0.0433     |

Table 7.36 Performance Comparison with Analyzing Output Kandy District

| Product | Algorithm | Linear | SMOReg   | Gaussian   | Multilayer |
|---------|-----------|--------|----------|------------|------------|
| SWS     | MAE       | 0      | 2.9129   | 60.6004    | 0.0073     |
|         | RMSE      | 0      | 3.1611   | 71.6738    | 0.013      |
|         | RAE       | 0      | 0.4837   | 10.5586    | 0.0012     |
|         | MSE       | 0      | 9.9928   | 5137.1304  | 0.0002     |
| ALA     | MAE       | 0      | 4.5798   | 128.6801   | 0.0237     |
|         | RMSE      | 0      | 4.7734   | 158.5327   | 0.0276     |
|         | RAE       | 0      | 0.6947   | 20.1536    | 0.0036     |
|         | MSE       | 0      | 22.7857  | 25132.6257 | 0.0008     |
| CBL     | MAE       | 0      | 16.1015  | 320.0628   | 0.0033     |
|         | RMSE      | 0      | 16.8252  | 372.2555   | 0.0042     |
|         | RAE       | 0      | 0.6834   | 13.387     | 0.0001     |
|         | MSE       | 0      | 283.0863 | 138574.194 | 0          |
| LHT     | MAE       | 0      | 6.8004   | 198.4989   | 932.5066   |
|         | RMSE      | 0      | 7.4081   | 253.2962   | 1004.4066  |
|         | RAE       | 0      | 0.6313   | 18.2766    | 85.6799    |
|         | MSE       | 0      | 54.8799  | 64158.9757 | 1008832.67 |
| CRP     | MAE       | 0      | 3.7532   | 101.7449   | 0.0444     |
|         | RMSE      | 0      | 4.136    | 132.9938   | 0.0535     |
|         | RAE       | 0      | 0.534    | 14.6676    | 0.0061     |
|         | MSE       | 0      | 17.1068  | 17687.3607 | 0.0029     |
| INP     | MAE       | 0      | 2.0338   | 71.1253    | 0.0006     |
|         | RMSE      | 0      | 2.1706   | 96.1081    | 0.0007     |
|         | RAE       | 0      | 0.6292   | 22.0898    | 0.0002     |
|         | MSE       | 0      | 4.7113   | 9236.772   | 0          |

**Table 7.37 Performance Comparison with Analyzing Output Kegalle District** 

| Product | Algorithm | Linear | SMOReg   | Gaussian  | Multilayer |
|---------|-----------|--------|----------|-----------|------------|
| SWS     | MAE       | 0      | 4.842    | 136.7575  | 683.24     |
|         | RMSE      | 0      | 5.444    | 164.7927  | 822.9025   |
|         | RAE       | 0      | 0.4006   | 11.0003   | 56.6231    |
|         | MSE       | 0      | 29.6374  | 27156.638 | 677168.58  |
| ALA     | MAE       | 0      | 6.8357   | 225.8321  | 10.2076    |
|         | RMSE      | 0      | 7.293    | 267.3829  | 11.9346    |
|         | RAE       | 0      | 0.5011   | 16.7389   | 0.7074     |
|         | MSE       | 0      | 53.1882  | 71493.594 | 142.4355   |
| CBL     | MAE       | 0      | 21.7624  | 501.5379  | 2610.2715  |
|         | RMSE      | 0      | 24.2754  | 589.8726  | 3007.5345  |
|         | RAE       | 0      | 0.4835   | 11.4231   | 55.8591    |
|         | MSE       | 0      | 589.2966 | 347949.72 | 9045263.8  |
| LHT     | MAE       | 0      | 11.143   | 306.9604  | 0.2964     |
|         | RMSE      | 0      | 11.7349  | 366.2528  | 0.363      |
|         | RAE       | 0      | 0.6575   | 17.8651   | 0.0177     |
|         | MSE       | 0      | 137.7087 | 134141.12 | 0.1318     |
| CRP     | MAE       | 0      | 2.774    | 101.7644  | 507.2772   |
|         | RMSE      | 0      | 3.0289   | 121.3501  | 603.8839   |
|         | RAE       | 0      | 0.3074   | 11.2958   | 55.1765    |
|         | MSE       | 0      | 9.1745   | 14725.858 | 364675.72  |
| INP     | MAE       | 0      | 2.2987   | 74.745    | 0          |
|         | RMSE      | 0      | 2.3848   | 100.3534  | 0          |
|         | RAE       | 0      | 0.5024   | 16.9      | 0          |
|         | MSE       | 0      | 5.6872   | 10070.807 | 0          |

Table 7.38 Performance Comparison with Analyzing Output Kuranagala District

| Product | Algorithm | Linear | SMOReg | Gaussian  | Multilayer |
|---------|-----------|--------|--------|-----------|------------|
| SWS     | MAE       | 0      | 0.6242 | 13.7516   | 67.9757    |
|         | RMSE      | 0      | 0.683  | 16.5031   | 76.6712    |
|         | RAE       | 0      | 0.4215 | 9.3783    | 45.984     |
|         | MSE       | 0      | 0.4665 | 272.353   | 5878.4687  |
| ALA     | MAE       | 0      | 0.4074 | 20.3034   | 0.0989     |
|         | RMSE      | 0      | 0.4509 | 24.6218   | 0.2025     |
|         | RAE       | 0      | 0.3279 | 15.8202   | 0.0804     |
|         | MSE       | 0      | 0.2033 | 606.2308  | 0.0411     |
| CBL     | MAE       | 0      | 1.6924 | 51.5164   | 0          |
|         | RMSE      | 0      | 1.8757 | 62.1823   | 0          |
|         | RAE       | 0      | 0.2392 | 7.6005    | 0          |
|         | MSE       | 0      | 3.5184 | 3866.6392 | 0          |
| LHT     | MAE       | 0      | 0.6779 | 18.7674   | 0          |
|         | RMSE      | 0      | 0.7425 | 24.0504   | 0          |
|         | RAE       | 0      | 0.3621 | 10.4107   | 0          |
|         | MSE       | 0      | 0.5517 | 573.423   | 0          |
| CRP     | MAE       | 0      | 0.6346 | 24.7245   | 3.7549     |
|         | RMSE      | 0      | 0.6652 | 30.4804   | 4.3567     |
|         | RAE       | 0      | 0.4869 | 19.3361   | 2.8045     |
|         | MSE       | 0      | 0.4425 | 929.0539  | 19.243     |
| INP     | MAE       | 0      | 0.2231 | 7.6516    | 47.3714    |
|         | RMSE      | 0      | 0.2411 | 9.2412    | 53.9937    |
|         | RAE       | 0      | 0.5903 | 20.0663   | 125.5751   |
|         | MSE       | 0      | 0.0581 | 85.3996   | 2915.3246  |

Table 7.39 Performance Comparison with Analyzing Output Monaragala District

| Product | Algorithm | Linear | SMOReg  | Gaussian | Multilayer |
|---------|-----------|--------|---------|----------|------------|
| SWS     | MAE       | 0      | 5.51552 | 217.977  | 684.0073   |
|         | RMSE      | 0      | 921958  | 275.311  | 831.4538   |
|         | RAE       | 0      | 0.40086 | 10.2217  | 28.75719   |
|         | MSE       | 0      | 232.141 | 188191   | 4552234    |
| ALA     | MAE       | 0      | 9.82873 | 323.125  | 412.6744   |
|         | RMSE      | 0      | 10.2769 | 396.07   | 506.1245   |
|         | RAE       | 0      | 0.48685 | 16.3427  | 16.45131   |
|         | MSE       | 0      | 329.085 | 523699   | 1175114    |
| CBL     | MAE       | 0      | 11.9701 | 307.787  | 824.3415   |
|         | RMSE      | 0      | 12.7895 | 377.852  | 966.5143   |
|         | RAE       | 0      | 0.51036 | 14.7171  | 19.41676   |
|         | MSE       | 0      | 232.194 | 191439   | 2849004    |
| LHT     | MAE       | 0      | 9.54409 | 267.384  | 883.5094   |
|         | RMSE      | 0      | 10.2683 | 336.702  | 1039.39    |
|         | RAE       | 0      | 0.53732 | 16.4606  | 24.32418   |
|         | MSE       | 0      | 347.416 | 359535   | 6476654    |
| CRP     | MAE       | 0      | 3.16079 | 97.4209  | 157.9877   |
|         | RMSE      | 0      | 3.40821 | 121.658  | 190.1486   |
|         | RAE       | 0      | 0.45563 | 13.7296  | 25.45779   |
|         | MSE       | 0      | 8.19539 | 18585.3  | 96313.31   |
| INP     | MAE       | 0      | 1.40369 | 52.9234  | 4.79405    |
|         | RMSE      | 0      | 1.48415 | 68.2436  | 5.48033    |
|         | RAE       | 0      | 0.51768 | 18.648   | 12.58988   |
|         | MSE       | 0      | 3.16982 | 6844.61  | 291.5676   |

**Table 7.40 Performance Comparison with Analyzing District Average** 

# Island wide Performance Evaluation-

| Product | Algorithm | Linear | SMOReg    | Gaussian  | Multilayer |
|---------|-----------|--------|-----------|-----------|------------|
| SWS     | MAE       | 0      | 129.4807  | 2811.4811 | 2811.4811  |
|         | RMSE      | 0      | 141.7618  | 3567.2613 | 3567.2613  |
|         | RAE       | 0      | 0.3728    | 8.1326    | 8.1326     |
|         | MSE       | 0      | 20096.402 | 12725353  | 12725353   |
| ALA     | MAE       | 0      | 152.056   | 4887.4228 | 4887.4228  |
|         | RMSE      | 0      | 163.8941  | 6020.5419 | 6020.5419  |
|         | RAE       | 0      | 0.4997    | 16.3198   | 16.3198    |
|         | MSE       | 0      | 26861.261 | 36246925  | 36246925   |
| CBL     | MAE       | 0      | 173.1683  | 4570.3538 | 4570.3538  |
|         | RMSE      | 0      | 196.7004  | 5689.3357 | 5689.3357  |
|         | RAE       | 0      | 0.3833    | 10.1886   | 10.1886    |
|         | MSE       | 0      | 38691.056 | 32368541  | 32368541   |
| LHT     | MAE       | 0      | 174.359   | 4936.633  | 4936.633   |
|         | RMSE      | 0      | 187.8463  | 6114.5225 | 6114.5225  |
|         | RAE       | 0      | 0.5469    | 15.852    | 15.852     |
|         | MSE       | 0      | 35286.235 | 37387386  | 37387386   |
| CRP     | MAE       | 0      | 39.6276   | 1249.7997 | 1249.7997  |
|         | RMSE      | 0      | 44.1335   | 1607.6154 | 1607.6154  |
|         | RAE       | 0      | 0.2682    | 8.5753    | 8.5753     |
|         | MSE       | 0      | 1947.7632 | 2584427.1 | 2584427.1  |
| INP     | MAE       | 0      | 24.8073   | 953.9316  | 953.9316   |
|         | RMSE      | 0      | 26.201    | 1285.8863 | 1285.8863  |
|         | RAE       | 0      | 0.443     | 17.3227   | 17.3227    |
|         | MSE       | 0      | 686.4928  | 1653503.7 | 1653503.7  |

**Table 7.41 Performance Comparison with Analyzing Output Island Wide** 

Consider the results in average error values of each Dealer Wise (Table 7.18), City Wise (Table 7.29), District Wise (Table 7.40), Island Wide (Table 7.41) retail Sales analyze, Linear Regression and SMO Regression methods are best match technique for analyze the Dealer Wise and City Wise retail analyzing. As well as District Wise and Island Wide sales analyze more suitable method is Linear Regression. However, base on the average error values Linear Regression method can used as a common method for analyzing retail sales in dealer wise, city wise, district wise and country wide. Use of this prediction method (Linear Regression) company can may save huge amount of money or reduce wastage in 2015. Following table 7.8 shows the wastage. In this table actual retail issue mention as actual and prediction mention as predicted sales values based on previous year's net sales.

#### 7.4 Summary

This chapter mainly focuses to evaluate the developed the Sales Analysis and POS System. Sales Analysis and POS System evaluates accuracy by using test cases. These test cases develop by developers and these test cases forces to main function of the system. User, Customer, Employee, supplier creation, Data synchronization, Return handling and payment are mainly checked. Then evaluate analysis system using by different test method such as black box and white box testing. As finally all the test cases successfully executed. As well comparing the analysis and actual data, results of testing algorithm this research identified Linear Regression predict the more accurate data related to the retail sales forecasting. Finally this system also identified the some sales patterns that helpful to decision making for the company. Chapter eight discuss about evaluation about this project as well limitation and future work of this research area.

# **Chapter 8**

### **Conclusion and Future Work**

#### 8.1 Introduction

Sales analysis is way for improve sales profitability and provide information for create sales forecasting plans. Sales Analysis systems is center point for accumulation of sales data generated from different modules. This Chapter discuss the overall achievement summary of cloud base sales analysis system, limitation Also, available findings for further development are described here. This chapter will also describe a critical discussion and assessment about project. It is described achieved results from the project.

OREL Corporation is prominent Electronic equipment selling company in Sri Lanka has enhanced their business by working with new innovative ideas and technologies. At the beginning OREL CORP use conventional and manual business processes for improve their business strategies and sales. That was commencement of development of this sales analysis system.

This clouded base sales analysis system is divide into two main system Component on is dealer base Point of sales solution which is developed by java technology and Maria DB DBMS another component is cloud base sales analysis solution. This two solutions join communicate via TCP/IP Internet and two solutions are share the relevant information's time to time.

The produced system support dealers to manage their stocks sales and generate essential reports.

Forecast module facilitate to create sales analysis report by gathered sales details from point of sale (POS).

POS solution mainly help to dealer to manage their sales activity POS solution provide all of modern features for help and save valuable time to sales persons.

This solution provide the facilities dealer to create purchase order to main company. After Company accept that purchase order it converts to Good received not and it load to dealer stock after his acceptance. Now he can start the sales process via point of sale solution and track sales process. Dealer can create new sales items and change necessary details ex -: category, Reorder Level, Stock level Also, he can create Employees and User account with different permission levels to users. Ex -: Supervisors, Cashiers

#### 8.2 Achievement

The Sales Analysing System is a best solution for use replace the current manual system in the organization. This effect in decrease complexity and effort, improved communication, a better understand about the primary, secondary and tertiary sales, motivate sales persons working at the organization.

The Output of this system has provided point of sales solution for every sales point and enable there to manage their e sales activities such as inventory management, stock movement process, daily sales process and generate basic sales reports. By the system sent the sales details to company via internet for start the analysis process. This analysis process makes the forecast and predictions for the company for plane their sales activities.

The main goals of the project were to make future plans to enhance the company revenue. It can be achieved by analysing sales data with a wide range of reporting and also provide knowledge power for decision makers about profit and loss.

The Sales analysis system achieved objectives are listed below,

- Raising purchase orders, Good received notes and synchronization data over two platforms completed successfully.
- The sales analysis project was successfully completed the client requirements were understood and documented.
- The database and design stage of the system done successfully.
- User Interface of the both web and desktop applications developed with user friendliness.

- Invoicing module completed.
- Product management and stock process is complete
- User Registration and permission management
- Report generation for the management also successfully achieved.
- Admin users can manage master data via system.
- Main Goal of sales analysis is collect sales data and generate information for create sales forecast.

#### 8.3 Limitations and Future Works

The following difficulties encountered up to the dissertation submission date and most of the difficulties encountered when it start the development of the system.

At The requirement Gathering stage it is difficult Due to the conflicting requirements by the different level of user and management level sales strategy concepts. Gathered information normalize and create database design is little bit tricky process.

Most of the difficulties encountered when development stage of the system. Such as,

- Lot Of difficulties rise at the Development stage of the system
- Java Library versions are incompatibility
- Real-time Data Synchronization process.
- Web services testing problem.
- Stock and sales quantity tally problems.
- Network Connectivity problems.
- ORM hibernate query is deferent than Normal SQL query.
- Most errors could be successfully resolved. And this system help learnt how to face errors and find the solutions reaching about it.

# 8.4 Summary

This chapter consider the overall achievement of the project as well this chapter describes limitations & future work related to this project.

### References

- [1]"Point of sale Wikipedia." [Online]. Available: https://en.wikipedia.org/wiki/Point\_of\_sale. [Accessed: 12-Dec-2016].
- [2] "What Is A Point of Sale System? A Guide to POS Features," *Software Advice*, 14-Apr-2016. [Online]. Available: http://www.softwareadvice.com/resources/what-is-a-point-of-sale-system/. [Accessed: 16-Dec-2016].
- [3] Anthony, R. N., & Govindarajan, V. (2007). *Management Control Systems, 12th.* ed. Boston, Massachusetts: McGraw-Hill.
- [4] Ax, C., Kullvén, H., & Johansson, C. (2005). Den nya ekonomistyrningen. Liber AB.
- [5] Merchant, K. B., & Van der Stede, W. A. (2007). *Management Control Systems: Performance Measurement, Evaluation, and Incentives.* New York, New York: Prentice Hall.
- [6] Armstrong, J. S. (2003). *Principles of Analyzing A Handbook for Researchers and Practitioners*. Norwell, Massachusetts: Kluwer Academic Publishers.
- [7] Makridakis, S., Wheelwright, S. C., & Hyndman, R. J. (1998). *Analyzing Methods and Applications 3rd ed.* New York, New York: John Wiley & Sons, Inc.
- [8] Winklhofer, H., Diamantopoulos, A., & Witt, S. F. (1996). Analyzing Practice: A Review of the Empirical Literature and an Agenda for Future Research. *International Journal of Analyzing*, 12, p. 193-221.
- [9] White, H. R. (1986). Sales analyzing: Timesaving and Profit-making Strategies That Work. *International Journal of Analyzing*, 2, p. 250-251.
- [10] Mentzer, J. T., & Moon, M. A. (2005). *Sales analyzing Management: A Demand Management Approach*. Thousand Oaks, California: Sage Publications, Inc.
- [11] Wacker, J. G., & Lummus, R. R. (2002). Sales analyzing for Strategic Resource Planning. *International Journal of Operations & Production Management*, 22, p. 1014-1031.

- [12] Klassen, R. D., & Flores, B. E. (2001). Analyzing Practices of Canadian Firms: Survey Results and Comparisons. *International Journal of Production Economics*, 70, p. 163-174.
- [13] Moon, M. A., & Mentzer, J. T. (1999). Improving Salesforce Analyzing. *The Journal of Business Analyzing*, p. 7-12.
- [14]"What is Java and why do I need it?" [Online]. Available: https://www.java.com/en/download/faq/whatis\_java.xml. [Accessed: 13-Dec-2016].

# Appendixes

# Appendix A – User Interfaces.

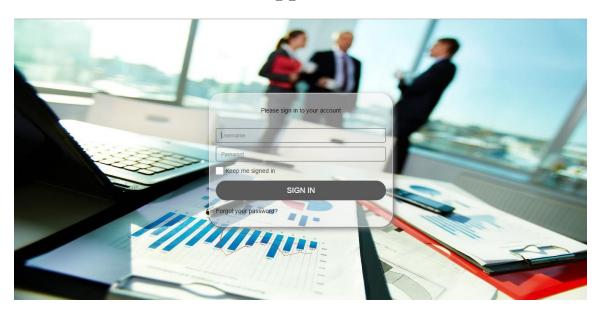

Cloud application Login

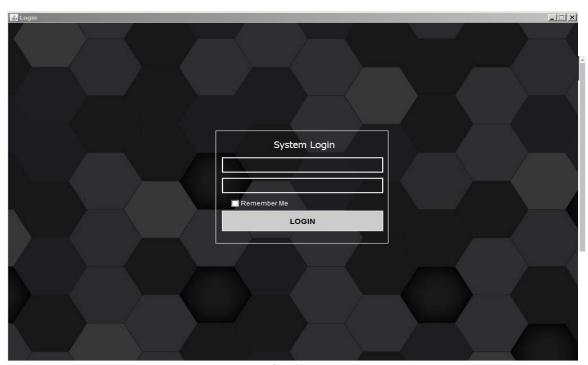

Point of sale Login

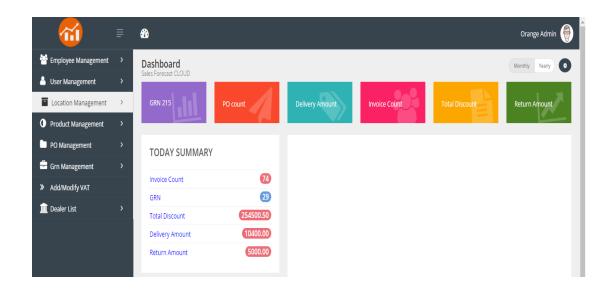

Cloud application dashboard

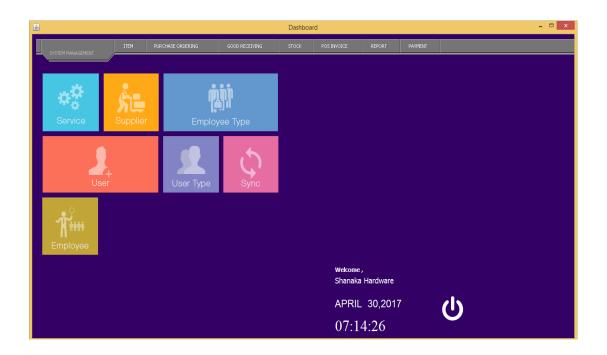

Point of sale dashboard

#### I. Employee and employee Type Modules.

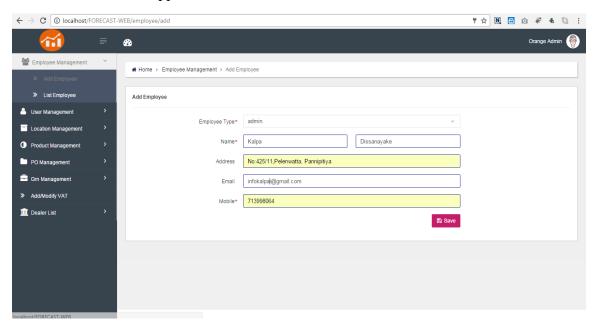

Add Employee

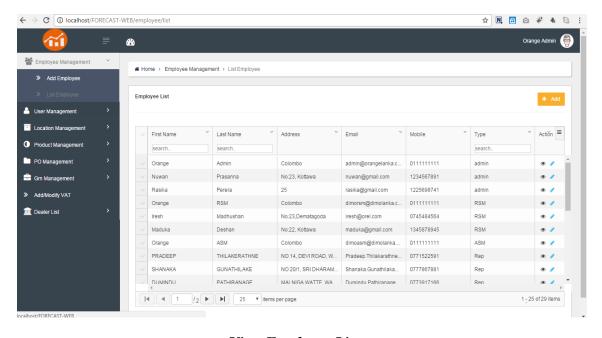

View Employee List

# POS Application

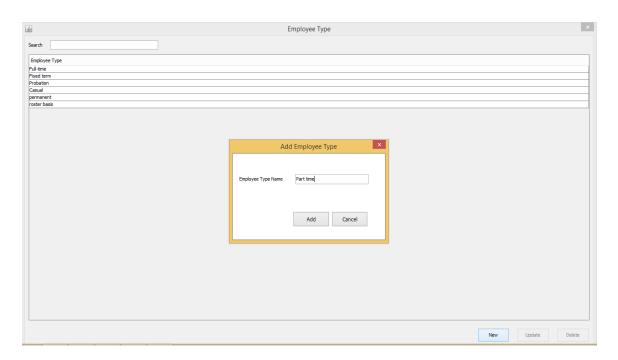

Add Employee Type

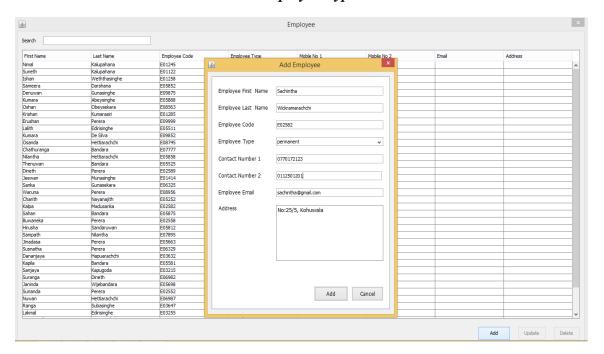

Add Employee

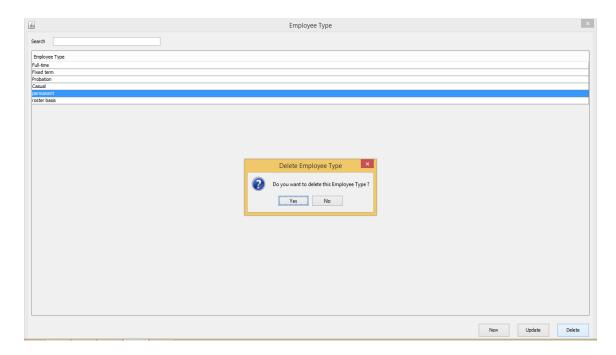

Delete Employee Type

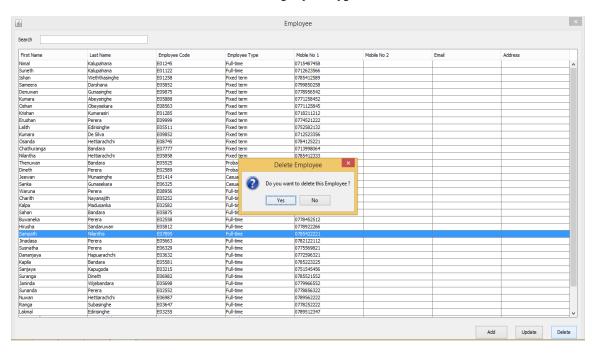

Delete Employee

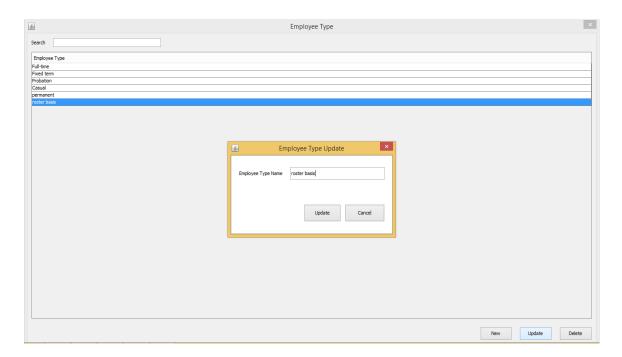

Update Employee Type

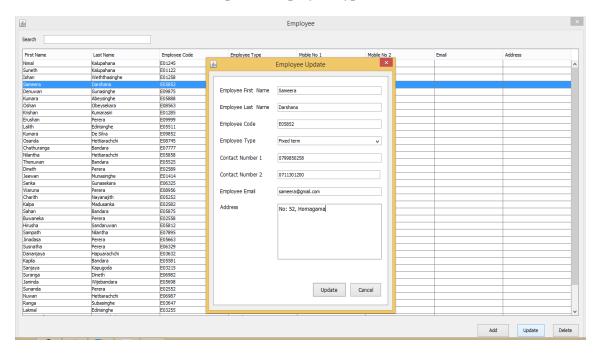

Update Employee

#### II. Location and Are Management.

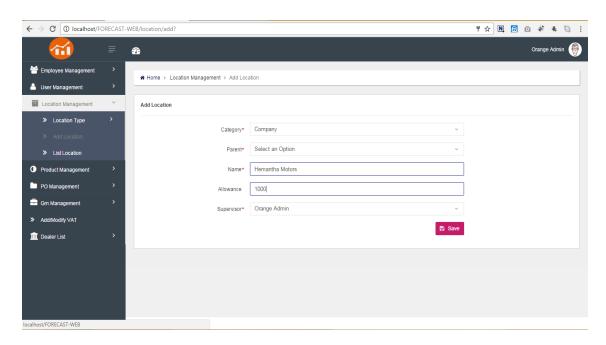

Add Location

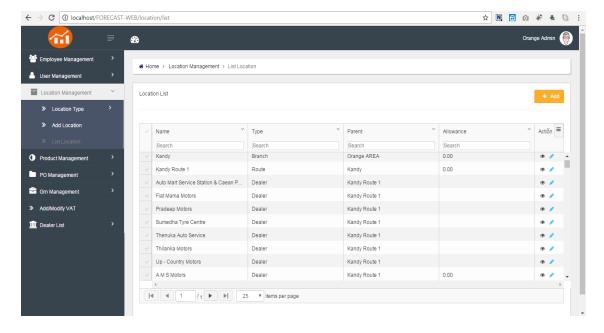

Location List

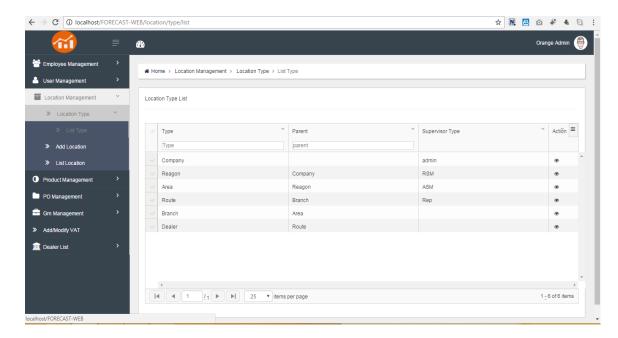

Location Types

#### III. GRN Management module.

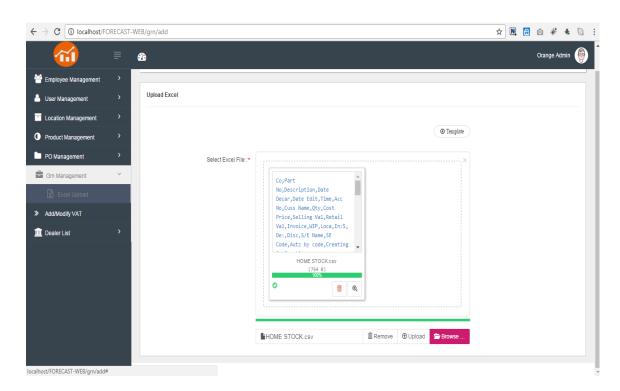

Upload GRN Excel

# • Point of sale.

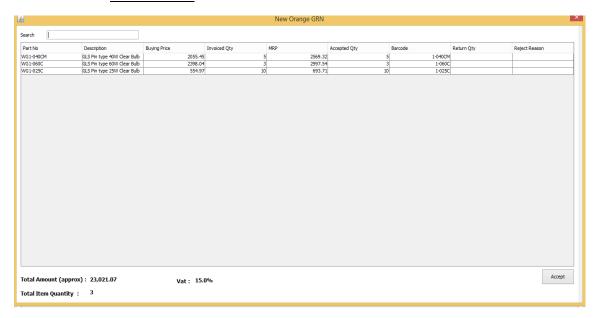

#### Add New GRN

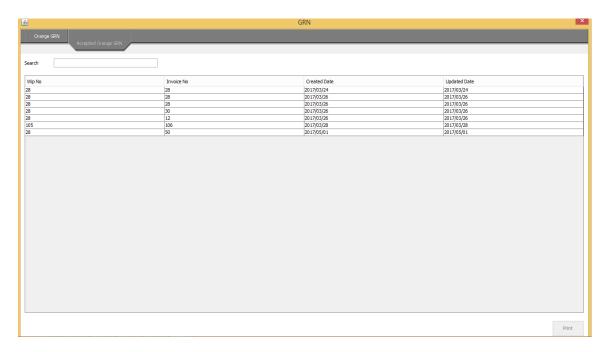

GRN List

#### IV. PO Management Module

• Cloud application.

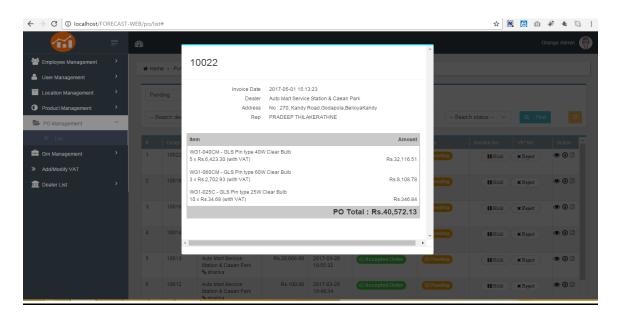

Purchase Order List

• Point of sale.

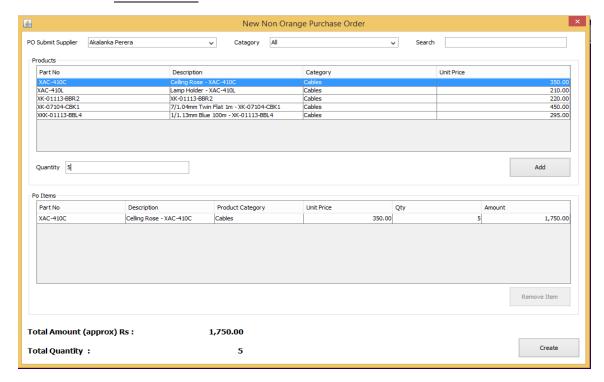

Add new none orange purchase order

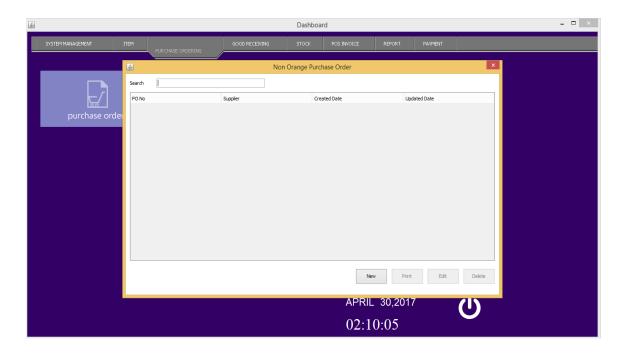

None orange purchase order list

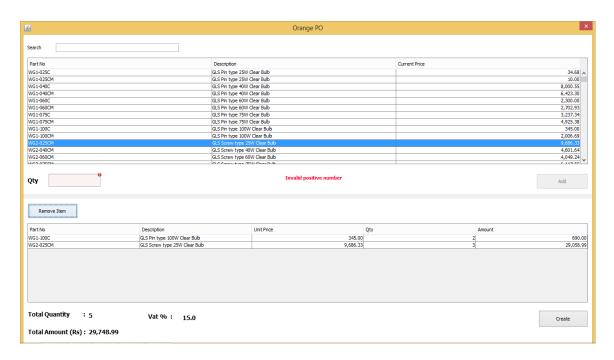

Add Orange purchase order

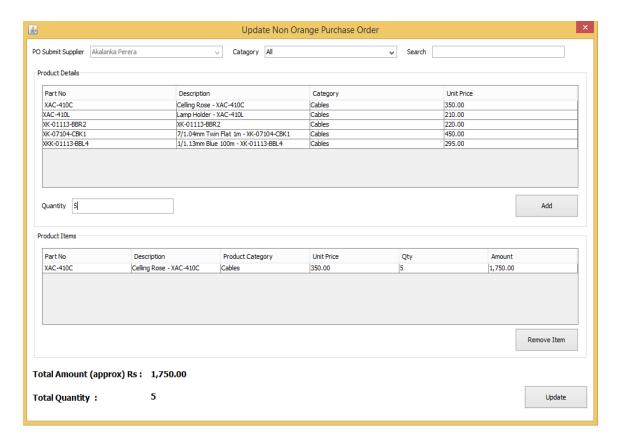

Update purchase order

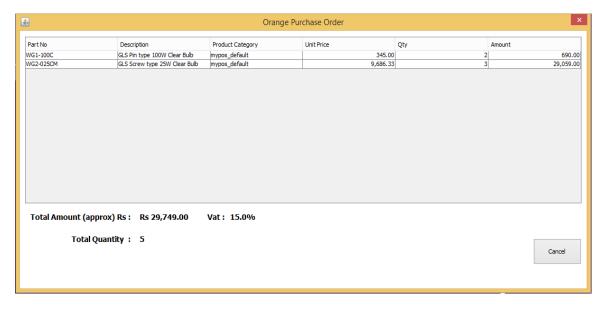

Orange purchase order list

#### V. Product and Product Category Management Modules

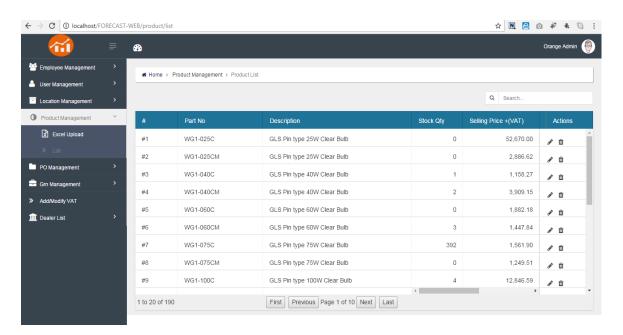

**Product List** 

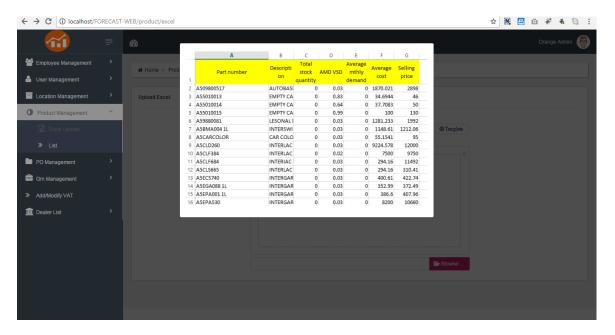

Product excel Upload

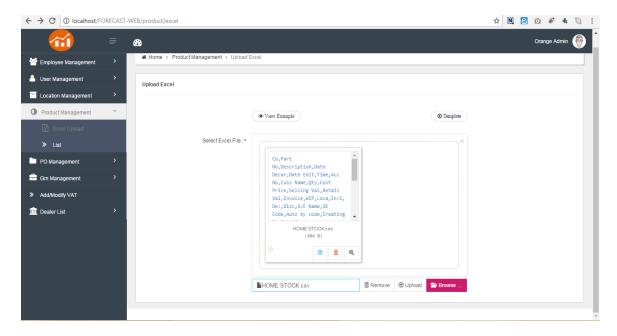

Product excel Upload

• Point of sale.

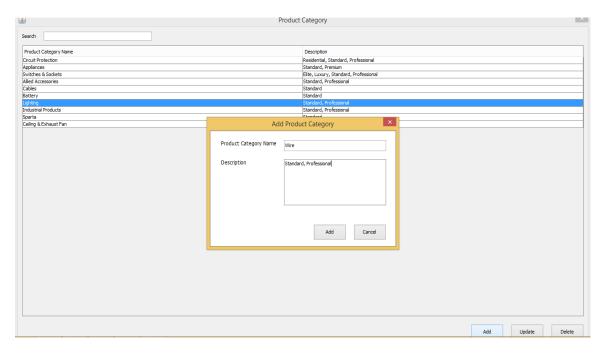

Figure 5.2.1 Add product category

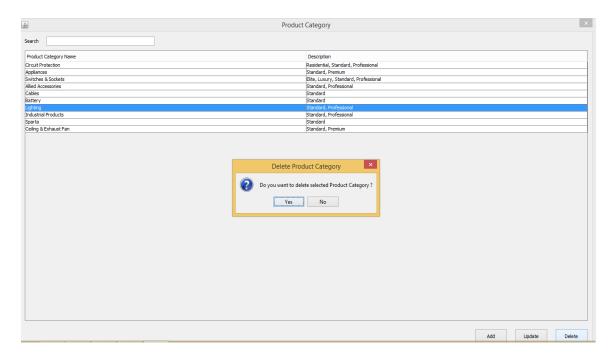

Delete product category

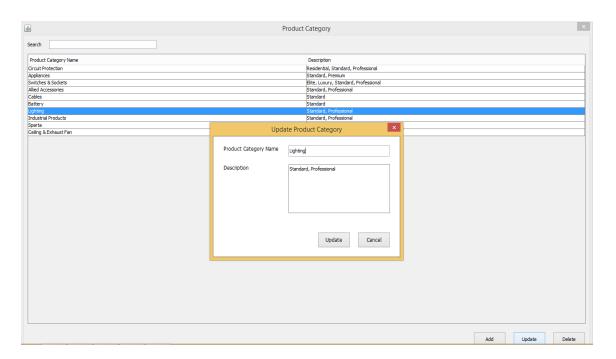

**Update Product Category** 

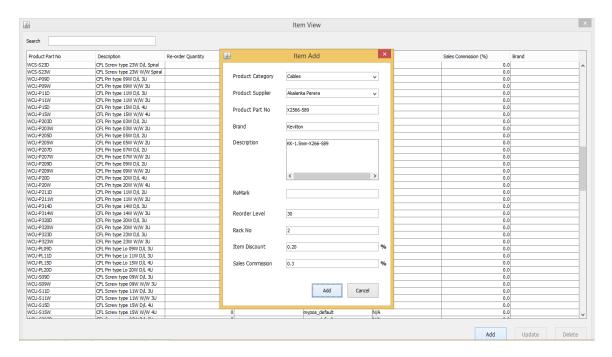

Add Products

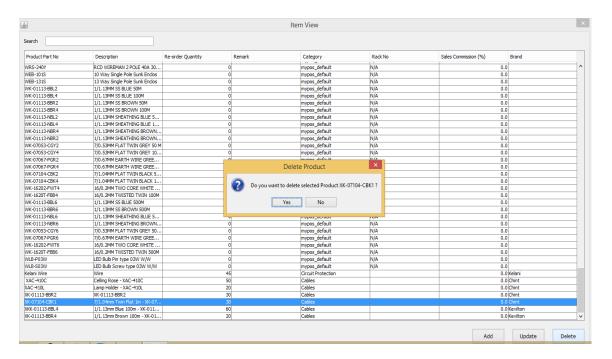

Delete Product

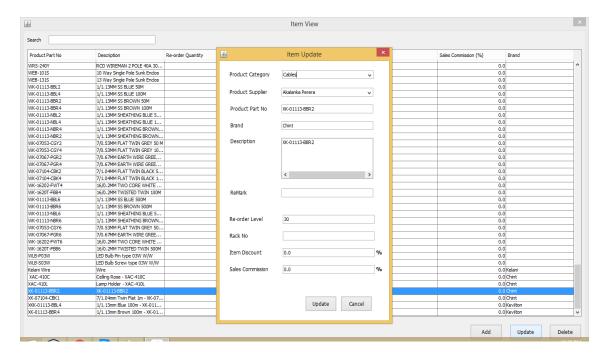

Product Update

#### VI. User and User Type Management Modules

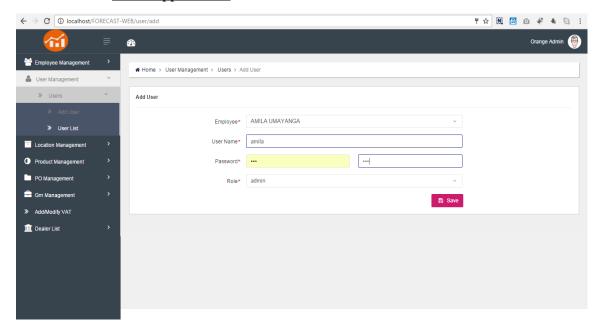

Add User

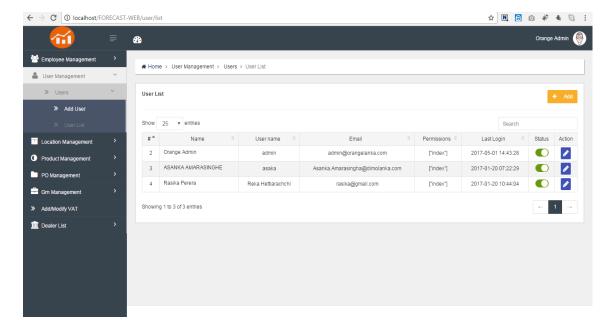

User List

#### • Point of Sale.

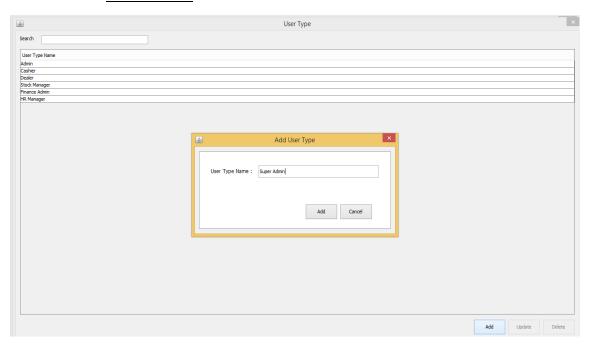

Add User Type

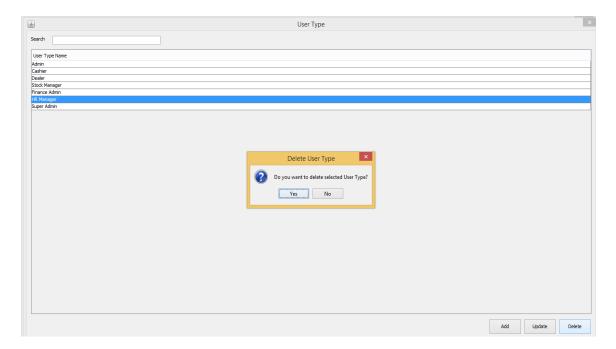

Delete User Types

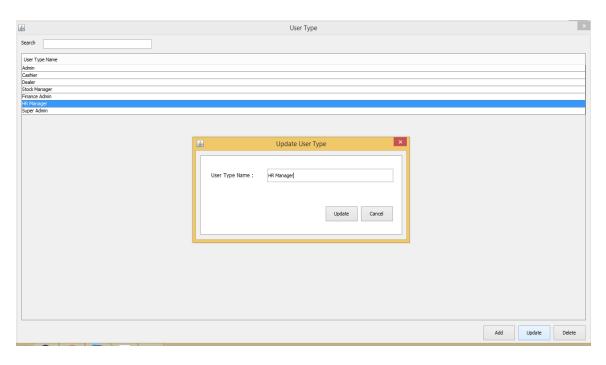

Update User Type

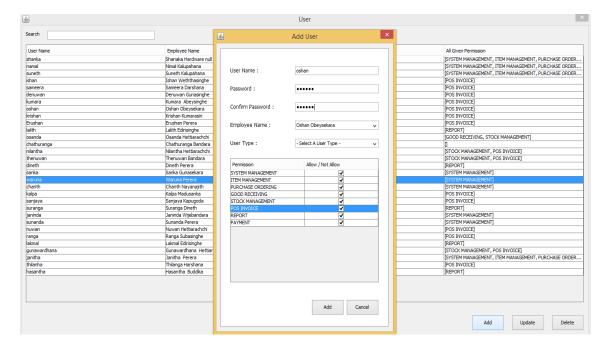

Add User

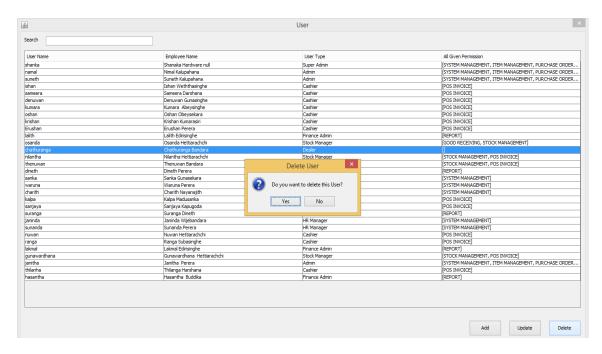

Delete User

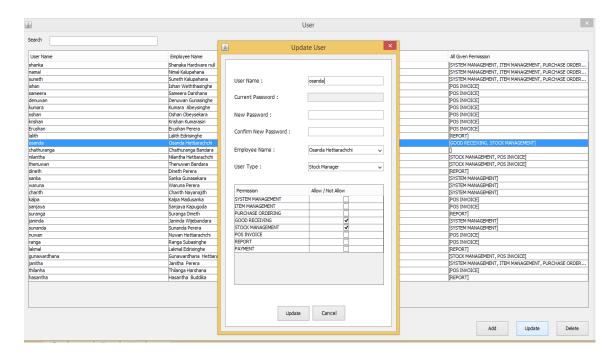

Update User

#### VII. Supplier Management Module

• Point of Sale.

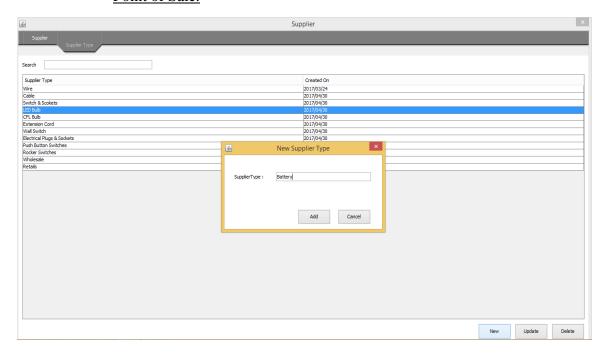

Add supplier Type

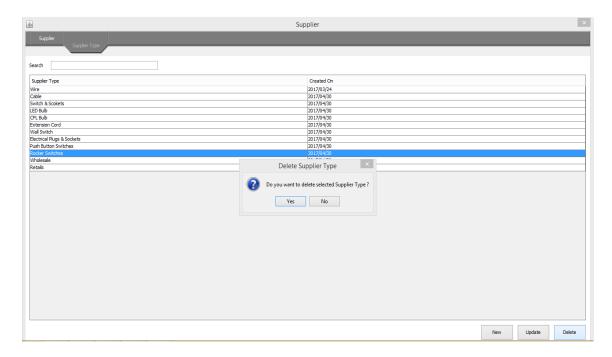

Delete Supplier Type

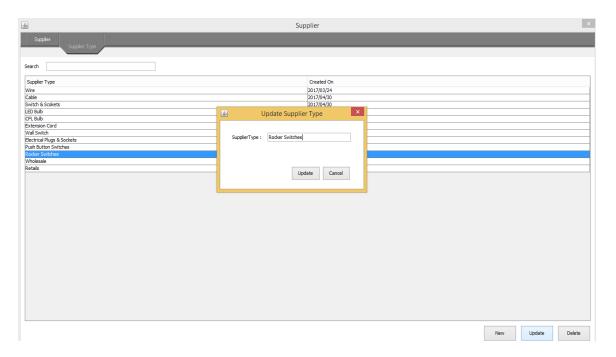

Update supplier type

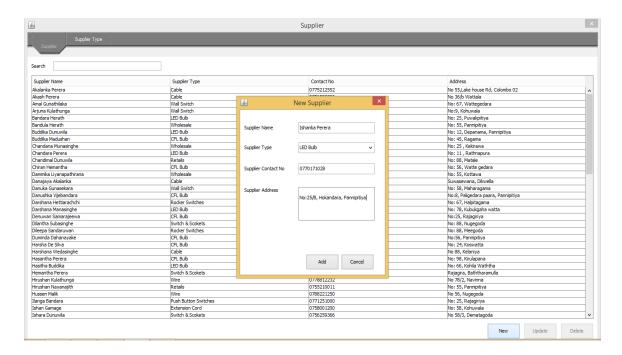

Add new supplier

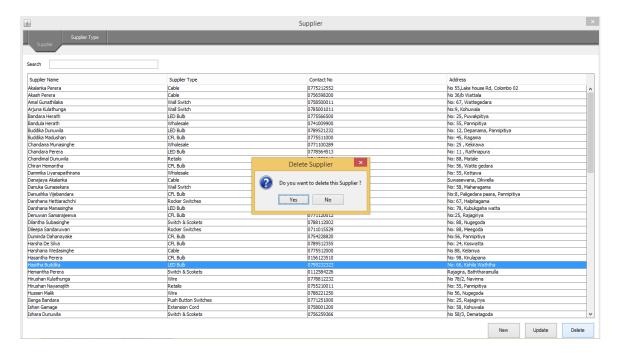

Delete supplier

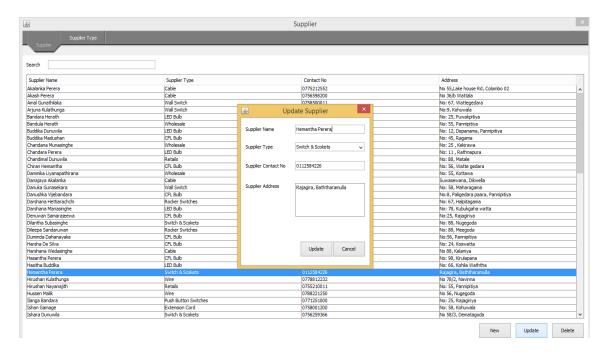

Update supplier

#### VIII. Sales and invoicing module

• Point Of sale.

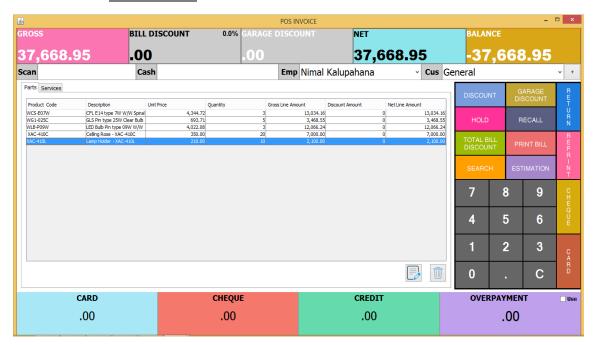

Add Invoice

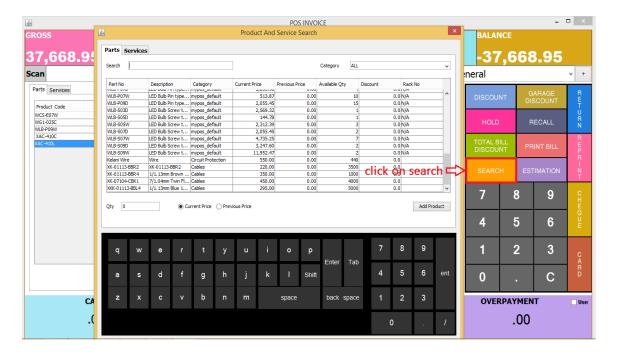

Search Item for invoice

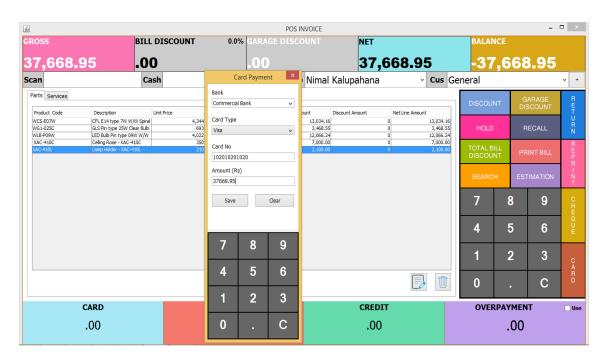

Make Payment

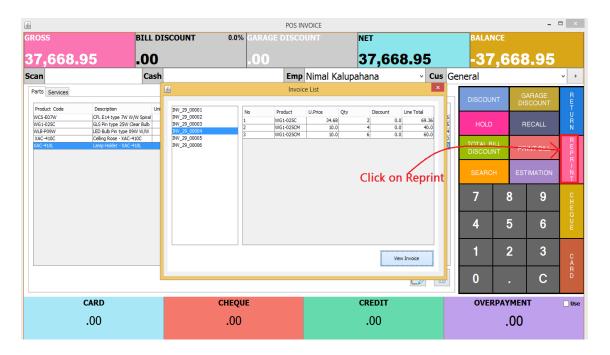

View invoices

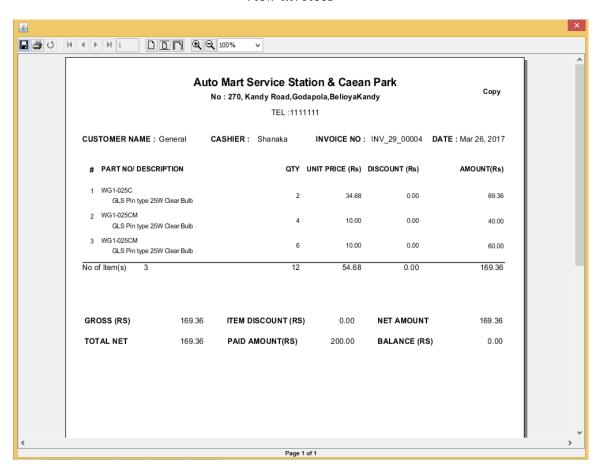

Print invoice

#### IX. Stock Management Module

• Point Of sale.

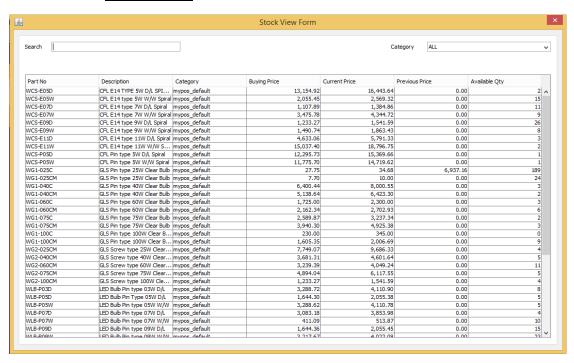

Current stock view in POS system

#### X. Service Module

• Point of sale.

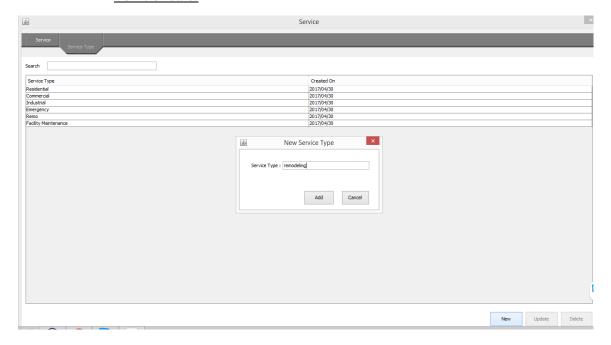

#### Add New Service Type

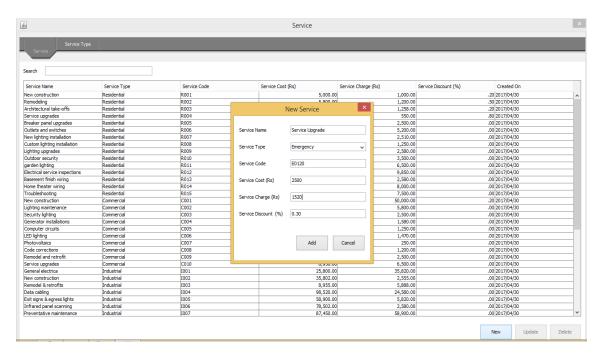

#### Add service

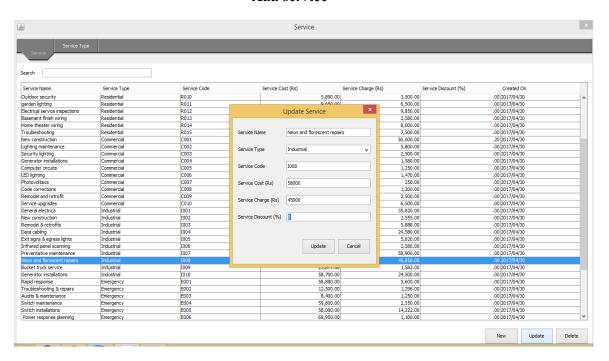

**Update Services** 

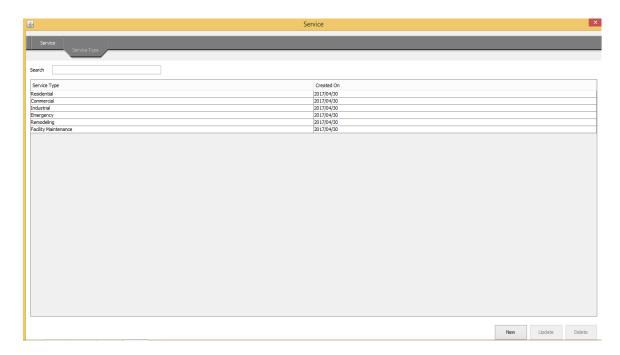

Services List

# **Appendix B – Important Coding Parts**

```
public void getProductFromServer(int count) {
                        final SyncList resObjects = new SyncList();
     166
167
168
                        resObjects.setTypeOfElement(Product.class.getSimpleName());
                       syncResultList.add(resObjects);
                       String tokenFromMetaData = functionController.getTokenFromMetaData();
String lastDownloadedTimestamp = functionController.getLastDownloadedTimestamp(AppConstance.DOWNLOAD_DATA_TYPE_ALL_PRODUCT);
if (lastDownloadedTimestamp != null) {
   if ("empty".equals(lastDownloadedTimestamp)) {
Ø Navigator ₽
     171
172
                                 lastDownloadedTimestamp = "0";
     175
176
177
                       try {
     178
179
                            Call<ProductsPojo> loadRepo = ApiClient.get().loadRepo(tokenFromMetaData, lastDownloadedTimestamp, count);
                            Response<ProductsPojo> response = loadRepo.execute();
     182
                            if (response.isSuccessful()) {
                                 resObjects.setTotalCount(String.valueOf(response.body().getProducts().size()));
     184
                                 if (response.body().getProducts().size() == 0) {
     186
                                     resObjects.setTotalCount("1");
                                      syncNotification(resObjects, "All Products Are Already Updated.....", "0", "0");
     188
     189
190
191
192
                                      function Controller.set Last Downloaded Timestamp (App Constance. DOWNLOAD\_DATA\_TYPE\_ALL\_PRODUCT, \ response.body().get Timestamp()); \\
     193
                                 int insertCount = 0;
                                 int updateCount = 0;
                                 Integer productCatId = productCategoryController.getProductCatIdForDimoWeb("mypos default");
     195
                                 Integer supplierId = supplierController.getSupplierIdforDimoWebProduct("mypos_default");
```

Download products form server

```
21
     22
     23
                * @author User
            * @created 2016-06-09
     24
     25
Navigator 🕒
     Q
           @Entity
           @Table(name = "mypos grn")
     27
     28
           public class Grn {
     29
     30
               @Id
     31
               @GeneratedValue(strategy = GenerationType.IDENTITY)
               @Column(name = "ID")
     32
     33
               private Long grn Id;
     34
               @Column(name = "GRN ID")
     35
     36
               private Integer grnId;
     37
     38
               @Column(name = "GRN NO")
               private String grnNo;
     39
     40
               @ManyToOne(fetch = FetchType.LAZY)
     41
     42
               @JoinColumn(name = "Po ID")
     43
               private Po po;
     44
     45
               @ManyToOne(fetch = FetchType.LAZY)
               @JoinColumn(name = "SUPPLIER ID")
     46
               private Supplier supplier;
     47
```

Hibernate entity class

```
919
    920 🖃
               public boolean update(Product obj) {
    921
                   Date date = new Date();
ð
    922
                   obi.setUpdatedAt(date);
                   return super.update(obj); //To change body of generated methods, choose Tools | Templa
     923
    924
    925
    926
               public boolean save(Product obj) {
     927
                   Date date = new Date();
    928
                   obj.setCreatedAt(date);
     929
                   obj.setStatus(1);
     930
                   return super.save(obj); //To change body of generated methods, choose Tools | Template:
     931
```

Save and update users via hibernate ORM

# **Appendix C - Test Cases**

# System Login

| ID   | Function                                      | Testing Procedure                                                       | IR VNOCTOR ( DITTNIT                                  | Test<br>Priority |  |  |  |
|------|-----------------------------------------------|-------------------------------------------------------------------------|-------------------------------------------------------|------------------|--|--|--|
| Comi | Common Functions                              |                                                                         |                                                       |                  |  |  |  |
| 1.   | Logging into the system                       | Enter invalid username or password                                      | An error message will indicate the error              | High             |  |  |  |
| 2.   | Logging into the system                       | Enter valid<br>Username and password                                    | User will be logged in to the system and logged in to | High             |  |  |  |
| 3.   | Logout<br>From the system                     | Click the logout button                                                 | User will be logged out and Redirect to the login     | High             |  |  |  |
| 4    | Change password                               | Fill the form for password change                                       | Invalid values for the current password               | High             |  |  |  |
| 5.   | Unauthorized access to page(without login in) | A user try in to login<br>through the URL to a page<br>without login in | The user will be redirected to the login page         | High             |  |  |  |

| Deal | ler, Customer Profile Mana              | ngement                                                  |                                                |        |
|------|-----------------------------------------|----------------------------------------------------------|------------------------------------------------|--------|
| 6    | Adding an existing customer             | Entering details of a customer who is already registered | A error should occur                           | Medium |
| 7    | Adding customer with<br>Invalid details | The required fields are empty                            | Error message should appear on relevant fields | Medium |
| 8    | Add a new customer with valid details   | Entering a new Customer                                  | New customer should be added to the system     | High   |
| 9    | Editing an existing customer            | Editing an existing customer with invalid details        | Error message should appear                    | High   |

| Sales | Module                                                |                                                                |                                                            |        |
|-------|-------------------------------------------------------|----------------------------------------------------------------|------------------------------------------------------------|--------|
| 10    | Should be able to get a list of customers             | Entering an existing customers first 3 letter                  | A list of customers should be listed                       | High   |
| 11    | Should be able to add a customer if he does not exist | Click add new customer button.                                 | Should directed to add new customer form                   | High   |
| 12    | Item code should be automatically populated           | Select the product name from the product list                  | Once selected automatically the item code should be loaded | High   |
| 13    | Entering invalid sales details                        | Entering a string in quantity field                            | It should popup an error message                           | High   |
| 14    | Adding empty fields                                   | Trying to add item to the invoice with blank fields            | It should popup and error                                  | High   |
| 15    | Adding the same item repeatedly                       | Trying to add same product and quantity twice into the invoice | It should prompt an error                                  | Medium |
| 16    | Submitting with empty fields                          | 5 0                                                            | It should not allow to submit                              | High   |
| 17    | Adding invalid data                                   | Trying to add invalid meter reading                            | Should prompt an error                                     | Medium |
| 18    | Adding an empty return data                           | Trying to add empty fields as returned products                | It should popup and error                                  | Medium |
| 19    | Adding the same entry repeatedly                      | Trying to add previously                                       | It should not allow to add<br>the return detail            | Medium |
| 20    | Print daily report                                    | Click print report                                             | The report should be displayed                             | Low    |

| Prod | uct Module                         |                                                  |                                                               |        |
|------|------------------------------------|--------------------------------------------------|---------------------------------------------------------------|--------|
| 21   | Adding an existing product Name    | Trying to add an existing<br>Item name to the    | It should not allow to<br>Submit/Error should be<br>displayed | High   |
| 22   | Adding an existing item code       | Prompting to add an already registered item code | Should prompt an error                                        | High   |
| 23   | Submitting empty fields            | Adding a product with empty fields               | Should show an error message                                  | Medium |
| 24   | Adding a product                   | Adding a product with valid details              | A success message should appear                               | High   |
| 25   | Adding product category            | Adding a new product category                    | The category should be added                                  | Medium |
| 26   | Editing product with valid details | Updating an existing product's detail            | The success message should appear                             | Medium |
| 27   | Deleting a product                 | Deleting an existing product from the system     | A alert should be appear before deletion                      | High   |

| Stock | Management           |                                             |                                                           |        |
|-------|----------------------|---------------------------------------------|-----------------------------------------------------------|--------|
| 28    | Adding stock details | Trying to add invalid details into the form | Should show an error message                              | High   |
| 29    | Adding stock details | Adding valid details to the form            | A success message should be appeared                      | Medium |
| 30    | View orders          | View pending orders submitted by the user   | I should only show<br>pending order placed by<br>the user | Low    |
| 31    | Cancel an order      | Click cancel order button                   | The status should be change to cancelled                  | Medium |
| 32    | Approve order        | Click approve button                        | The status should be changed to approved                  | Medium |
| 33    | Reject an order      | Click Reject button                         | The status should be changed to rejected                  | Medium |

| Unit A | mount Controller                         |                                      |                                 |        |
|--------|------------------------------------------|--------------------------------------|---------------------------------|--------|
| 34     | Updating yearly target                   | Click Save target button             | A success message should appear | High   |
| 35     | _                                        | Prompting to submit empty fields     | An error message should appear  | Medium |
| 36     | Adding valid fuel price                  |                                      | Should show a success message   | Low    |
| 37     | Editing a products commission percentage | Trying to empty the field and submit | It should not allow to submit   | Medium |

| User | Management        |                                                      |                                                                                                    |        |
|------|-------------------|------------------------------------------------------|----------------------------------------------------------------------------------------------------|--------|
| 38   | Add existing user | Trying to add details of an existing user            | Prompts an<br>Error message                                                                                   | Medium |
| 39   | Add a user        | Prompting to submit empty fields                     | An error message should be appeared                                                                           | Medium |
| 40   | Add a user        | Entering a new Employee with valid details           | The user should be added and a success message should be appeared                                             | High   |
| 41   | Editing a user    | Updating a user details with valid details           | The user details should<br>be updated message<br>should be updated a<br>success message should<br>be appeared | Medium |
| 42   | Delete a user     | Prompting to delete a user by clicking delete button | A confirmation alert<br>should be alerted before<br>deleting                                                  | High   |
| 43   | Add User Group    | Adding a new user group                              | A success message should be alerted                                                                           | Medium |

| Adm | in Module   |                                                         |                                                                          |        |
|-----|-------------|---------------------------------------------------------|--------------------------------------------------------------------------|--------|
| 44  | Take Backup | Click take backup button                                | The database should be downloaded as an sql file                         | High   |
| 45  | Restore     | Clicking restore button without selecting the file path | It should prompt an error message                                        | Medium |
| 46  | Restore     | Selecting a valid file path And clicking restore button | The database should be restored and a success message should be appeared | High   |

# **High Level Test Cases**

#### **Test Data and Test Results**

|                                           | ata anu 165t K                                        | Cours                           |                                         |        |  |
|-------------------------------------------|-------------------------------------------------------|---------------------------------|-----------------------------------------|--------|--|
| Test Case ID Tested Component Module Name |                                                       | 1                               |                                         |        |  |
|                                           |                                                       | System Login User Management    |                                         |        |  |
|                                           |                                                       |                                 |                                         |        |  |
| No                                        | Test Case                                             | Expected<br>Output              | Actual Output                           | Status |  |
| 01                                        | Entering<br>invalid<br>username<br>and/or<br>password | Display an<br>Error<br>message  | Invalid username or password!           | Pass   |  |
| 02                                        | Entering empty username                               | Display an<br>Error<br>message  | Please enter the Username!              | Pass   |  |
| 03                                        | Entering empty password                               | Display an<br>Error<br>message  | Please enter the Password!              | Pass   |  |
| 04                                        | Entering<br>empty<br>username<br>and<br>password      | Display an<br>Error<br>message  | Please enter the Username and Password! | Pass   |  |
| 05                                        | Entering a<br>valid<br>username                       | Redirect to<br>the<br>Dashboard | Redirected to the Dashboard             | Pass   |  |

| Test Case ID Tested Component Module Name |                                                                 | 7                                                                            |                                                                                           |        |  |
|-------------------------------------------|-----------------------------------------------------------------|------------------------------------------------------------------------------|-------------------------------------------------------------------------------------------|--------|--|
|                                           |                                                                 | Adding a customer with invalid details  Dealer, Customer Profile Management  |                                                                                           |        |  |
|                                           |                                                                 |                                                                              |                                                                                           |        |  |
| No                                        | Test Case                                                       | Expected<br>Output                                                           | Actual Output                                                                             | Status |  |
| 01                                        | Entering an already existing customer and a valid customer name | Display a<br>message<br>and the<br>submit<br>button<br>should be<br>disabled | Customer Exist  Customer Name Already Exist  User name available  Customer Name Available | Pass   |  |